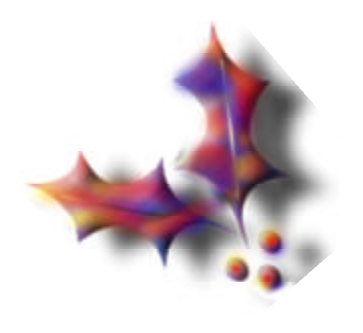

*CENTRO UNIVERSITARIO SANCTI SPÍRITUS "JOSÉ MARTÍPÉREZ"*

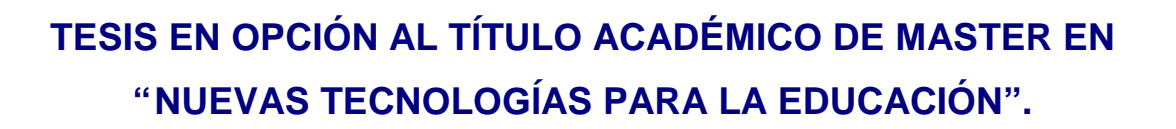

# **MULTIMEDIA INTERACTIVA PARA CONTRIBUIR AL DESARROLLO DEL APRENDIZAJE DE LA PROGRAMACIÓN EN DELPHI EN LOS INSTITUTOS POLITÉCNICOS DE INFORMÁTICAS.**

**AUTORA:** LIC. ADRIANA CARIDAD CÉSAR MACHADO. **TUTOR:** MS C. ORLIK REYES MARICHAL

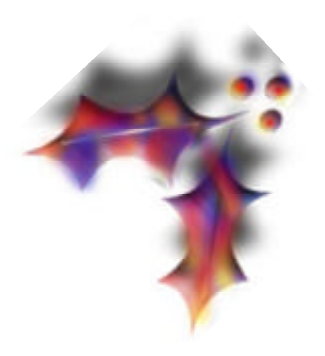

*TRINIDAD 2007*

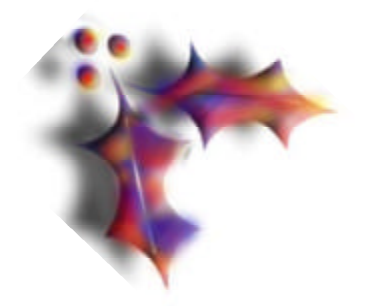

# *CENTRO UNIVERSITARIO SANCTI SPÍRITUS "JOSÉ MARTÍPÉREZ"*

**TESIS EN OPCIÓN AL TÍTULO ACADÉMICO DE MASTER EN "NUEVAS TECNOLOGÍAS PARA LA EDUCACIÓN".** 

# **MULTIMEDIA INTERACTIVA PARA CONTRIBUIR AL DESARROLLO DEL APRENDIZAJE DE LA PROGRAMACIÓN EN DELPHI EN LOS INSTITUTOS POLITÉCNICOS DE INFORMÁTICAS.**

**AUTORA:** LIC. ADRIANA CARIDAD CÉSAR MACHADO. **TUTOR:** MS C. ORLIK REYES MARICHAL

> **"AÑO 49 DEL TRIUNFO DE LA REVOLUCIÓN" TRINIDAD, 2007**

*Educar es depositar en cada hombre toda la obra humana que le ha antecedido: es hacer a cada hombre resumen del mundo viviente, hasta el día en que vive: es ponerlo a nivel de su tiempo, para que flote sobre él, y no dejarlo debajo de su tiempo con lo que no podrá salir a flote, es preparar al hombre para la vida.*

*José Martí. (Sergio Batle, J., 2004:122)*

*La ciencia es el alma de la prosperidad de las naciones y la fuente de todo progreso. Luis Pasteur (Revista Pionero, Septiembre 2006:6)*

#### **AGRADECIMIENTOS.**

A mi esposo, por su dedicación y ayuda.

A mi tutor por la ayuda prestada.

A mis compañeros de maestría por su constante preocupación y apoyo, en especial a los compañeros de equipo.

A todos que de una forma u otra han contribuido con la realización de esta maestría.

Tendré presente toda sugerencia o señalamiento que se me comunique en aras del mejoramiento de este trabajo, para un mejor uso de profesores y de futuros trabajos.

#### **DEDICATORIA.**

A mis hijos y sobrinos.

A los que de una u otra forma desempeñan su labor como docente y buscan vías más efectivas para elevar la calidad del proceso docente – educativo.

Además a la revolución, a nuestro Comandante por ser ellos quienes permiten elevar el nivel cultural de la población y situar a la misma en un lugar cimero en la sociedad.

#### **RESUMEN**

Esta investigación titulada "MULTIMEDIA INTERACTIVA PARA CONTRIBUIR AL DESARROLLO DEL APRENDIZAJE DE LA PROGRAMACIÓN EN DELPHI EN LOS INSTITUTOS POLITÉCNICOS DE INFORMÁTICAS", consiste como su nombre lo indica en contribuir con el desarrollo del aprendizaje de la Programación en Delphi en la asignatura Lenguaje y Técnicas de Programación (LTP), en los estudiantes del Institutos Politécnicos de Informática (IPIN) de Trinidad, aprovechando las potencialidades que ofrecen las nuevas tecnologías, para poder transmitir contenidos relacionados con el tema y que resulte de una mejor comprensión para los alumnos al cual va dirigido. El trabajo investigativo se desarrolló con la aplicación de los métodos de la investigación educativa de análisis y síntesis, inducción – deducción, tránsito de lo abstracto a lo concreto, el histórico lógico, la observación, el criterio de experto, y las técnicas de entrevistas, encuestas y prueba pedagógica. El criterio de experto permitió recoger valoraciones y opiniones que ayudaron a perfeccionar la propuesta, que finalmente se considera que es un valioso instrumento para combinar el aspecto instructivo con lo educativo y puede ser aplicado en otras Institutos Politécnicos de Informática.

# **ÍNDICE**

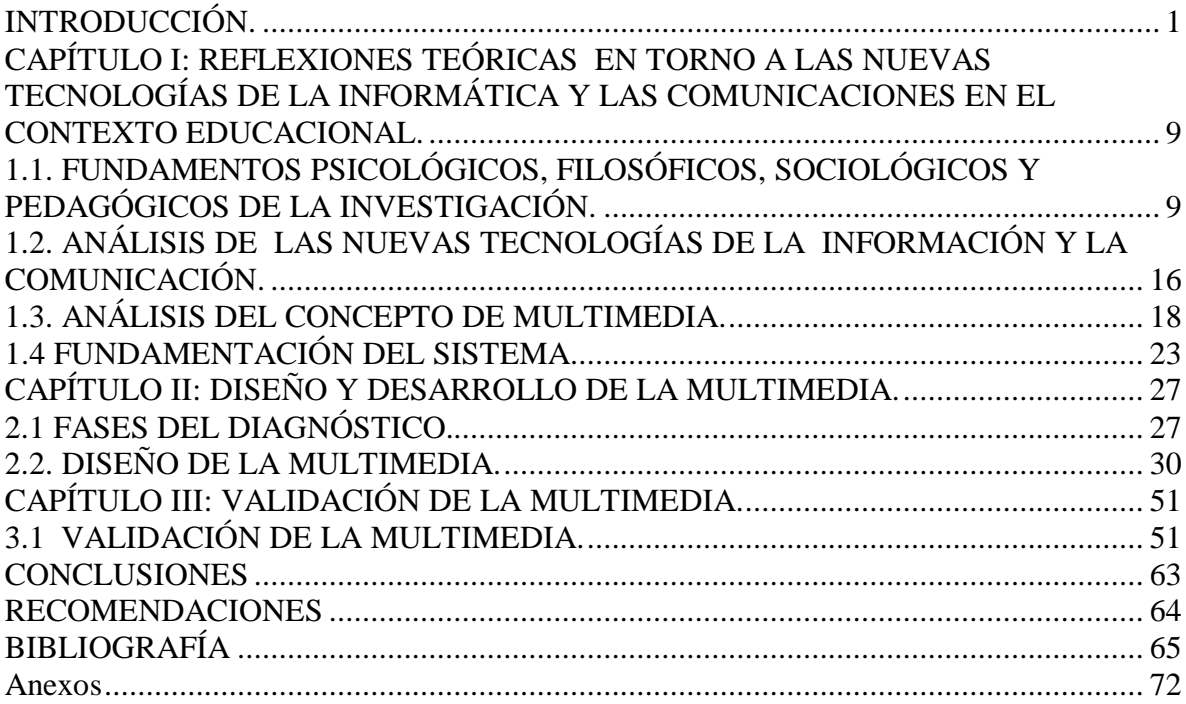

### *INTRODUCCIÓN.*

En el desarrollo de la Informática en Cuba, la utilización de la computación en la enseñanza, en las investigaciones científicas, en la gestión docente ha constituido un objetivo priorizado de la Política Nacional Informática desde los primeros años de la Revolución. Ello permitió la preparación del personal docente que pudiera asimilar las tecnologías que desde el propio año 1959 se empezó a introducir en el país. Ya en la década de los 70 se abrió paso al diseño y fabricación de equipos de cómputo.

Son cuantiosos los recursos que la Revolución ha invertido en las escuelas en estos últimos años, para colocar al sistema educacional como uno de los más modernos del mundo. En esta nueva etapa de la revolución educacional que ha generalizado la utilización de la televisión en la escuela, conjuntamente con el video y la computadora, pone de manifiesto una vez más la importancia de la labor del maestro para el mejor aprovechamiento de las posibilidades que ofrecen estos medios.

Muchas experiencias valiosas se han acumulado desde que comenzó en el año 2000 el programa audiovisual, como parte de las significativas Batallas de Ideas que tiene como objetivo que Cuba sea un país cada vez más culto, que tenga una cultura general integral, el interés por ofrecer a los niños, adolescentes y jóvenes mejores condiciones desde la escuela, las cuales han impulsado las transformaciones que continuamente se producen.

Las Tecnologías de la Información y la Comunicación (TIC) están transformando la sociedad en su conjunto, de tal manera que hoy se habla de una sociedad de la información y el conocimiento. Esta nueva sociedad se caracteriza por un predominio de la gestión de la información, un cambio en las relaciones laborales, económicas, culturales y sociales, y un cambio en la forma de pensar de los individuos.

Se trata de una sociedad diferente que obliga a contemplar los fenómenos que en ella se desarrollan de una manera distinta, no sólo porque estos sean distintos a los actuales, sino porque los procedimientos para aproximarse a ellos son diferentes. Uno de estos cambios se ve reflejado en el año 2000, cuando se formaron los primeros politécnicos de Informática, con el objetivo de facilitar una carrera de estudio para aquellos estudiantes interesados en la materia. Se formaron una serie de planes de estudios, que se han ido perfeccionando al pasar de los años, elevando cada vez más el nivel cultural de los estudiantes en las diferentes ramas del saber.

Una de las asignaturas del currículo de la carrera de Técnico Medio en Informática es Lenguaje y Técnica de Programación (LTP), y ha sido un problema la búsqueda de información y de temas relacionados con las funciones, sentencias y operadores del Lenguaje Pascal, así como la elaboración de ejercicios para el desarrollo de las clases de LTP, por eso surge la idea de investigar sobre este tema. Partiendo de la revisión de la bibliografía con que cuenta el IPIN de Trinidad para el estudio de esta materia y luego de verificar el problema, se plantea la elaboración de una multimedia para desarrollar el aprendizaje de la Programación en Delphi a través de las nuevas tecnologías en los Institutos Politécnicos de Informáticas

Uno de los propósitos fundamentales que se deben alcanzar es evidenciar siempre que sea posible, la relación interdisciplinaria, tomando en consideración que las asociaciones y los vínculos que se establezcan entre las áreas del conocimiento y las asignaturas contribuirán a una comprensión más efectiva y práctica del contenido que se imparte y ponen de manifiesto las posibilidades del individuo para asociar información, su voluntad de diálogo y sus capacidades para la asimilación y la síntesis.

Este proceso, encaminado hacia la búsqueda de múltiples nexos y entrelazamientos, requerirá de una preparación metodológica superior e integral hacia generalizaciones cada vez más abarcadoras y audaces, al tiempo que permitirá ir conceptualizando las experiencias más significativas de este aprendizaje interactivo, lo que por supuesto significa un reto y un entrenamiento para los alumnos y profesores.

La utilización de la computadora en el proceso de enseñanza – aprendizaje, como un elemento auxiliar de la enseñanza, es una práctica generalizada en la sociedad moderna, motivado por su propio desarrollo tecnológico, entre otros factores. Se encuentran convencido de la necesidad de asumir estos importantes empeños que persiguen, asimismo, intensificar la esfera de la actividad mental de los estudiantes, dado en las interrelaciones de índole variada que deben establecer y que conducirán a la formación de un pensamiento creativo y divergente, así como a una elevada solidez en su formación cultural integral.

En estas circunstancias, el maestro ha tenido que someterse a nuevas exigencias, lo que se traduce en la realización de disímiles actividades de trabajo metodológico y variadas formas de superación, para propiciar mejores resultados, acordes a los requerimientos actuales. Con el uso de la televisión, el video y la computación, convertidos en factores insustituibles con fines instructivos y educativos, los cuales contribuyen a estimular el interés y la motivación de los alumnos, su pensamiento independiente, la reflexión crítica, el afán de investigación y la creatividad lo que permitirá continuar perfeccionando el proceso de enseñanza – aprendizaje, en la búsqueda constante por elevar la calidad educacional.

La enseñanza de la programación es una de las disciplinas más antiguas, dentro del relativamente joven universo de la enseñanza de la informática. Es natural que ello resulte así, ya que fueron precisamente los lenguajes de programación las primeras herramientas que se pusieron a disposición de los usuarios de las

primeras computadoras, en los albores de la Historia de la informática. En la actualidad la enseñanza de la Programación en Delphi desempeña un papel protagónico en el plan de estudios de la especialidad dedicada a la formación de técnicos de informática, donde se imparte la disciplina Lenguajes y Técnicas de Programación.

Uno de los problemas señalados en cada una de las enseñanzas es que aún no se alcanzan los resultados esperados en el aprendizaje de los jóvenes, por este motivo es necesario el fortalecimiento de los conocimientos y la profundización de los contenidos que se le imparten y que los profesores utilicen las herramientas que el estado cubano ha puesto a su disposición para mejorar el proceso de enseñanza-aprendizaje.

En el politécnico de Informática de Trinidad una de los problemas que más afectan el desarrollo del aprendizaje de la Programación en Delphi en la asignatura LTP es la escasez de materiales sobre la Programación en Delphi y sobre elementos de Pascal, constatado mediante los resultados de las técnicas aplicadas. En este sentido se toma la asignatura de LTP como elemento que contribuye a formar ciudadanos cada vez más capaces y más preparados.

Por tal motivo se formula el siguiente **problema científico:** ¿Cómo contribuir al desarrollo del aprendizaje de la Programación en Delphi en los estudiantes de segundo año del IPIN de Trinidad?

Según lo anterior y teniendo en cuenta su nivel de actuación se determinó: como **objeto de Investigación** el proceso de enseñanza – aprendizaje de los alumnos del politécnico de Informática y como **campo de acción** el desarrollo del aprendizaje de la Programación en Delphi.

Por tanto **el objetivo de la investigación** consiste en elaborar una multimedia interactiva para contribuir al desarrollo del aprendizaje de la Programación en Delphi, en los estudiantes de segundo año del IPIN de Trinidad.

Por lo que se define las siguientes **preguntas científicas:**

- 1. ¿Cuáles son los postulados teóricos que sustentan el desarrollo del aprendizaje de la Programación en Delphi, en los estudiantes de segundo año del IPIN de Trinidad?
- 2. ¿Cuáles son los problemas existentes en la Programación en Delphi de la asignatura LTP en los estudiantes del IPIN "Andrés Berros Macías" de Trinidad?
- 3. ¿Qué multimedia elaborar para contribuir al desarrollo del aprendizaje de la Programación en Delphi, de la asignatura LTP en los estudiantes del IPIN "Andrés Berros Macías" de Trinidad?
- 4. ¿Cómo validar la multimedia elaborada para contribuir el desarrollo del aprendizaje de la Programación en Delphi, de la asignatura LTP en los estudiantes del IPIN "Andrés Berros Macías" de Trinidad?

Se determinaron las siguientes variables:

- ? **Variable independiente:** Multimedia interactiva sobre la programación en Delphi
- ? **Variable dependiente:** El desarrollo del aprendizaje de la Programación en Delphi de los estudiantes de segundo año del IPIN de Trinidad.

Todo esto fue logrado a través de las siguientes **tareas científicas:**

1. Sistematización de los aspectos teóricos y metodológicos que contribuyen al desarrollo del aprendizaje de la Programación en Delphi, en los estudiantes de segundo año del IPIN de Trinidad.

- 2. Realización del diagnóstico del nivel de conocimiento que tienen los estudiantes de segundo año del IPIN de Trinidad sobre la Programación en Delphi.
- 3. Elaboración de una multimedia interactiva para contribuir al desarrollo del aprendizaje de la Programación en Delphi, en los estudiantes de segundo año del IPIN de Trinidad.
- 4. Validación de la multimedia interactiva para contribuir al desarrollo del aprendizaje de la Programación en Delphi, en los estudiantes de segundo año del IPIN de Trinidad.

#### **Población – Muestra**

Como **población** se tomó a los estudiantes del Instituto Politécnico de Informática "Andrés Berro Macías", del municipio de Trinidad, provincia de Sancti Spíritus con una matrícula de 196, y como **muestra** el segundo año con 40 estudiantes, lo que representa el 20 % de ellos y a los profesores que imparten la materia.

Para el desarrollo de esta investigación se han utilizado diferentes métodos y técnicas. A continuación se hará referencia a los momentos en que predomina cada uno de ellos:

#### **Métodos del nivel teórico:**

1. Análisis y síntesis: Está presente en el análisis de todas las técnicas utilizadas en la investigación. Con el objetivo de valorar el conocimiento precedente y el desarrollo del aprendizaje a la hora de prestarle atención a los Software aplicados en las clases, los diferentes tipos de ejercicios de acuerdo a la problemática dada y el nivel de conocimiento de la materia por parte de alumnos y profesores. Además con este método se pudo determinar en gran medida logros a partir de puestas en prácticas las vías para el desarrollo del

aprendizaje de los estudiantes mediante la atención y utilización de las nuevas tecnologías.

- 2. Histórico Lógico: Permitió estudiar la trayectoria del problema en el transcurso de su historia, así como las leyes generales de funcionamiento y desarrollo de los fenómenos y su esencia.
- 3. Inducción Deducción: Permitió conocer el conocimiento de los casos particulares a casos más generales y de conocimiento más general a otro de menos nivel de generalización.
- 4. Tránsito de lo abstracto a lo concreto**:** Permitió la interpretación de la teoría sistematizada y de los datos empíricos obtenidos durante la investigación.

#### **Métodos y técnicas del nivel empírico:**

- 1. Guía de observación a clases: Se realizó de forma cuidadosa, planificada, objetiva, sistemática y conciente en las clases de LTP con el objetivo de observar los métodos y procedimientos que utiliza el profesor para el desarrollo del aprendizaje, así como la estimulación de las cualidades o indicadores del aprendizaje y del pensamiento de los estudiantes.
- 2. Revisión bibliográfica: Este se ha tenido en cuenta en la búsqueda de los elementos teóricos que sustentan al problema y a la fundamentación.
- 3. Criterio de expertos: Permitió recoger valoraciones y opiniones que ayudaron a perfeccionar la propuesta elaborada.
- 4. La entrevista a docentes: Esta técnica está presente en el proceso de diagnóstico de la investigación para determinar el estado real del problema planteado. Permitió investigar los aspectos relacionados con la metodología a utilizar en clases, la opinión sobre la aceptación de la asignatura por los estudiantes, su independencia cognoscitiva, así como el conocimiento general.

También para determinar si la estructura del software estaba lógicamente elaborada.

- 5. La encuesta a estudiantes: Se ha tenido en cuenta en el proceso de diagnóstico de la investigación, para ver de qué forma se ha expresado en ellos el trabajo realizado por los profesores. Permitió investigar y definir el grado de independencia de los alumnos, así como el nivel de razonamiento e interpretación a la hora de resolver un ejercicio.
- 6. La entrevista a docentes con un gran dominio en programación: La cual permitió recoger criterios de especialistas sobre la propuesta diseñada, aportes para su mejoramiento.

El **aporte práctico** radica en*:* Una Multimedia para contribuir al desarrollo del aprendizaje de la Programación en Delphi en la asignatura de LTP, en los estudiantes de los Instituto Politécnico de Informática.

La **novedad científica** de esta investigación está dada en la elaboración de una multimedia, que brinda contenidos de la Programación en Delphi de una manera sencilla y fácil de entender por cualquier usuario, también una guía de ejercicios computarizados para contribuir al desarrollo del aprendizaje de la programación en Delphi, de la asignatura de LTP que se imparte en los IPIN.

La tesis está estructurada sobre la base de tres capítulos:

El capítulo I titulado "Reflexiones teóricas en torno a las Nuevas tecnologías de la Informática y las Comunicaciones en el contexto educacional" que recoge las concepciones teóricas fundamentales sobre el tema; el capítulo II titulado "Diagnóstico y diseño de la multimedia" que aborda el diagnóstico inicial del estado actual del problema y el diseño de la propuesta de solución del mismo; el capítulo III titulado "Validación de la multimedia" en el que se valida la propuesta por el método de expertos.

## *CAPÍTULO I: REFLEXIONES TEÓRICAS EN TORNO A LAS NUEVAS TECNOLOGÍAS DE LA INFORMÁTICA Y LAS COMUNICACIONES EN EL CONTEXTO EDUCACIONAL.*

## *1.1. Fundamentos psicológicos, filosóficos, sociológicos y pedagógicos de la investigación.*

La computadora y los softwares educativos, como medios de enseñanza resulta un eficiente auxiliar del profesor en la preparación e impartición de las clases ya que constituyen a una mayor ganancia metodológica y a una racionalización de las actividades del profesor y los alumnos. El desarrollo de las NTIC como fuerzas productivas en general evidencia que la humanidad se ha elevado a niveles superiores en su desarrollo.

La educación como una de las ramas esenciales que determina el desarrollo de la sociedad, no ha estado ajena a este proceso sino que, por el contrario, ha sufrido transformaciones sustanciales; y constituye una prioridad del Ministerio de Educación encontrar las vías, métodos y estrategias a través de las cuales se pueda perfeccionar el proceso de enseñanza – aprendizaje y que éste se corresponda con las nuevas exigencias. Para lograr que el aprovechamiento de la computadora en el proceso docente tenga un papel relevante, se ha hecho necesario dotarlas de softwares educativos de calidad.

En los momentos actuales, los principales psicólogos y pedagogos del mundo han reconocido que la función de la escuela no es dotar a los alumnos de una cantidad determinada de conocimientos, sino, lograr el desarrollo del pensamiento y de las estructuras cognitivas del sujeto que aprende, así como elevar cada día más la calidad de la educación. Ante éstas exigencias, resulta obvio que una enseñanza memorística y formalista constituiría un freno, en vez de favorecer en los alumnos el desarrollo de su aprendizaje, y que se fortalezca en ellos la voluntad de vencer las dificultades, la independencia cognoscitiva, la necesidad y el interés de ser útil.

En el mundo actual se produce un colosal incremento del conocimiento, renovándose estos en períodos breves, de modo que una persona en su vida activa enfrenta estas transformaciones en ocasiones radicales a su campo de acción. La única forma de enfrentar estas transformaciones es que el sujeto esté preparado para la asimilación independiente de los conocimientos necesarios y que sea capaz de integrarlos con una estructura lógica del pensamiento que le permita operar con ellos.

El campo del aprendizaje ha sido uno de los más estudiados en el decursar histórico de la investigación psicológica. Numerosos psicólogos han incursionado en él, partiendo de diferentes enfoques, corrientes y teorías cuya base filosófica y concepción psicológica divergen, aunque se manifiestan puntos de contactos entre ellas. Muchos datos e ideas valiosas se han acumulado pero, lamentablemente, no han sido sistematizados, ni integrados en un sistema coherente que incorpore, de manera dialéctica lo mejor de ese legado científico en función de su utilización en una práctica educativa que promueva el desarrollo del ser humano, su bienestar y calidad de vida.

Las teorías que han tenido una repercusión más relevante en el ámbito educacional contemporáneo, entre las que se pueden mencionar: el conductivismo, el cognitivismo, el constructivismo, el humanismo y la teoría histórico – cultural. Esta última constituye la base conceptual metodológica de partida de la Multimedia. La concepción histórico – cultural en la Psicología representada por L.S. Vigotsky, sus colaboradores y discípulos presentan un conjunto de ideas pedagógicas novedosas que han resistido y resisten el paso de los años.

Analizando la obra de Vigotsky permite comprender no sólo la vigencia y posibilidades que muestra para el trabajo pedagógico, sino que fundamenta además que esto es posible porque se está trabajando con un enfoque sistémico,

dialéctico y abierto que a partir de un campo teórico y metodológico sólido se nutre de los aportes de la psicología y pedagogía contemporánea.

En las dos últimas décadas, la Didáctica General se ha visto influenciada de diferentes partes del mundo, por tendencias muy avanzadas en las que se aboga porque el alumno asuma un papel protagónico en el proceso de enseñanza – aprendizaje, que logre mayor independencia cognoscitiva, que se formen y desarrollen los procedimientos lógicos, así como la capacidad de utilizar correctamente los métodos inductivos y deductivos de la lógica, y que como resultado o como producto de su actividad, sometido a un proceso de socialización y de comunicación alcance un desarrollo integral de su personalidad, esto último sustentado en el enfoque histórico – cultural de Vigotski.

La formación de los procedimientos para aumentar el aprendizaje constituye la vía de concreción del trabajo que se puede realizar en aras de lograr un determinado desarrollo del pensamiento lógico de los alumnos, dado a que, los procedimientos lógicos precisan de forma sistemática el conjunto de acciones dirigidas a realizar determinadas operaciones, dígase: identificar, comparar, reconocer, deducir, asociar conceptos; así como determinar la veracidad o falsedad de expresiones (juicios) y además a realizar razonamientos.

El sustento filosófico de la educación cubana es la filosofía dialéctico – materialista conjugada con el ideario martiano, por lo que se supera así la concepción del marxismo – leninismo como una metodología general de la pedagogía y como una filosofía en general. La filosofía de la educación es una de las más importantes tradiciones del pensamiento cubano. Esta propicia el tratamiento acerca de la educación del hombre, la educación como categoría más general y el por qué y el para qué se educa al hombre.

Queda entonces de esta forma la filosofía de la educación cubana comprometida con un proyecto social cuya finalidad es la prosperidad, la integración, la independencia, el desarrollo humano sostenible y la preservación de la identidad cultural. Todo ello encaminado a defender las conquistas del socialismo y perfeccionar la sociedad. Para lograr una dimensión científica y humanista del problema se toma como sustento la teoría marxista – leninista, y se asume las leyes generales de la dialéctica materialista, la teoría del conocimiento, el enfoque complejo de la realidad y la práctica como fuente del conocimiento.

Desde el punto de vista sociológico el objetivo general de la educación se resume en el proceso de socialización del individuo: apropiación de los contenidos sociales válidos y su objetivación (materialización), expresados en forma de conductas aceptables por la sociedad. Paralelamente se realiza la individualización, proceso de carácter personal, creativo, en el que cada cual percibe la realidad de manera muy particular como un agente social activo. De esta forma los individuos se convierten en personalidades que establecen, por medio de sus actividades y de la comunicación, relaciones históricas concretas, entre sí y con los objetos y sujetos de la cultura.

Al acontecer ambos procesos tanto dentro como fuera de la institución escolar la educación escolarizada, de lo que se ocupa la pedagogía, tiene que vincularse estrechamente con los demás agentes educativos de la sociedad: la familia, la comunidad, las organizaciones productivas, sociales, políticas, culturales y los medios masivos de comunicación. Lo expuesto anteriormente se consideró para diseñar la propuesta de actividades pues se pretende desde la escuela en estrecho vínculo con la familia, contribuir a la socialización del escolar en unidad dialéctica con la individualización.

Toda categoría pedagógica está vinculada en una teoría psicológica, lo que permite lograr que la psicología llegue a la práctica educativa mediada por la reflexión pedagógica. En este trabajo en consonancia con el fundamento filosófico

que se esgrime, se opta por una psicología histórico – cultural de esencia humanista basada en el materialismo dialéctico y particularmente en los postulados de Vigotsky y sus seguidores, en los que encuentran continuidad las fundamentales ideas educativas que constituyen las raíces mas sólidas, históricamente construidas y que permiten ponerse a la altura de la ciencia psicológica contemporánea.

Esta concepción parte inicialmente de la idea marxista y martiana del elemento histórico que condiciona todo fenómeno social, por tanto la educación del hombre no puede ser analizada fuera del contexto histórico en el cual se desarrolla. El enfoque histórico – cultural de la psicología pedagógica ofrece una profunda explicación acerca de las grandes posibilidades de la educabilidad del hombre constituyéndose así en una teoría del desarrollo psíquico, íntimamente relacionada con el proceso educativo y que se puede calificar como optimista, pues hace consciente al educador de las grandes potencialidades que tiene al incidir en el niño.

Para diseñar esta investigación se tomó en consideración que respondiera a las leyes, principios y categorías de la pedagogía. Las leyes de la pedagogía han sido tratadas por diferentes autores, entre otros, se puede citar al Colectivo de Especialistas del MINED (1984), Klingberg (1985), Guillermina Labarrere (1988). Este último sintetiza la relación que existe entre la sociedad y las instituciones docentes, con el fin de resolver la necesidad de la formación integral de los ciudadanos de esa sociedad y en particular de las nuevas generaciones, a través del establecimiento de dos leyes pedagógicas que son asumidas en el trabajo:

- 1. La relación de la escuela con la vida, con el medio social.
- 2. Relaciones internas entre los componentes del proceso docente- educativo: la educación a través de la instrucción.

La primera ley establece el vínculo entre el contexto social y el proceso pedagógico, concebido éste último como "la organización conjunta de la enseñanza y la educación para los educadores en la escuela, dirigida a la educación de la personalidad en sus diferentes contextos de actuación, en dependencia de los objetivos sociales a través de la interacción recíproca que se establece entre profesores y alumnos y demás componentes personalizados y de estos entre si y con los demás agentes mediante la actividad y la comunicación" (Gutiérrez Moreno, R., 2002:2). En este sentido, para resolver el encargo social existe la escuela y el proceso que se desarrolla.

Para lograr un mejor entendimiento se hace necesario preguntarse ¿Cuál es la necesidad social que ocupa este trabajo?, pues precisamente a través del desarrollo de esta propuesta de actividades apoyándose en las nuevas tecnologías se contribuye al desarrollo del aprendizaje de los estudiantes, también se desarrolla el pensamiento lógico de los mismos y los prepara mejor para la vida social.

La segunda ley establece las relaciones entre los componentes que garantizan el que se alcance el objetivo, que se pueda enfrentar el problema y resolverlo. El objetivo se alcanza mediante la apropiación de aquella parte de la cultura: el contenido que se ofrece y se alcanza en el método. El objetivo es el todo, el contenido sus partes. En consecuencia se establece la relación cognitiva – afectiva en el contenido a apropiarse, así como la relación del individuo con el contexto social y por lo tanto educarse.

Al explicar los nexos existentes entre la primera y la segunda ley se hace referencia a los principios y categoría ya que el proceso pedagógico en un proceso único, interrelacionado que transcurre como un sistema donde los elementos dependen unos de otros.

A través la literatura consultada se pudo constatar la diversidad de criterios, enfoques y valoraciones existentes acerca del papel de los principios en la dirección del proceso pedagógico. Los mismos poseen una función metodológica al determinar el camino, la vía para alcanzar objetivos o fines de la actividad humana, actuando como guía de las metas que el hombre debe lograr para su transformación y la del medio. De ahí su carácter rector en el quehacer didáctico.

En la propuesta de actividades se consideró establecer los principios propuestos por Fátima Advine Fernández y otros, ya que estos atienden las leyes esenciales del proceso pedagógico y las relaciones gnoseológicas esenciales; se corresponden con la concepción teórica del proceso pedagógico y tienen en cuenta el nivel didáctico y las posibilidades y realidades de la práctica escolar vigente.

También se tuvo en cuenta las principales categorías de la Didáctica o componentes del proceso pedagógico:

- ? Personales: maestro alumno.
- ? Personalizados: objetivo contenido método medios evaluación formas de organización.

Específicamente, en los componentes personales, bajo la dirección del maestro también la familia al igual que el alumno se implica personalmente en el proceso de manera activa, participativa, vivenciada y reflexiva. El contenido, lo que debe dominar el estudiante, la familia, no es más que aquella parte de la cultura que la humanidad ha ido acopiando en su desarrollo histórico – social. Para la elaboración de la multimedia se tuvo en cuenta cómo los objetivos, que es la expresión pedagógica del encargo social, son las características sociales que se aspira formar en los individuos, para que satisfagan esas necesidades y posean también una naturaleza social.

## *1.2. ANÁLISIS DE LAS NUEVAS TECNOLOGÍAS DE LA INFORMACIÓN Y LA COMUNICACIÓN.*

José Martí expresó: "Es criminal el divorcio entre la Educación que se recibe en una época y la época" (Labañino Rizzo, C., 2001:4). Si se puede mirar hacia atrás se puede dar cuenta que la obra que se ha logrado por la humanidad ha sido producto de la inteligencia, la creatividad y la voluntad del hombre. No es posible desconocer, en los albores del nuevo siglo que ese potencial no puede dejarse al azar y se considera que los programas educacionales propicien precisamente ese potencial humano en aras de elevar el desarrollo de la humanidad.

Resulta innegable el auge cada vez mayor de las Nuevas Tecnologías de la Información y la Comunicación (NTIC), en las diferentes esferas de la sociedad a escala mundial. El impetuoso desarrollo de la ciencias y la tecnologías ha llevado a la sociedad a entrar al nuevo milenio inmerso en lo que se ha dado a llamar "era de la información".

Las NTIC conforman un sistema integrado por:

- ? Las telecomunicaciones.
- ? La tecnología audiovisual.
- ? **La Informática**: Caracterizada por notables avances en materia de Hardware y Software que permiten producir, transmitir, manipular y almacenar la información con más efectividad, distinguiéndose la multimedia, redes locales y globales(Internet), los bancos interactivos de información, los servicios de mensajería electrónicas, etc.

Entre las claves fundamentales para el éxito se debe tener en cuenta la necesidad de lograr que el aprendizaje se convierta en un proceso natural y permanente para estudiantes y docentes. Es necesario **aprender** a usar las nuevas tecnologías y usar las nuevas tecnologías para **aprender.** Es tarea de los educadores utilizar las NTIC como medio para propiciar la formación general y la preparación para la

vida futura de sus estudiantes, contribuyendo al mejoramiento, en el sentido más amplio, de su calidad de vida.

Si se tiene en cuenta que las nuevas tecnologías no garantizan con su sola presencia el éxito pedagógico, es necesario diseñar el programa educativo donde será utilizada. Mucho se ha escrito acerca de la utilización de las computadoras en la educación y no son pocas las clasificaciones que sobre su uso se han hecho.

Así Cyntia Salomón identificó cuatro formas de utilizar la computadora en el proceso educativo (Labañino Rizzo, C., 2001:7)

- ? Para lograr el dominio de aprendizaje por reforzamiento y ejercitación.
- ? Para realizar procesos de aprendizaje por descubrimiento, a la manera de una interacción socrática.
- ? Para generar procesos de búsqueda en contextos de interacción eclécticos.
- ? Para favorecer procesos de construcción del conocimiento (interacción constructivista).

Para lograr que el aprovechamiento de las computadoras en el proceso docente tenga un papel relevante, se ha hecho necesario dotarlas de softwares educativos de calidad, lo que debe medirse en términos del conocimiento que sean capaces de representar y transmitir. Previo al proceso de elaboración de un software educativo, es imprescindible:

- $\mathscr{A}$  Determinar la existencia de un problema educativo.
- $\approx$  Asegurar que la computadora efectivamente posee ventajas cualitativas sobre otros medios educativos para resolver el problema.

La propuesta de solución es la confección de una **Multimedia interactiva** dirigida a los estudiante de los IPIN con el objetivo de contribuir al desarrollo del aprendizaje en la Programación en Delphi, la misma podrá ser usada no sólo, por

los profesores y alumnos de los IPIN, sino también por todo aquel que quiera aprender los primeros pasos de la Programación en Delphi.

#### *1.3. ANÁLISIS DEL CONCEPTO DE MULTIMEDIA.*

La utilización de la computación en el proceso de enseñanza aprendizaje, como elemento auxiliar de la enseñanza, en una práctica generalizada en la sociedad moderna, motivado por su propio desarrollo tecnológico, entre otros factores. Desde un inicio, es tema de discusión e investigación la posición a ocupar por esta herramienta en dicho proceso así como los métodos y concepciones relacionadas con su uso. Actualmente, existe y se consolida un modelo de enseñanza en que la informática ocupa un lugar bien definido, este modelo está estrechamente relacionado con el entorno tecnológico donde la sociedad se desarrolla, además el mismo se encuentra en constante evolución.

Las nuevas tecnologías de la información y las comunicaciones están transformando la humanidad, acortan las distancias, unen y promueven la innovación científica. La educación constituye un pilar fundamental en la formación integral del individuo, el acercamiento a nuevos paradigmas, la eliminación de las desigualdades sociales, la libertad y el acceso a la información y a la cultura, en un equilibrio del hombre y la mujer con su entorno por un crecimiento económico sostenible.

El uso de las nuevas tecnologías de la informática para la educación ya muestra resultados positivos, en todos los niveles de la enseñanza; la educación emerge como uno de los recursos estratégicos vitales para los procesos de desarrollo económico y social que inicia el nuevo siglo; de esta forma llegan a las escuelas diferentes productos informáticos, entre ellos las multimedias. La aparición de interfaces gráficas y el uso del color, imagen, sonidos, animación y videos no son excesivamente recientes en aplicaciones informáticas, pero su empleo en la elaboración de materiales para el aprendizaje con las técnicas multimedias si lo es.

Las razones para ello están en los altos costos de la base técnica necesaria y el gran espacio de memoria de los ficheros de sonidos o imagen digitalizada. Estos factores limitaron su explotación generalizada mediante computadoras personales, hasta que el desarrollo tecnológico, específicamente el de la electrónica, hicieron disminuir los precios del Hardware apreciando nuevos formatos de almacenamiento. Todo esto hace posible el empleo masivo de la tecnología multimedia, utilizando las interfaces y periféricos adecuados.

En el estudio y clasificación del software educativo han estado siempre presentes en el ya largo camino recorrido en la utilización de las computadoras con fines docentes. Algunos de los tipos de softwares educativos, teniendo en cuenta los modos de aprendizaje, que se pueden mencionar son: **Tutoriales** que están en línea con el paradigma **conductivista**; tutores inteligentes que van de la mano del enfoque cognitivo; **simuladores y los micromundos**, así como los **hipertextos e hipermedia** que se relacionan con el paradigma constructivista (ver Anexo #1).

Los tutoriales, se caracterizan por la utilización de diálogos mediante los cuales el tutor por medio de preguntas, provoca que el alumno reflexione y construya las respuestas correctas. Como puede apreciarse, en este tipo de software la actividad del alumno es controlada por la computadora lo que exige que se preste una esmerada atención al diagnóstico de sus dificultades y a la rectificación de sus errores para evitar la acumulación de estos.

Las simulaciones y los micromundos, permiten que el control del proceso sea llevado por el estudiante y no por la computadora y se organiza siguiendo los principios del aprendizaje por descubrimiento. La computadora permite la simulación de un determinado entorno, cuyas leyes el estudiante debe llegar a ser capaz de descubrirlas y utilizarlas explorándolo y experimentando. La simulación de procesos físicos y biológicos, de experimentos peligrosos y/o costosos, de fenómenos que en la vida real se producen en tiempos excesivamente largos o breves suelen ser presentados en la computadora en un entorno simulado o

micromundo, en el cual el alumno tiene la posibilidad de descubrir y aplicar sus leyes, mediante la experimentación.

La utilización de hipertextos o hipermedias permite que, para alcanzar los objetivos pedagógicos perseguidos, la información se organice de manera no lineal. Estos facilitan que el usuario pueda consultarla en la medida de sus necesidades y teniendo en cuenta su experiencia previa en el tema, para construir así el nuevo conocimiento. El mundo de la Informática en la Educación ha traído como consecuencia la amplia utilización de términos que en ocasiones, por ser cercanos en grafía y significado tiendan a confundirse y a utilizarse indistintamente sin mucho rigor, entre ellos se tiene:

- ? Hipertexto
- ? Hipermedia
- ? Multimedia

Abundantes son las definiciones de multimedia que han aparecido en la literatura especializada en los últimos años. Estas definiciones son tan disímiles como ciertas, por lo que resulta difícil rechazarlas totalmente.

La multimedia constituye un conjunto de varios elementos propiciados de la comunicación (texto, imagen fija animada, video audio) en pos de transmitir una idea buena o mala pero que se confía a la pericia en el uso de los medios ya mencionados para lograr su objetivo que es llegar al comunicador. Es decir, las multimedia es en sí un medio más.

Ganity, E. y Sipior, J. plantean que las multimedia es el conjunto de tecnologías de estimulación sensorial que incluyen elementos visuales, audio y otras capacidades basadas en los sentidos, los cuales pueden ampliar el aprendizaje y la comprensión del usuario. Más adelante estos autores amplían señalando que la multimedia incluye varios tipos de medios de comunicación, hardware, software y

que estos medios de comunicación existentes en varias formas tales como textos, datos gráficos, imágenes fijas, animación, vídeo y audio.

Multimedia (según el Electonic Computer Glossary) es diseminar información en más de una forma. Incluye el uso de textos, audio, gráficos, animaciones y vídeos. En la actualidad en Informática se suele identificar como multimedia a la integración de dos o más medios de comunicación que pueden ser controlados o manipulados por el usuario en una computadora. O sea, es un sistema informático interactivo, controlable por el usuario, que integran diferentes medios como el texto, la imagen, el sonido, el vídeo y las animaciones. (Labañino Rizzo, C., 2001:18).

Para los efectos de esta investigación se tendrá en cuenta el siguiente concepto: **Multimedia: En informática, forma de presentar información que emplea una combinación de texto, sonido, imágenes, animación y vídeo. (Biblioteca de Consulta Microsoft® Encarta® 2004)** 

Los proyectos multimedia (MM) varían considerablemente en organización, enfoques y contenido, pero en general comparten características comunes que los definen como proyecto MM, entre las cuales se pueden señalar:

- ? Combinación de dos o más medios (textos, gráficos, sonido, vídeo y animaciones) para transmitir un mensaje o contar una historia.
- ? Están diseñados para ser visualizados e interactuar con ellos en una computadora.
- ? Le permiten a la audiencia explorar la información en línea y en cualquier secuencia.

Los sistemas multimedia pueden presentar características diferentes en cuanto a su utilización en entornos de aprendizaje. Con relación a ello suelen distinguirse dos tipos: la presentación multimedia y la multimedia interactiva. Cuando solo se usa la potencialidad multimedia para ofrecer una información en la que el usuario

no participa de manera activa, es decir, a lo sumo la pone en marcha, es una presentación multimedia. Si por el contrario, el usuario va a interactuar con el sistema de forma tal que él pueda elegir la forma de presentación de la información, si se le ofrecen alternativas por parte del sistema atendiendo a su actuación, se dice que el sistema dispone de interactividad.

Para que una aplicación multimedia cumpla eficientemente su papel pedagógico, la información brindada por esta debe ser integrada atendiendo a determinadas premisas, entre las que se pueden citar: visualización atractiva, coherencia entre la información textual y gráfica, evitar la monotonía y el tedio, accesibilidad, variedad, versatilidad e interactividad. En la siguiente tabla se ofrece una breve descripción del uso que suele dárseles a cada uno de los componentes o medios de la multimedia.

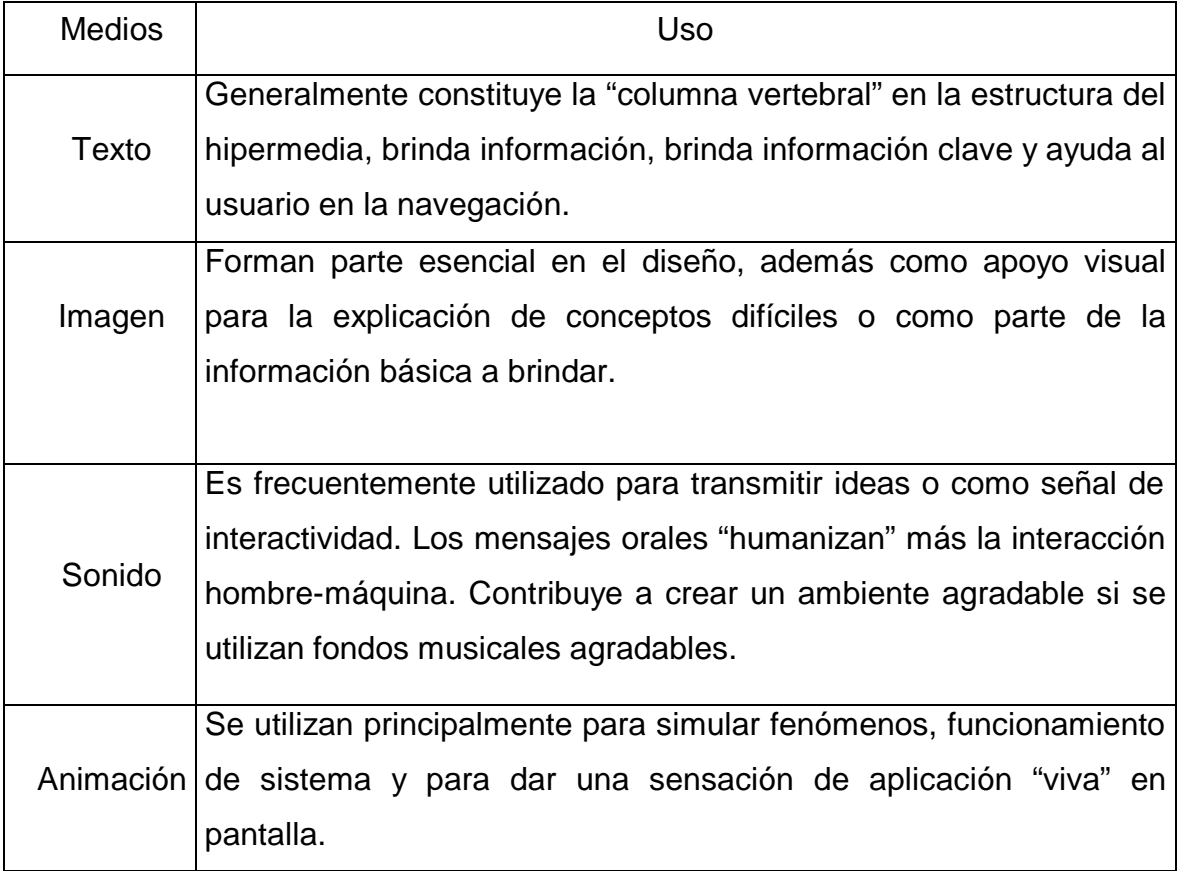

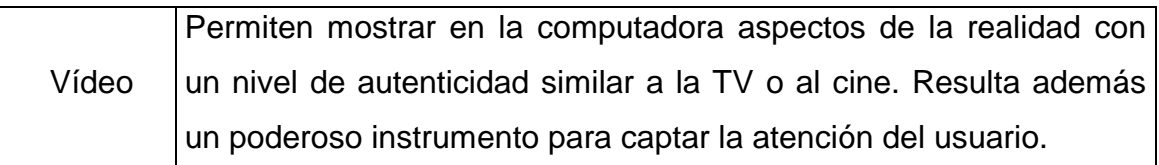

Las ventajas de las aplicaciones multimedia en la enseñanza son múltiples, pero no son un fin en sí mismas; solo son un medio para la educación. Constituyen una nueva tecnología educativa al servicio del aprendizaje. Entre estas ventajas se pueden mencionar:

- o Facilidad para moverse (navegar) sobre la información.
- o Lectura (consulta) del documento adaptado al usuario.
- o Permite enlazar textos con imágenes, sonidos, vídeos.
- o Permite elevar la interacción hombre máquina.
- o Logra en determinados momentos efectos que no son posibles lograr en clases con otros Medios de enseñanza, tales como representar el comportamiento de los diferentes cuerpos en el espacio, situación esta que para lograrla es necesario apelar a la abstracción del estudiante.
- o Otra ventaja que brinda utilizar las multimedia es la de obtener una mayor motivación para el estudio, así como lograr con el sonido y la imagen explicaciones de los diferentes temas a tratar en el software.

#### *1.4 FUNDAMENTACIÓN DEL SISTEMA.*

La propuesta se sustenta en los principios didácticos de la pedagogía como son: el carácter educativo y científico de la enseñanza, la accesibilidad, asequibilidad y la vinculación de la teoría con la práctica. También se aprecia la masividad y la calidad de la educación. Puede se utilizada en variadas actividades del proceso docente – educativo como son: Planificación de clases, tareas extraclases, clases. Se aspira que con la aplicación de la Multimedia se halle una mejor motivación y aceptación de la asignatura LTP y sobre todo en la programación en Delphi. Mejor desempeño laboral de futuros Informáticos.

La enseñanza y el aprendizaje constituyen en el contexto escolar un proceso de interacción e intercomunicación de varios sujetos, ya que se dan en un grupo donde el maestro ocupa un lugar preponderante como pedagogo que lo organiza y conduce, pero en el que no se logran resultados positivos sin el protagonismo, la actitud y la motivación del alumno. Estas categorías están presentes en la multimedia interactiva, puesto que el diseño de la misma propicia un proceso donde maestros, alumnos interactúan de forma consistente para lograr un objetivo común, la motivación del estudiante para desarrollar el aprendizaje en la Programación y prepararlos para la vida; coexistiendo tanto la enseñanza como el aprendizaje en una relación permanente y constituyendo una unidad dialéctica.

El sistema que se desea automatizar es una multimedia interactiva para contribuir con el desarrollo del aprendizaje de la Programación en Delphi, de la asignatura LTP en los IPIN. En la multimedia se utiliza un lenguaje sencillo y adecuado para que sea captado por los estudiantes, se trata que los mismos amplíen sus conocimientos y fortalezcan su aprendizaje en la Programación en Delphi y que los profesores adquieran nuevos métodos de ejercitación en clases y fortalezcan sus conocimientos sobre el tema abordado.

La Multimedia se titula "DELPHI RÁPIDO PARA USTED ".

Estructura Modular de la Multimedia

- $\approx$  Presentación
- $\approx$  Identificación
- $\approx$  Pantalla Principal
	- ? Contenido
	- ? Ejercicios
	- ? Biblioteca
	- ? Profesor
	- ? Resultados
- $\mathscr{L}$  Crédito
- </del> Fin

Para la confección de esta multimedia se utilizó el programa "Matchware Mediator 8.0" ya que el mismo posee poderosas herramientas de trabajo y es ideal para relacionar los diferentes componentes de la multimedia como por ejemplo:

- ? Tiene galería con todo tipo de fuentes y estilo para trabajar los textos, permitiendo que estos se relacionen de manera muy agradable con los demás componentes de la multimedia.
- ? Para el tratamiento del sonido y las imágenes permite opciones muy variadas para animarlos de forma tal que la multimedia queda más bonita, agradable y animada.
- ? El mediator también relaciona todos los componentes mediante fotogramas o escenas permitiendo realizar animaciones muy complejas y montarlas en un orden de presentación más creativo y agradable.
- ? Otra opción muy buena es que una vez terminada la multimedia, brinda la posibilidad de guardarla como una aplicación ejecutable en un solo fichero, permitiendo que se maneje e instale la multimedia de una forma más sencilla y ahorrando espacio en el disco duro de la computadora.

Mediator ofrece nuevas funciones para la creación de sitios Web interactivos interesantes y atractivos. Entre las nuevas funciones de reproducción se incluyen: flujos de sonido MP3, campos de texto para que el usuario pueda incluir texto editable en una película y mejoras en las acciones y así permite crear juegos, formularios y cuestionarios. Entre las nuevas funciones de creación se incluyen: un proceso de publicación fluido, una ventana de biblioteca con diseño nuevo, varios inspectores nuevos y una interfaz gráfica mejorada. Es por ello que se toma esta herramienta para la creación de la multimedia.

Después de haberse realizado el análisis de los principales aspectos teóricos que sustentan el presente trabajo se arriba a las siguientes conclusiones del capítulo:

- 1. Como sustento filosófico la teoría marxista –leninista, asumiendo las leyes generales de la dialéctica materialista.
- 2. Desde el punto de vista sociológico la socialización del estudiante, en unidad dialéctica con la individualización.
- 3. En los referentes psicológicos se opta por un enfoque histórico cultural de esencia humanista basada en el materialismo dialéctico y particularmente en los postulados de Vigotsky.
- 4. En los referentes pedagógicos se tomó en consideración que respondieran a las leyes, principios y categorías de la pedagogía.
- 5. En lo relacionado con la evolución del concepto multimedia se asoció al criterio referenciado en la. Biblioteca de Consulta Microsoft® Encarta® 2004. Multimedia: En informática, forma de presentar información que emplea una combinación de texto, sonido, imágenes, animación y vídeo.

## *CAPÍTULO II: DISEÑO Y DESARROLLO DE LA MULTIMEDIA.*

## *2.1 FASES DEL DIAGNÓSTICO.*

Durante el proceso de investigación se aplicaron una serie de técnicas con el objetivo de explorar el estado real en que se encuentra el problema como fueron:

- ? Encuesta a profesores (Anexo # 5) y estudiantes (Anexo # 3)
- ? Se aplicó una prueba diagnóstico al segundo año (ver Anexo # 2) para comprobar el conocimiento que tenía los estudiantes referente al contenido de la asignatura LTP.
- ? Guía de observación a clases (Anexo # 6)
- ? Entrevista a profesores con experiencia en la asignatura (Anexo  $\# 7$ )
- ? Se observaron diferentes clases de la asignatura LTP (Anexo # 6 ) para constatar el estado real del proceso docente educativo

De la encuesta (Anexo # 3), y de la prueba pedagógica (Anexo # 2) aplicada a dos grupos de segundo año del IPIN de Trinidad conformado por 40 estudiantes, 23 del sexo femenino y 17 del masculino (gráfico 1, Anexo # 14), se arrojaron los siguientes resultados:

En la prueba pedagógica (Anexo # 2): Se pudo representar los resultados obtenidos en (Gráfico # 2., Anexo # 14)

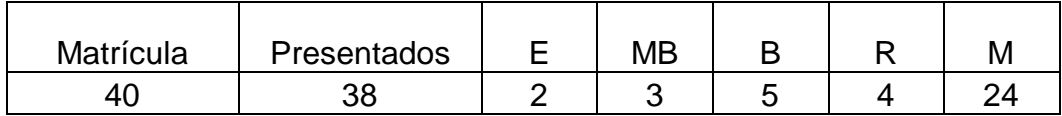

De los 38 estudiantes desaprobaron 24, y sólo 14 aprobaron.

(Gráfico # 3. Anexo # 14)

En la encuesta a los estudiantes: (Anexo # 3) y de las respuestas (Anexo # 4), se pudo corroborar que:

- ? Al 75% de los estudiantes le gusta la asignatura LTP, es decir a 30 estudiantes.
- ? Al 70% de los estudiantes le resulta difícil la asignatura LTP.
- ? El 92,5 % de los estudiantes plantea que su profesor motiva las clases, es decir 30 alumnos.
- ? El 92,5% de los estudiantes plantean que el profesor si les explica para que le sirve el contenido.
- ? Sólo el 10% de los estudiantes propuso temas (4 estudiantes), el resto no respondió.
- ? El 100 % de los estudiantes coinciden con el título propuesto.
- ? El 87.5% de los estudiantes plantean que no tienen libros para estudiar, es decir 35 estudiantes.

En la encuesta aplicada a los profesores que imparten la asignatura (Anexo # 5), la entrevista aplicada a los especialistas en programación en Delphi (Anexo # 7) y en las guías de de observación a clases (Anexo # 6) se arrojó:

- ? Los estudiantes cuentan con poca bibliografía para el estudio de esta asignatura.
- ? Los estudiantes se encuentran motivados por los contenidos, aunque les resulta difícil.
- ? Existen dificultades en el contenido de la asignatura LTP en Delphi.
- ? Es importante la elaboración de una multimedia que contenga los contenidos esenciales de las asignaturas de LTP en Delphi.

A partir de la entrevista (Anexo # 7) aplicada a profesores con experiencias en la enseñanza de la programación en Delphi se obtienen varios elementos:

- o Un elemento fundamental para el caso profesor es incluir diferentes tipos de ejercicios para las clases de la asignatura tratada,
- o Incluir otra tipología de ejercicios, aunque no dan recomendaciones.
- o Incluir ejemplos de ejercicios resueltos.
- o Que se trate el contenido con un lenguaje claro.
- o Bibliografía que deriva los procesos y la forma de trabajo con los documentos.

Otros aspectos que arrojaron las mismas son los siguientes:

- 1. Los estudiantes presentaron problemas con la Programación en Delphi.
- 2. Los estudiantes aunque se encontraban motivados por el contenido, no prestaban interés al mismo.
- 3. La existencia de la poca bibliografía que cuentan los estudiantes para el estudio de la asignatura.
- 4. No utilizaban las nuevas tecnologías para impartir las clases.
## *2.2. DISEÑO DE LA MULTIMEDIA.*

#### **DIAGRAMA DEL NEGOCIO.**

Para la elaboración de este diagrama se tuvo en cuenta las entrevistas realizadas a profesores, especialistas, en él se resaltan las necesidades de los usuarios con la opinión de los profesores y especialistas.

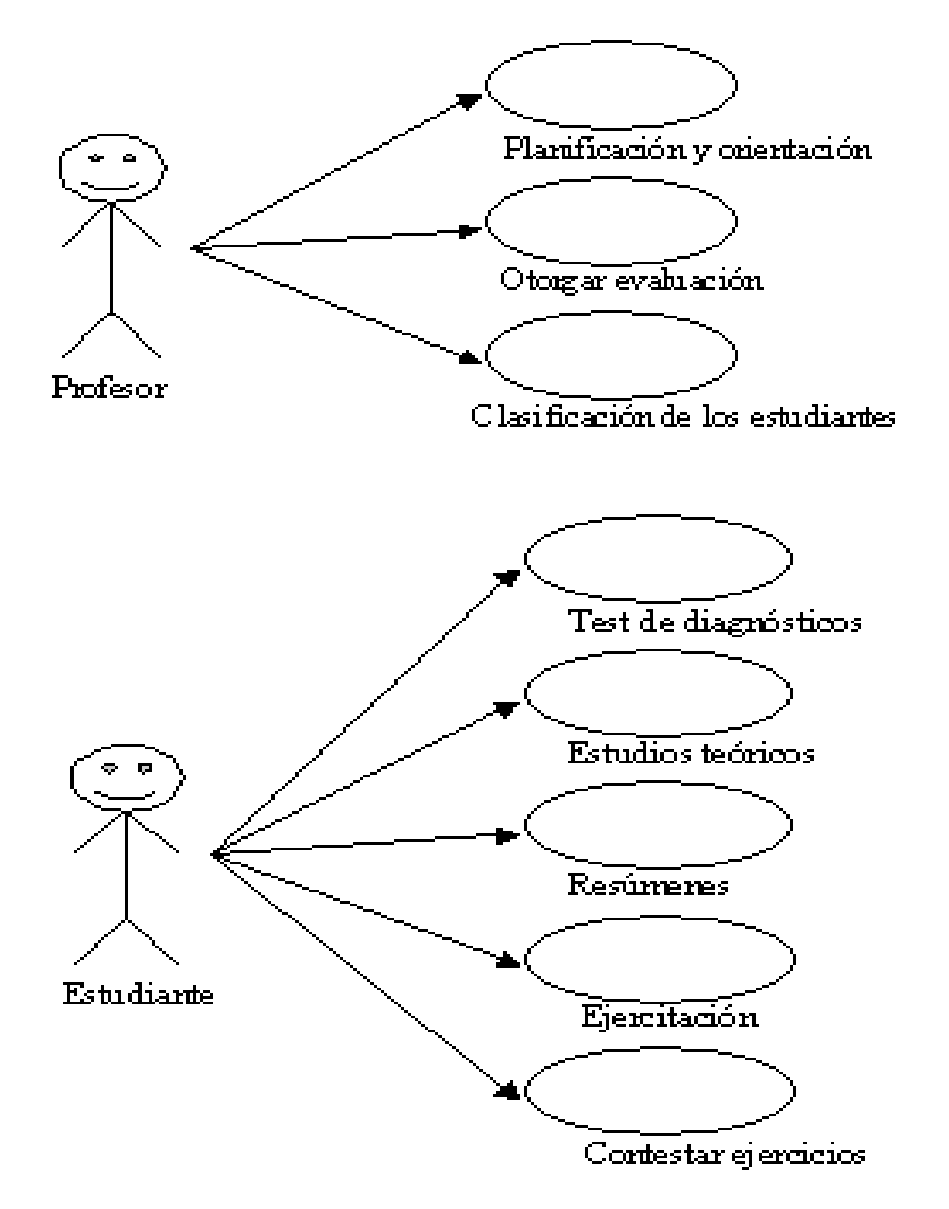

## **DIAGRAMA DEL SISTEMA. CASO DE USO DE SISTEMA.**

Este diagrama de sistema se realizó teniendo en cuenta los aspectos medidos en los instrumentos, donde también se tuvo en cuenta las potencialidades del uso de la Computación en la corrección de estas alternativas.

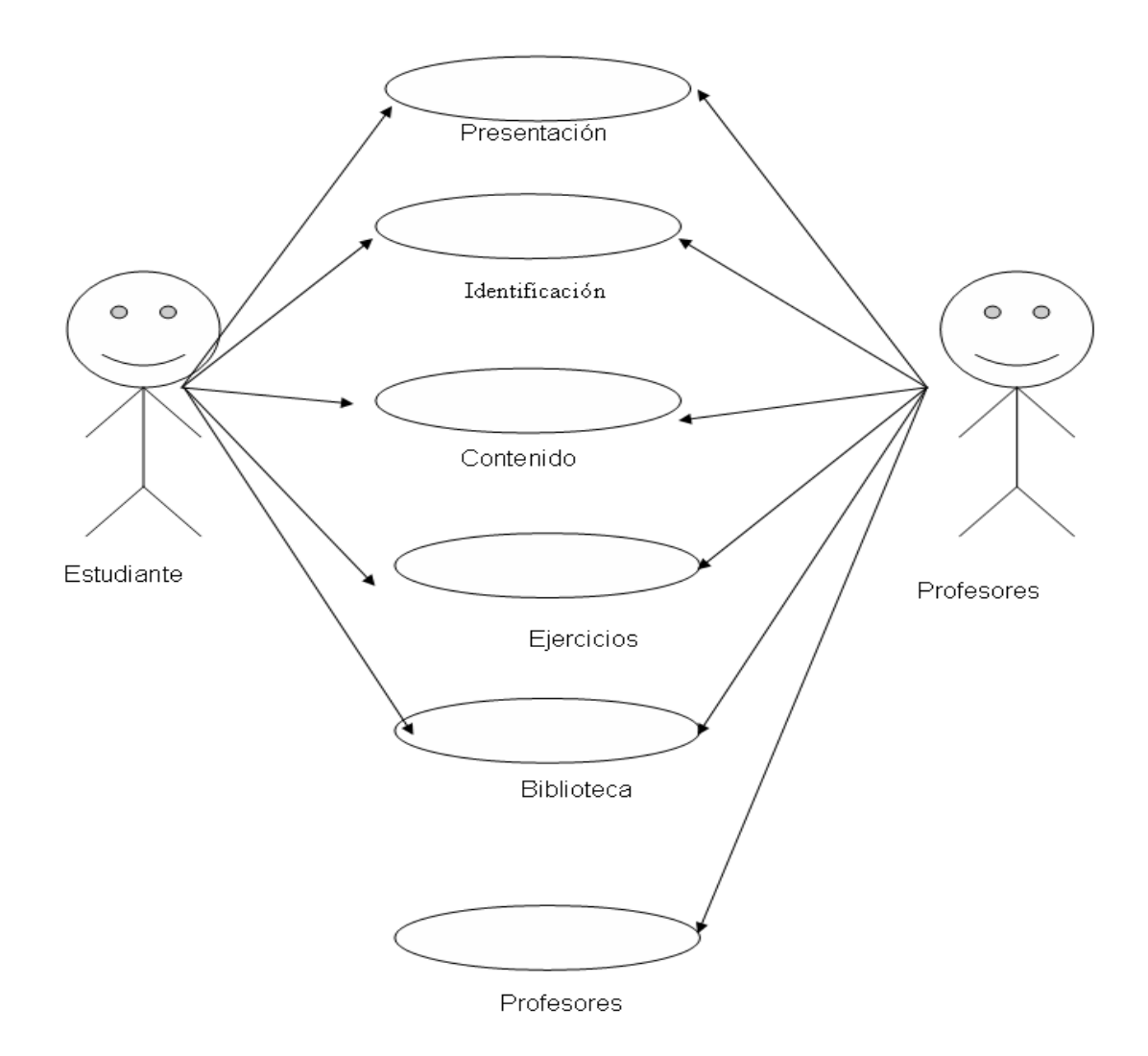

#### **DIAGRAMAS INTERFAZ DEL SISTEMA AUTOMATIZADO.**

A continuación se describen las ventanas que conforman la interfaz del sistema automatizado. Otras aparecen en Anexo # 8.

Presentación

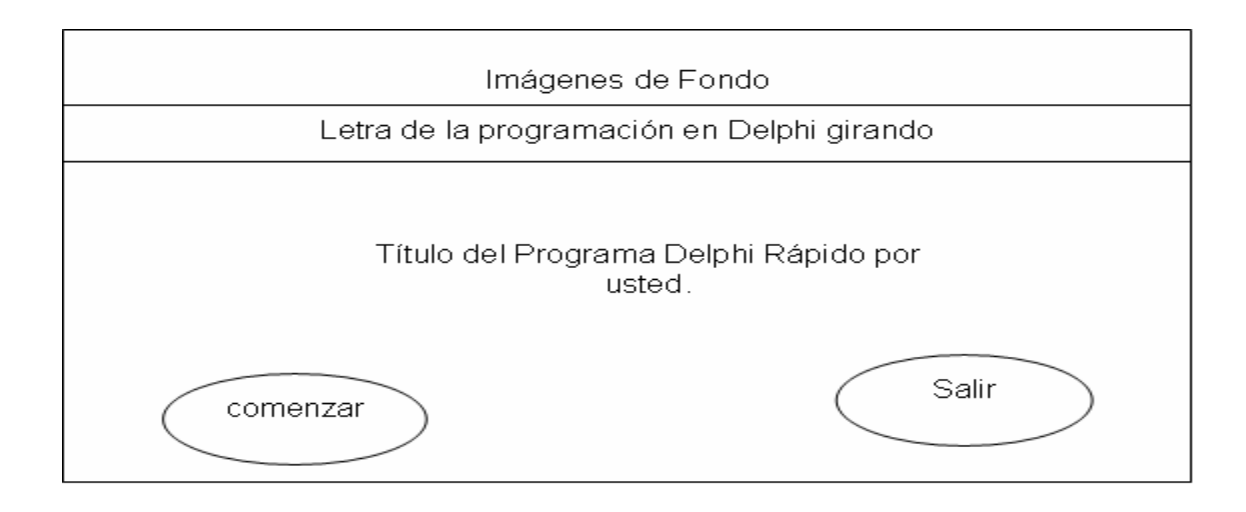

Ventana Principal

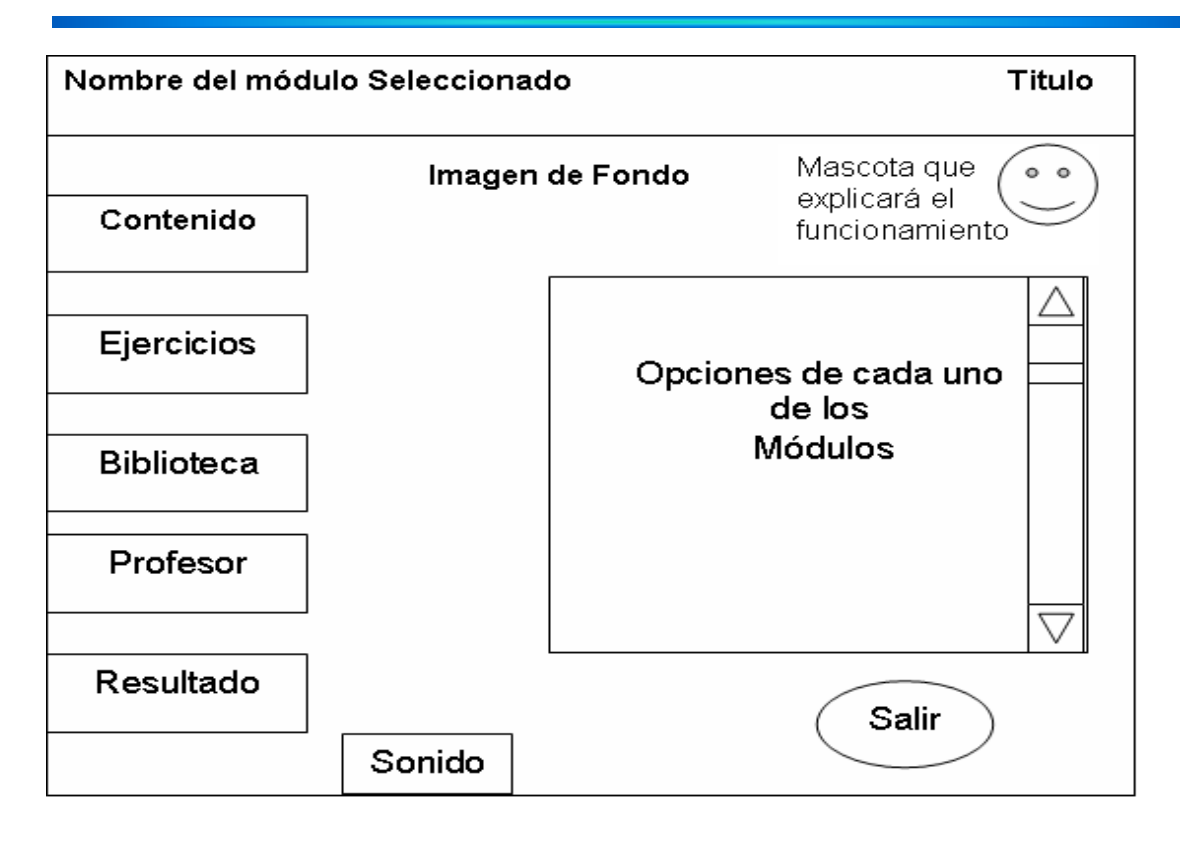

#### **Interacción entre las clases.**

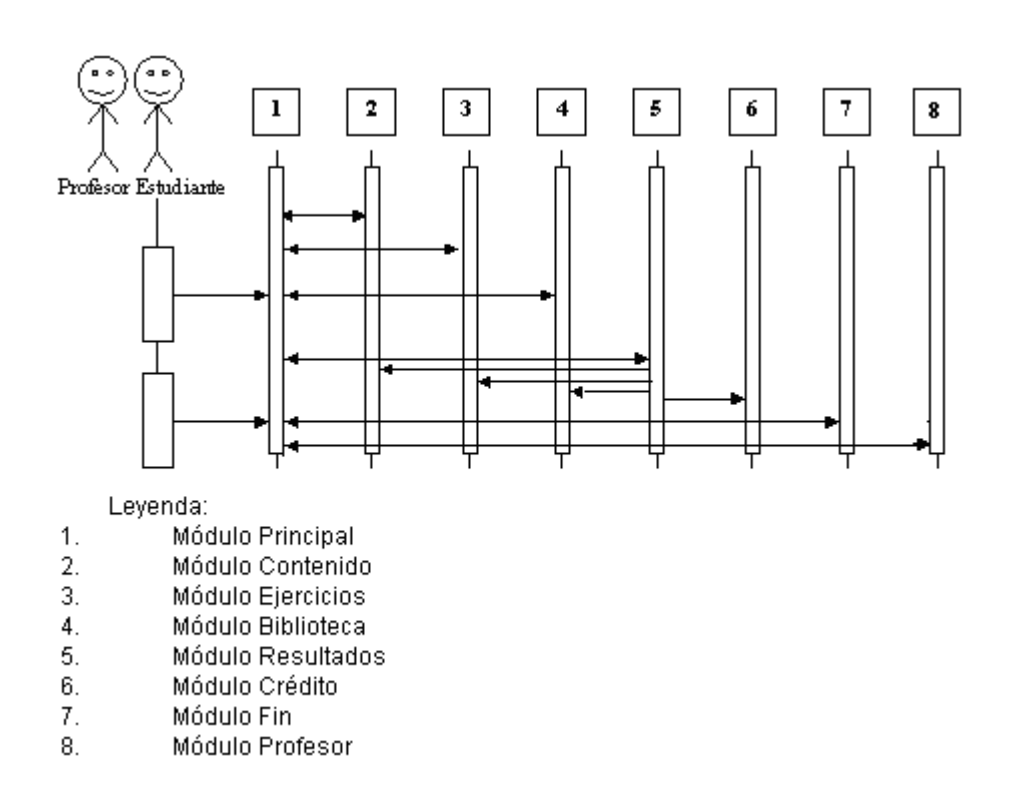

#### **Carta tecnológica.**

**Nombre:** Delphi Rápido para usted **Fundamentación: Una introducción necesaria**

Como ya es conocido por todos, entre los esfuerzos que lleva a cabo el Estado Cubano para potenciar cada vez más el proceso docente – educativo de todos los niveles de enseñanza, se encuentra la introducción de recursos tecnológicos como la televisión, el vídeo y las computadoras, de manera que el profesor cuente con medios que posibiliten elevar la calidad de sus clases en aras de aumentar las posibilidades de aprendizaje.

No obstante, la irrupción de estos recursos en la clase contemporánea no son una condición suficiente para que los mismos cumplan la función educativa que están llamados a ejercer sino que se hace imprescindible acometer una serie de acciones que van desde la preparación de los profesores que harán uso de estos medios hasta la producción de Software Educativos (SE) adaptados a los planes de estudios y a las características de los escolares cubanos.

En los inicios de la instrucción en computación se trabajó como disciplina esencial la programación, solo después de desarrollar las grandes compañías los paquetes de aplicación es que en las escuelas se aprende a usar sistemas específicos acorde al tipo de centro de estudio.

En la actualidad la enseñanza de la programación desempeña un papel protagónico en el plan de estudios de los politécnicos de Informática, donde se imparte la disciplina Lenguajes y Técnicas de Programación, con un orden de **4 h/c** semanal, con un total de 168 h/c en el curso, donde se aborda el Lenguaje de Programación en Delphi.

Sin embargo la renovación tecnológica que ha tenido lugar en el mundo de la informática y que ha llegado hasta las universidades y escuela como muestra de la voluntad del estado de mantener vigente y actualizada la enseñanza de la informática, aun en las difíciles condiciones por las que se atraviesa, ha llevado a cuestionar la vigencia tanto de los planes de estudio como de algunos aspectos de los enfoques metodológicos que se vienen empleando, en la enseñanza de la informática en general y muy en particular en la enseñanza de la programación.

En este sentido se toma la asignatura de Lenguaje y Técnica de Programación como elemento que contribuye a formar ciudadanos cada vez más capaces y más preparados para el rol que le corresponde desempeñar como futuros Informáticos.

**Sinopsis**: Es un entorno de trabajo interactivo para el estudio y ejercitación de la Programación en Delphi. La cual contara con una parte para el estudiante y otra para el profesor. El software ofrece al usuario un resumen sobre lo esencial de la Programación en Delphi. En los diferentes ejercicios, se tendrá en cuenta una ayuda para la solución en caso necesario.

#### **Objetivo:**

 $\mathscr Z$  Contribuir al desarrollo del aprendizaje de la Programación en Delphi, en los estudiantes de segundo año del IPIN de Trinidad.

**Estrategia Metodológica:** Crear un sistema de entrenamiento de la Programación en Delphi.

El entrenamiento integra varias fases:

- 1. Familiarización con el contenido de la Programación en Delphi.
- 2. Identificación de los elementos primarios de la programación en Delphi.
- 3. Ejecución de las acciones y operaciones (Aplicar lo aprendido con relación al contenido tratado)

De manera implícita el mismo establecerá relaciones con el contenido de la enseñanza –aprendizaje de grados que recibe el contenido.

Los elementos primarios vinculados a la programación en Delphi que se han concebido para el entrenamiento son los siguientes:

- ? Evolución de los paradigmas de la Programación.
- ? El entorno del Delphi.
- ? Aspectos importantes de la programación en Object pascal.
- ? Tipos de datos.
- ? Componentes del Delphi.
- ? Funciones del Lenguaje Pascal.

**Público al que va dirigido:** Estudiantes de los Instituto Politécnico de Informática, y otros matriculados en los cursos de programación en Delphi en el Joven Club.

**Prerrequisitos:** Dominar el trabajo con el paquete Office y tener alguna noción de la programación.

#### **Bibliografía utilizada:**

- 1.Álvarez González, A. (2004): "Computación".Editorial Ciencias Médicas. Ciudad de la Habana.
- 2. Biblioteca de Consulta Microsoft® Encarta® (2004).
- 3. Biblioteca de Consulta Microsoft® Encarta® (2007).
- 4. Boletín Pascal. (2003): http://www.latiumsoftware.com/es/pascal/index.php.
- 5. Byron S. Gouttfriet. Programación en Pascal, Edición Revolución.
- 6. Colectivos de autores. (2000): Introducción a la Informática Educativa. Universidad de Pinar del Río Hermanos Sainz.
- 7. Del Pilar Calderón, Miriam y Cristóbal García Herrera. (2004): Lógica de Programación. Editorial Pueblo y Educación. La Habana.
- 8. Domínguez Dorado, Javier. (2003): Introducción al entorno de desarrollo integrado Delphi. Departamento de Informática y Automática, Universidad de Salamanca.
- 9. Expósito Ricardo, Carlos y otros. (2001): Algunos elementos de Metodología de la enseñanza de la Informática. Ciudad de la Habana.
- 10.Labañino Rizzo, César A y Del Toro Rodríguez Mario. (2001): Multimedia para la educación. Editorial Pueblo y Educación.
- 11. Jack Días Iglesias y Franklier Pérez González., (2001): Delphi 5 básico. Editorial Pueblo y revolución.
- 12.Martínez LLantada, Martha. (1996): Metodología de la Investigación Científica. Editorial Pueblo y Educación. La Habana.
- 13.G. Frolov y E. Kuznetzov. (1991): Elementos de Informática. Editorial mir Moscú.
- 14.Tenembaum A. M. (2005): Estructura de datos en Pascal. . Editorial Pueblo y Educación. La Habana.

#### **Datos Generales del autor:**

Nombre y apellidos: Adriana Caridad César Machado Categoría docente: Adjunto Categoría científica: Licenciada Especialidad: Matemática-Computación Dirección: Francisco J. Zerquera # 15A, % Anastasio Cárdenas y A. Rodríguez.

#### **Descripción General del producto:**

#### **¿Cómo está conformado Delphi Rápido para usted?**

El hiperentorno educativo está compuesto por cinco módulos para dar apoyo a los diversos momentos del proceso docente-educativo. Los que a continuación relacionamos:

??Contenido ??Ejercicios ??Biblioteca ??Resultados

??Profesor

Módulo contenido (IV): Este módulo constituye la base de conocimientos del hiperentorno educativo, basado en los principios de los entornos hipermediales y la lectura no lineal de documentos.

Ejercicios (V): Este módulo está formado por submódulos que contienen diferentes ejercicios.

Biblioteca (VI): Este módulo tiene como finalidad concentrar el acceso a todos los recursos multimedia y otros tipos de información que aparecen en el hiperentorno.

En específico se permite el acceso a:

-Bibliografía (VI.1)

-Glosario (VI.2)

- Artículos de interés para alumnos y profesores. (VI.4)

Resultados (VII): En este módulo se brinda una poderosa herramienta, tanto para alumnos, padres o profesores, mediante la cual se puede tener un control pleno de la actuación de los estudiantes para dirigir de forma acertada el proceso de enseñanza – aprendizaje.

Profesor (VIII): Este módulo es de uso exclusivo para los docentes, (de ser alumno aparece desactivado) y el mismo posee las siguientes facilidades:

- 1. Acceder a las orientaciones metodológicas para el uso de la multimedia
- 2. Revisar información de interés sobre temas relacionados con las temáticas que se abordan en el hiperentorno educativo Universo Informático, en específico mediante al acceso a diversos artículos en diferentes formatos.
- 3. Orientaciones Metodológica para las clases, con ejemplos de clases, ejercicios para las clases, entre otros.

Existen 4 módulos más, la Presentación de la multimedia, identificación de usuario, Módulo principal, Fin y créditos.

Módulo presentación (I): Video o animación que presentará un logotipo del software, así como el título del programa y que puede ser interrumpido por el usuario en cualquier momento.

Módulo Identificación (II): Permite al usuario entrar por su categoría Profesor o estudiante.

Módulo principal (III) Permite elegir el tipo de usuario, según el modo definido, acceder al resto de los componentes del programa y salir de este pasando de manera obligatoria por los créditos del programa.

# *Posible Estructura Modular*

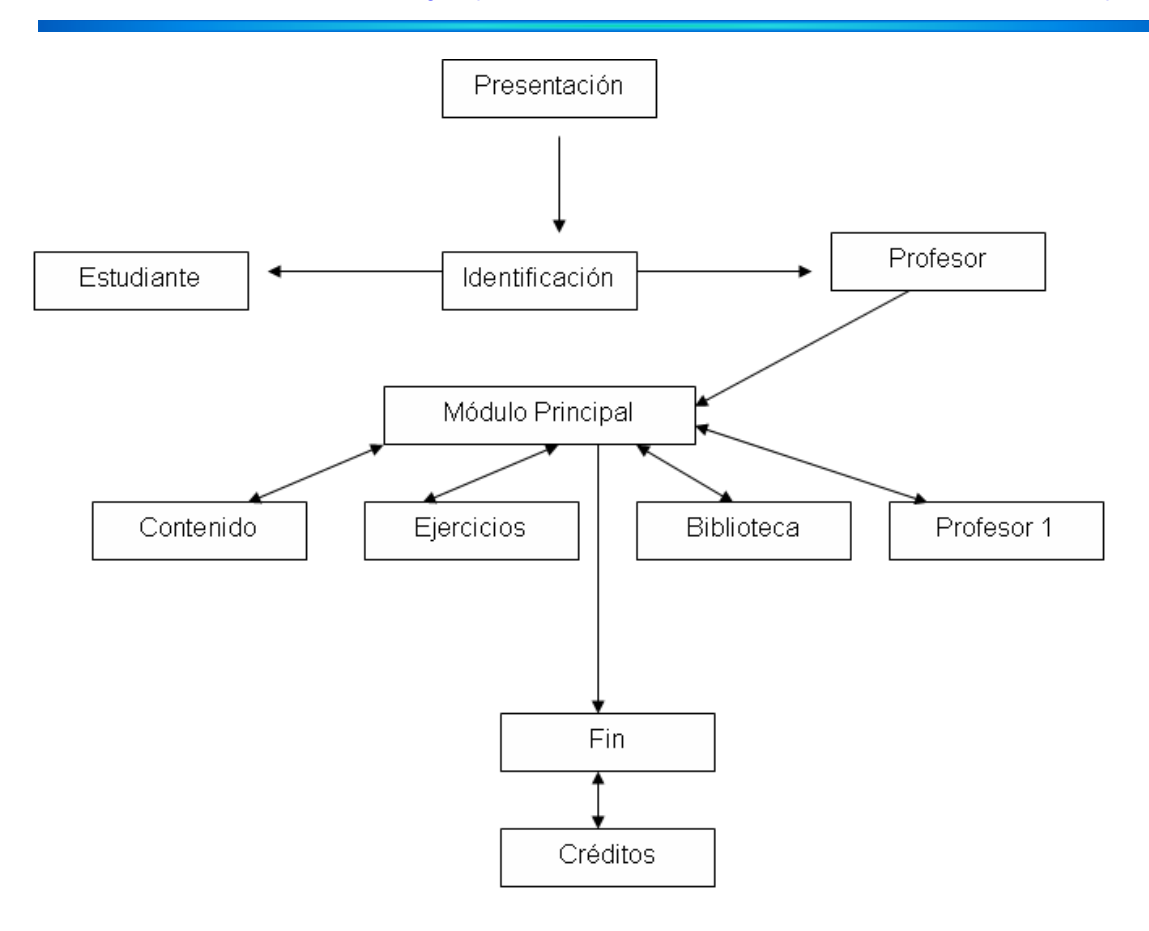

A manera de ejemplo se hará la descripción de algunas pantallas de esta Multimedia:

**Descripción de Pantallas**:

**Pantalla:** Menú Principal

**Módulo al que pertenece:** Módulo Presentación (I)

**Número:** I-01

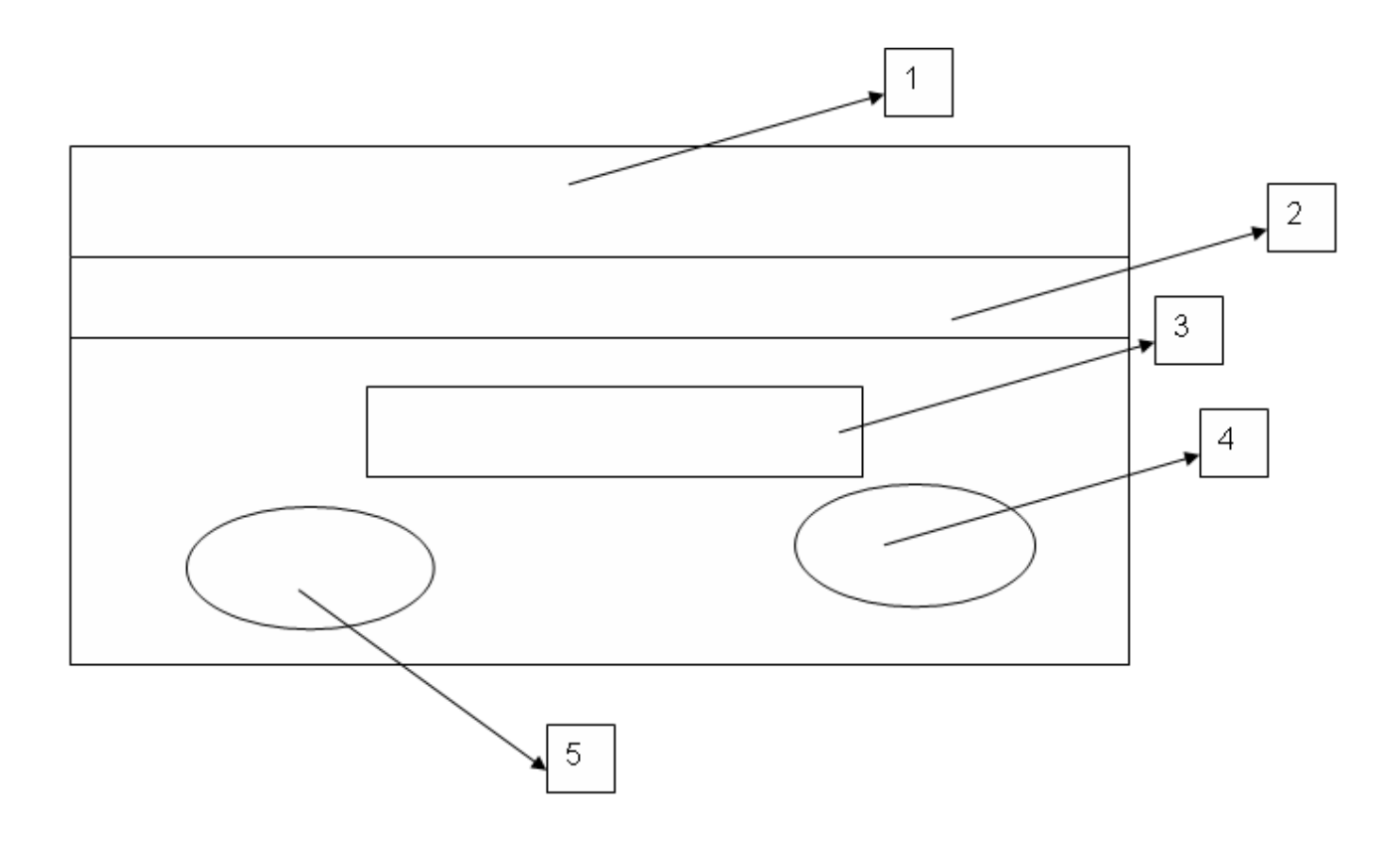

**Propuesta de diseño de la pantalla:**

**Descripción general:** Esta pantalla brinda la imagen de fondo que aparece en los demás módulos, Título de la aplicación y dará la opción de cerrar, si abriste por equivocación el programa.

#### **Descripción formal:**

Objetos no interactivos:

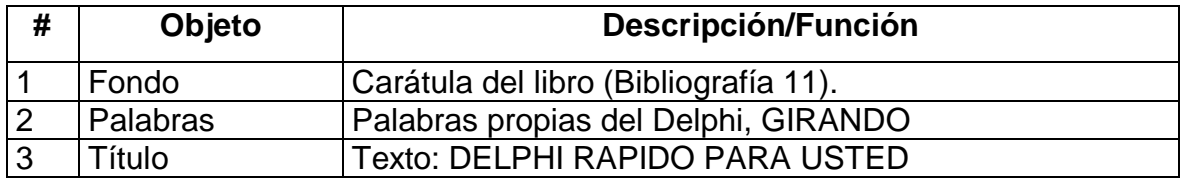

#### **Leyenda de descripción de eventos:**

**ECR –** Entrada del cursor del ratón

**PBI –** Pulsar con el botón izquierdo del ratón

**SCR –** Salida del cursor del ratón

Objetos interactivos:

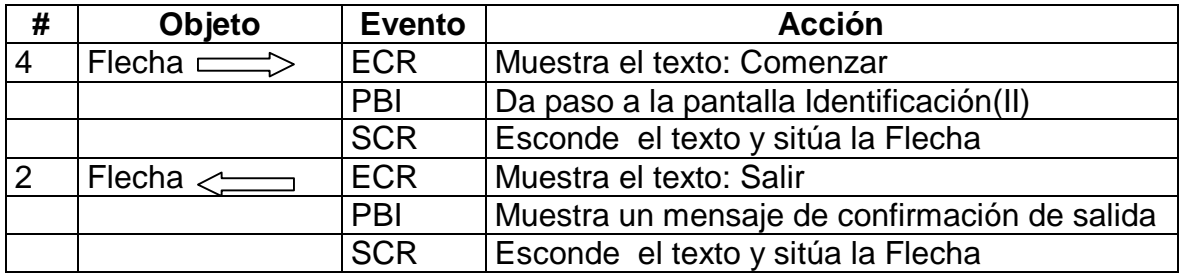

Mensaje salir ver Anexo 9

**Pantalla:** Módulo Principal

**Módulo al que pertenece:** Módulo Principal (III)

**Número:** III-1

**Propuesta de diseño de la pantalla:**

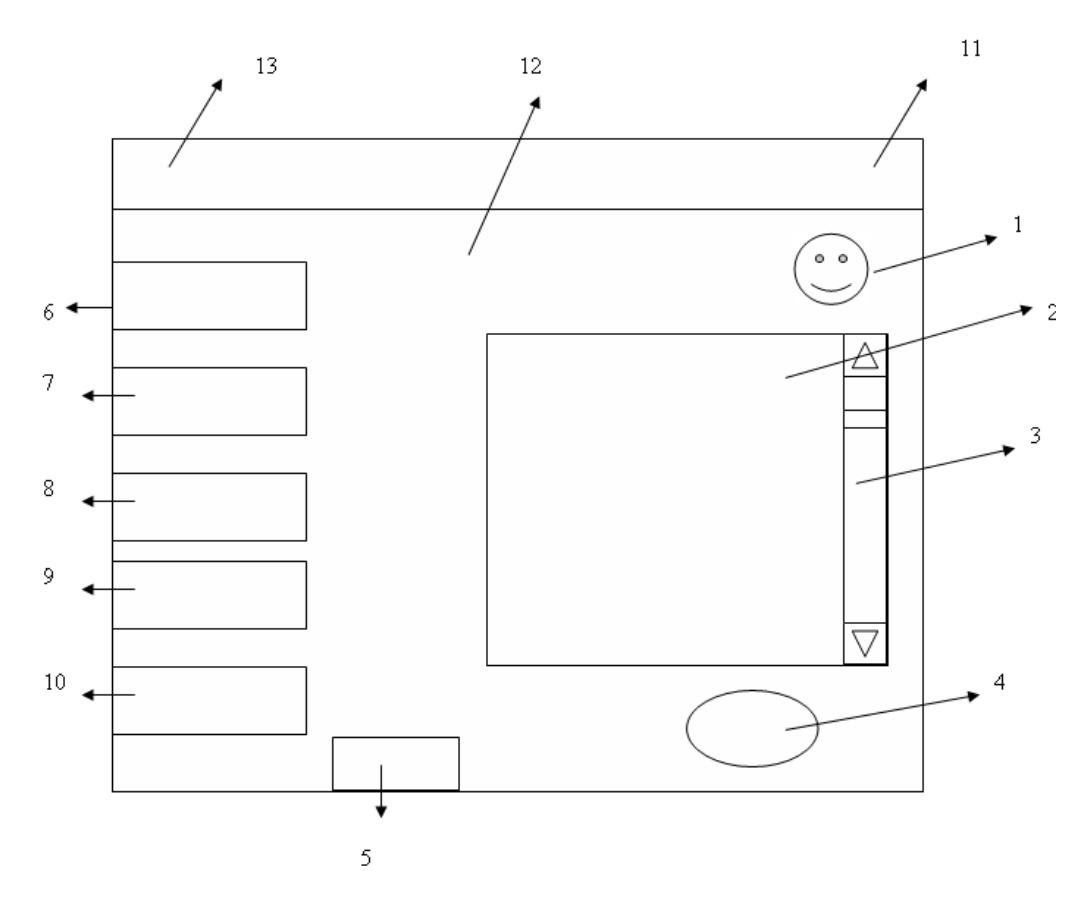

**Descripción general:** En esta pantalla una mascota dará la bienvenida al programa la primera vez que esta se presente, se dará acceso a las diferentes partes o módulos del programa y se podrá abandonar el mismo.

## **Regularidades del funcionamiento:**

**1)** La explicación del programa se efectuará mediante una animación de la mascota al presentarse el menú principal por primera vez en el programa. **Animación A1**

**2)** Al entrar el cursor del ratón sobre los elementos interactivos aparecerá un texto en calidad de "pista" que pondrá en evidencia su funcionalidad y un efecto sonoro enfatizará el carácter interactivo del elemento. **Sonido S1**

Objetos no interactivos:

.

#### **Descripción formal:**

Objetos no interactivos:

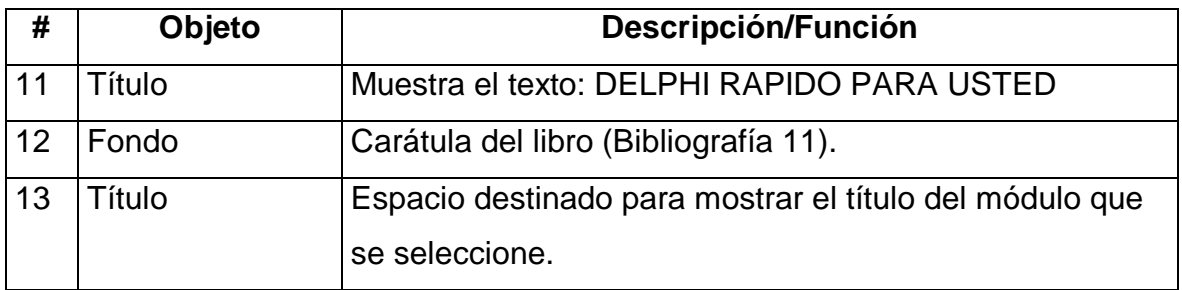

#### **Leyenda de descripción de eventos:**

**ECR –** Entrada del cursor del ratón

- **PBI –** Pulsar con el botón izquierdo del ratón
- **SCR –** Salida del cursor del ratón

Objetos interactivos:

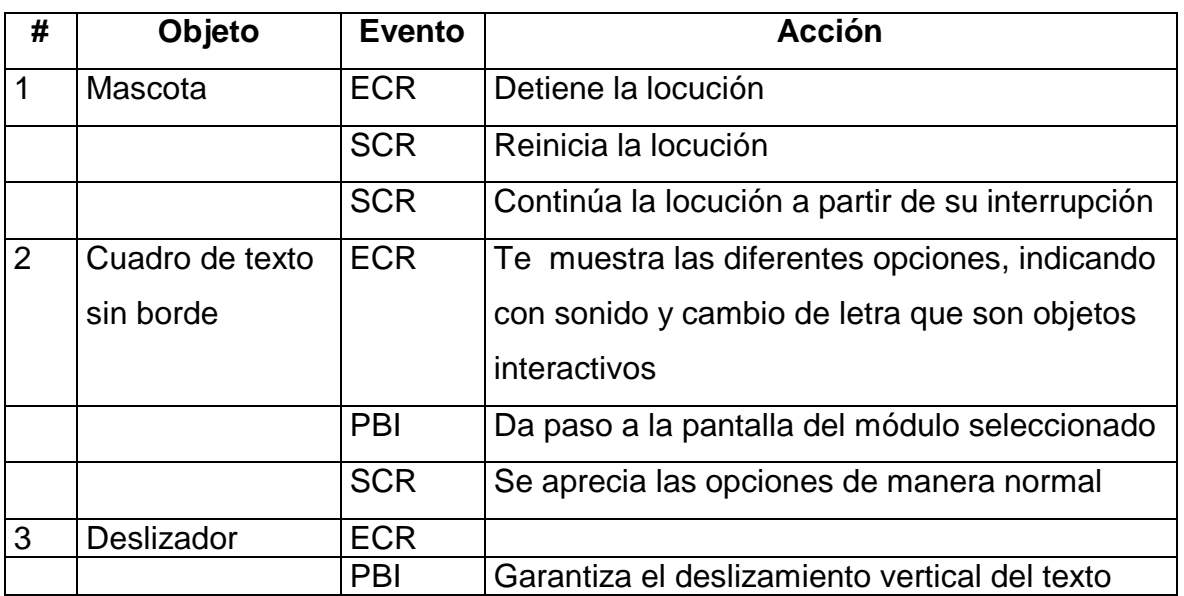

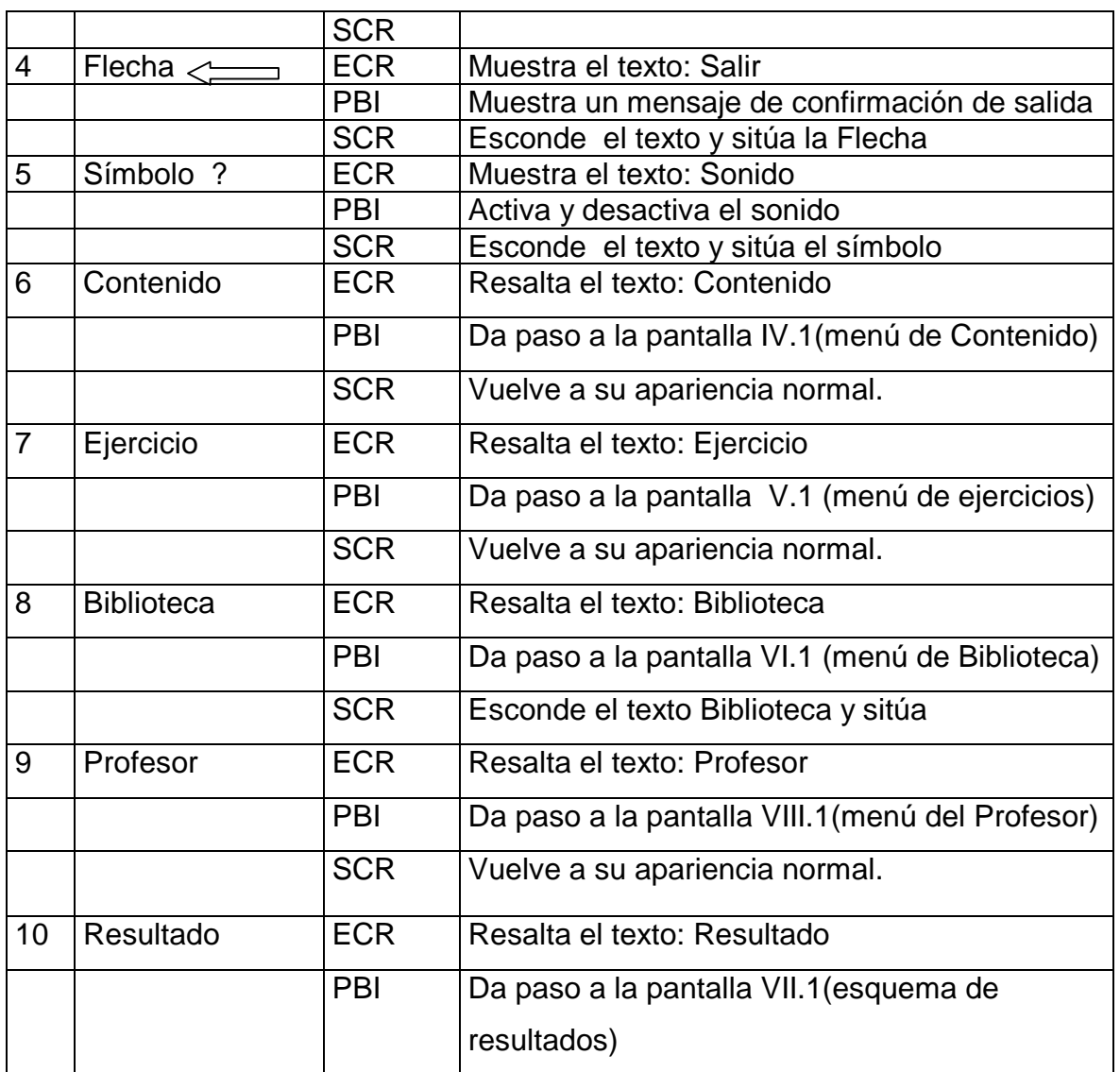

De acuerdo con lo descrito en las pantallas anteriores, en las planillas de animación y sonidos deben estar anotadas las referencias que se hicieron:

## Planilla animaciones

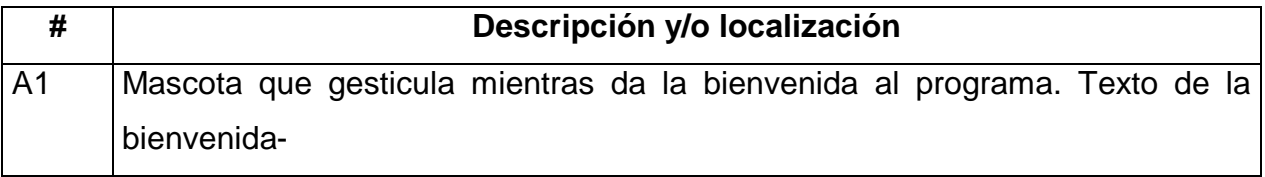

Planilla sonido:

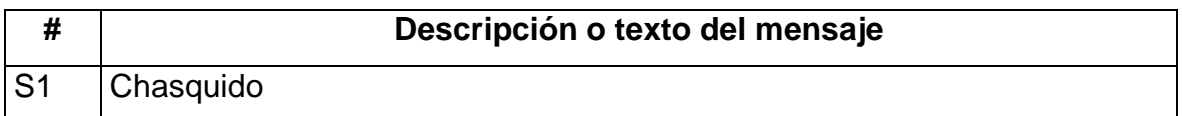

Después que la mascota de la Bienvenida del Programa se ofrece una ayuda de cada ventana, es bueno aclarar que en todas las demás ventanas se visualiza todo lo representado en la ventana módulo principal, y que de cada una de las otras ventanas se podrá acceder a los objetos interactivos de esta.

**Pantalla:** Módulo Contenido

**Módulo al que pertenece:** Módulo Contenido (IV)

**Número:** IV-1

**Propuesta de diseño de la pantalla:**

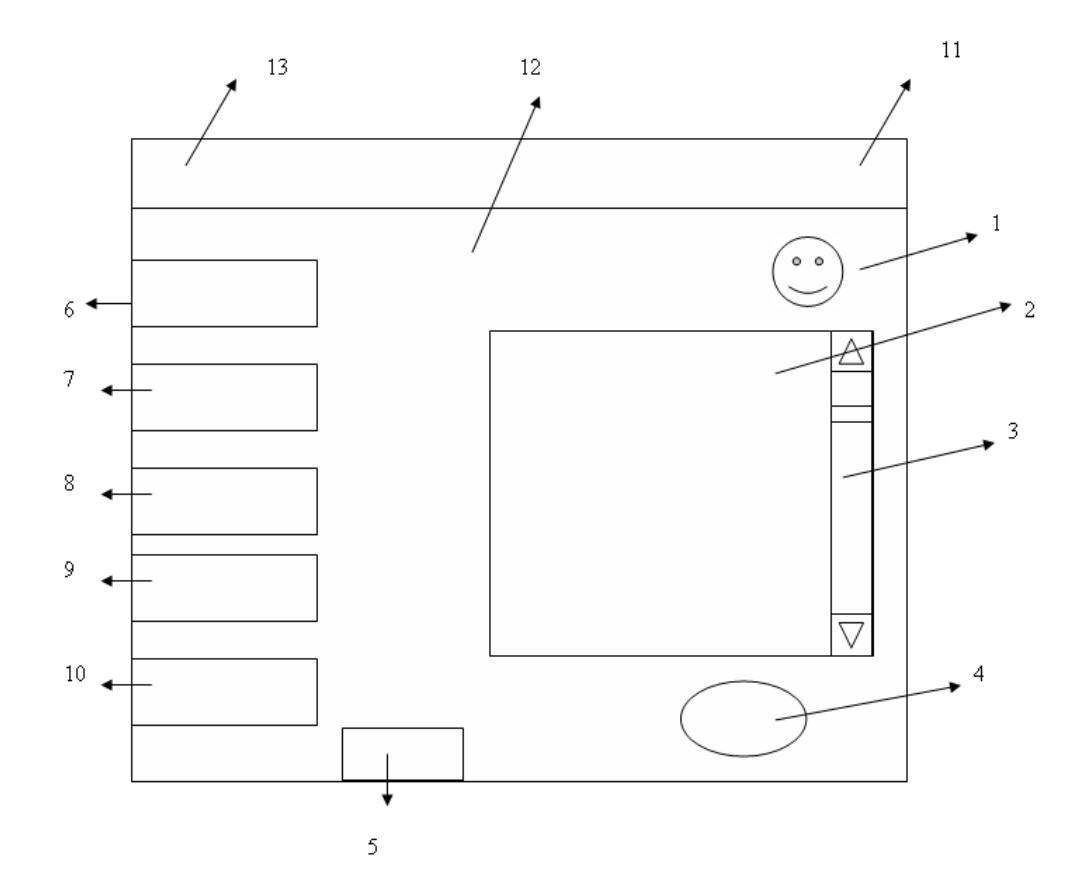

**Descripción general:** En esta pantalla se dará paso a los contenidos que se abordan en el programa y de elegir uno de ellos se observará lo referente al mismo, sin irnos de la misma.

Contenido:

- 1. Evolución de los paradigmas de la Programación.
- 2. El entorno del Delphi
- 3. Componentes del Delphi.
- 4. Aspectos importantes de la programación en Object Pascal
- 5. Tipos de datos
- 6. Funciones del Pascal.

#### **Regularidades del funcionamiento:**

- **a.** La explicación de cada contenido se efectuará mediante la lectura de textos, con la posibilidad de audición en algunas etapas de los contenidos **SONIDO 2**, con el objetivo de hacer énfasis en algunos elementos importantes de la Programación.
- **b.** Cuando esté la audición en los casos previstos, se hará una animación de lo escuchado, a través de letras entrando y saliendo de la mano de la mascota, **ANIMACIÓN 1**
- **c.** Al entrar el cursor del ratón sobre los elementos interactivos aparecerá un texto en calidad de "pista" que pondrá en evidencia su funcionalidad y un efecto sonoro enfatizará el carácter interactivo del elemento. **Sonido S1.**

## Objetos no interactivos:

#### **Descripción formal:**

Objetos no interactivos:

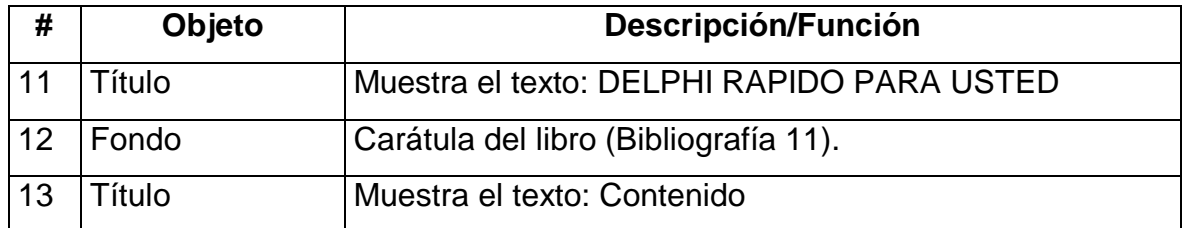

## **Leyenda de descripción de eventos:**

**ECR –** Entrada del cursor del ratón

- **PBI –** Pulsar con el botón izquierdo del ratón
- **SCR –** Salida del cursor del ratón

## Objetos interactivos:

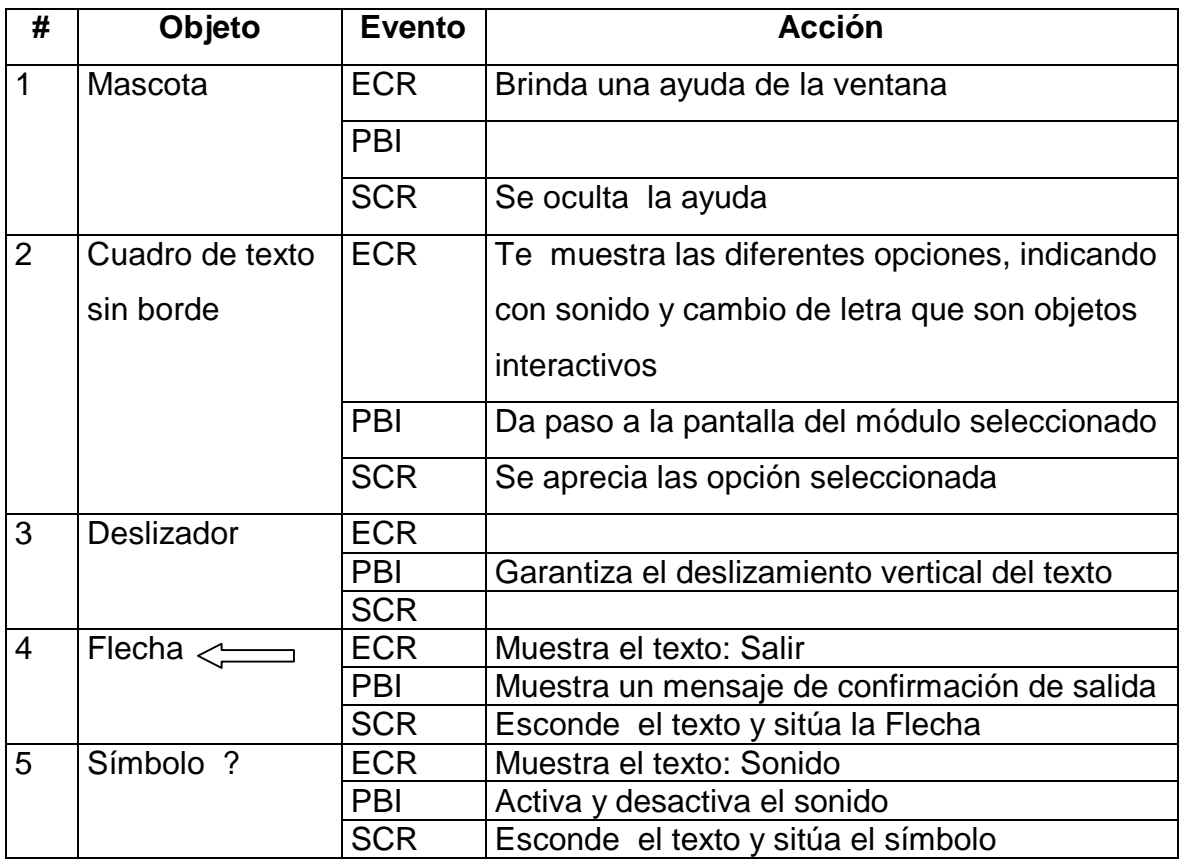

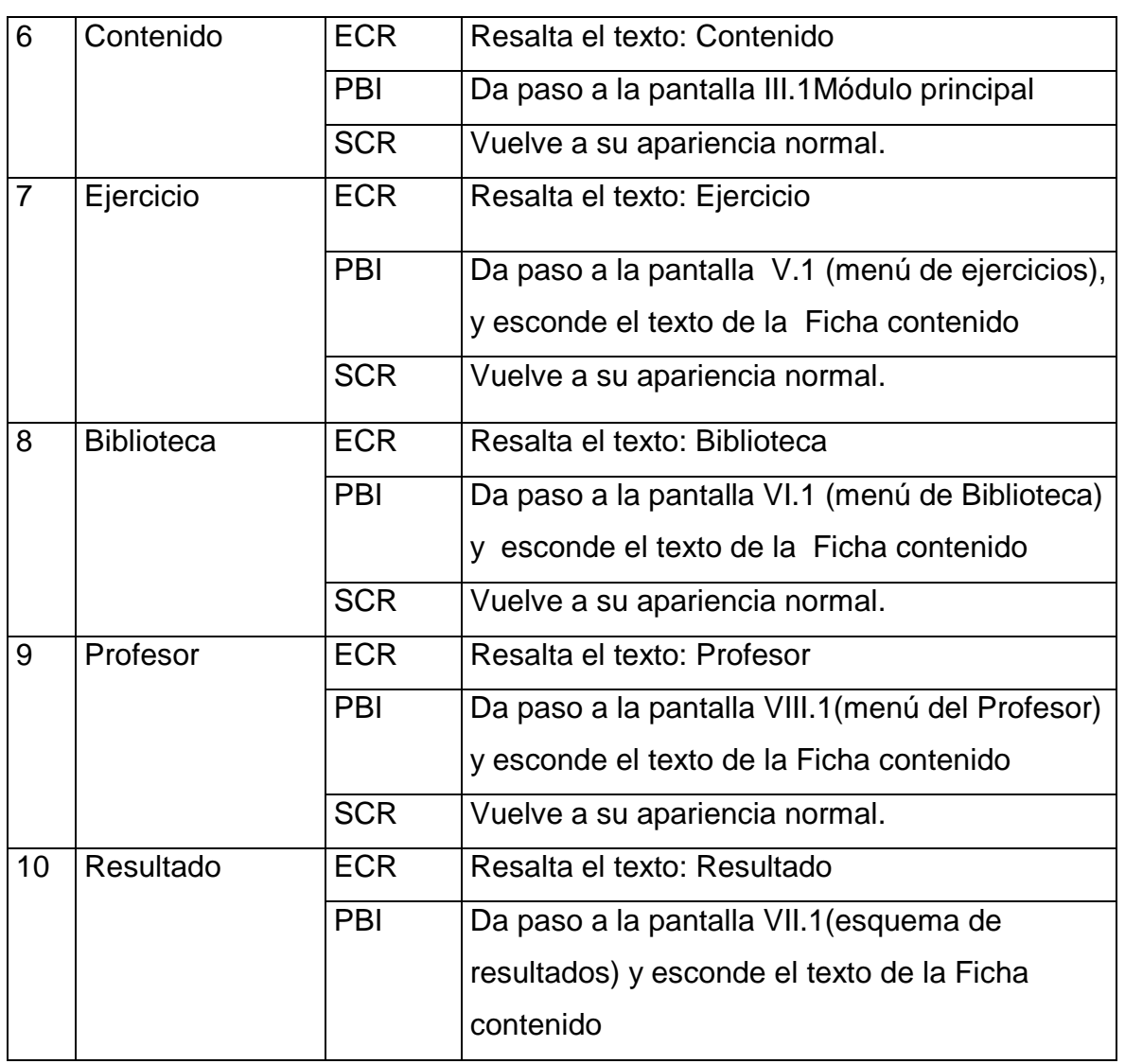

## Planilla animaciones

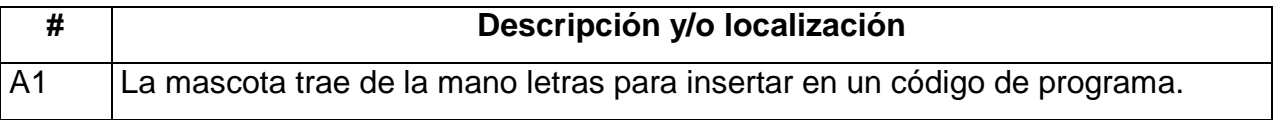

## Planilla sonidos

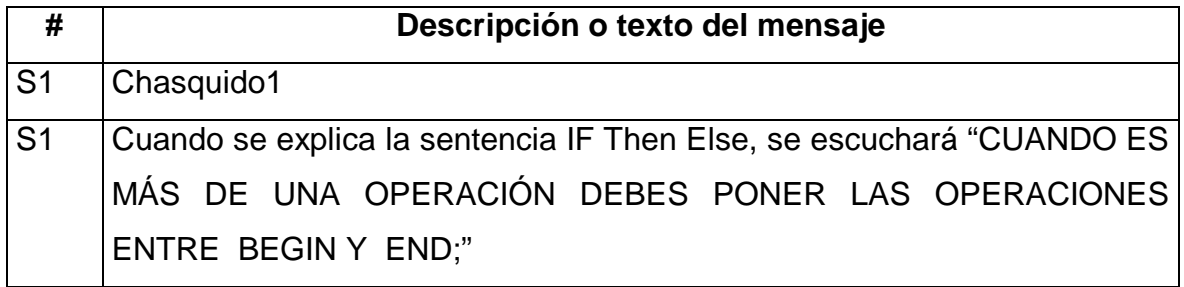

En el Anexo #10 se puede observar la explicación del módulo Glosario (VIII.2)

Después de haberse realizado el diseño y desarrollo de la multimedia se arriba a las siguientes conclusiones del capítulo:

Para el diseño de la Multimedia se ha tenido en cuenta las opiniones de los estudiantes, sus necesidades e inquietudes. También las opiniones de los profesores de la asignatura y de otros profesores que tienen experiencia en la programación en Delphi.

En el diseño de la Multimedia se ha tenido en cuenta los libros y tutoriales sobre la programación en Delphi, la programación en Pascal, y se trata de resumir lo esencial de la programación en Delphi, para que el usuario obtenga los conocimientos elementales para iniciarse como futuros programadores. El objetivo principal de la multimedia es contribuir al desarrollo del aprendizaje en la programación en Delphi.

## *CAPÍTULO III: VALIDACIÓN DE LA MULTIMEDIA. 3.1 VALIDACIÓN DE LA MULTIMEDIA.*

En esta investigación se declaró como:

? **Variable dependiente:** El desarrollo del aprendizaje de la Programación en Delphi de los estudiantes de segundo año del IPIN de Trinidad.

**Desarrollo**: Acrecentar, dar incremento a algo de orden físico, intelectual o moral.

**Aprendizaje**: Es un proceso de adquisición de una nueva conducta en la que se influyen hábitos y comportamientos de un individuo, mediante la experiencia a consecuencia de su interacción con el medio externo.

**Programación en Delphi**: es una combinación de la Arquitectura Orientada a Objetos, la tecnología del compilador Object Pascal optimizado, herramientas visuales y componentes reutilizables agrupados en el VCL, que permite el desarrollo visual de aplicaciones de propósito general, y Cliente/Servidor, para Windows 95 y Windows NT.

Como dimensiones de la Programación se tomaron para analizar las siguientes:

- ? Adquisición de conocimientos.
- ? Obtención de nuevos hábitos y comportamiento.
- ? Interacción con el medio exterior.

Los indicadores que permiten determinar el mejoramiento del aprendizaje de la Programación son:

- ? Operar con componentes.
- ? Codificar programas.
- ? Poner a punto el programa.
- ? Resolver problemas, relacionados con la vida práctica, que conduzcan a la resolución de ellos mediante la Programación en Delphi.

En la entrevista realizada a profesores con experiencia en la asignatura, los cuales todos llevan más de 5 años impartiendo Programación en diferentes centros, el 100% considera que la propuesta del diseño de la multimedia es válida, necesaria y lógica. Plantean que la multimedia debe tener ejercicios de otra tipología, aunque no ponen ejemplos

Después de haber aplicado las técnicas para determinar la problemática de la investigación, quedando constatada la misma, se comenzó la elaboración de la multimedia tomando los criterios de los especialistas en Programación (Anexo # 7) para luego validarla por el criterio de expertos.

Se utiliza para validar la Multimedia confeccionada el método Delphi o Delfos, el cual fue creado alrededor de los años 1963-1964 por la Ran Corporation, específicamente por Olaf Helmer y Dalkey Gordon, con el objetivo de elaborar pronósticos a largo plazo: consiste en la utilización sistemática del juicio intuitivo de un grupo de **expertos** para obtener un consenso de opiniones informadas. De aquí que este método también se conozca con el nombre de Criterio de expertos.

Es uno de los métodos subjetivos de pronóstico más confiable (siempre que se aplique siguiendo las indicaciones correspondientes) y constituye un procedimiento para confeccionar un cuadro de la evolución de situaciones complejas, mediante la elaboración estadística de las opiniones de los expertos en el tema de que se trate.

El método se basa en la organización de un **diálogo anónimo** entre los expertos consultados de modo individual, a partir de la aplicación de un cuestionario y con el propósito de obtener un consenso general o los motivos discrepantes entre estos. Los expertos, seleccionados previamente, se someten a una serie de interrogantes sucesivas, cuyas respuestas se procesan estadísticamente para conocer la coincidencia o discrepancia que estos tienen en cuanto a lo consultado.

Este proceso iterativo, en el que en cada cuestionario se informa los resultados del precedente, posibilita al experto modificar sus respuestas anteriores, en función de

52

los elementos aportados por otros expertos. La cantidad de rondas de encuestas se determina por la evaluación de las curvas de distribución de las respuestas, donde a la vez que aparecen uno o varios máximos sin variaciones significativas en el transcurso de algunas iteraciones, se interrumpe el proceso.

### **PRINCIPALES CARACTERÍSTICAS DEL MÉTODO DELPHI**

- 1.- Anonimato: los expertos contestan las preguntas sin consultarse mutuamente (por lo que es recomendable que dos expertos no conozcan entre sí que están opinando sobre un mismo tema)**.**
- 2.- Retroalimentación controlada: después de cada ronda de preguntas, se tabulan las respuestas y se procesan antes de la siguiente ronda, para que los participantes puedan evaluar los resultados de la ronda anterior, así como las razones dadas para cada respuesta y su dispersión del promedio (esto permite que aumente el acuerdo al transcurrir varias rondas del proceso).
- 3.- Respuesta estadística del grupo: el procesamiento de cada ronda se realiza con métodos estadísticos. Esto es la característica más importante que diferencia a este método de otros subjetivos.

Aquí se analiza, la descripción de los resultados de la aplicación del método de expertos, utilizado para obtener criterios valorativos sobre la validez de la elaboración de la multimedia explicado y ejemplificado anteriormente, como una solución al problema de investigación.

Para la aplicación del método se ha utilizado el criterio de expertos, que permite conocer la pertinencia de nuestra propuesta. La esencia de este método consiste en establecer un diálogo anónimo entre los expertos consultados, mediante cuestionarios y el procesamiento de los resultados.

Para seleccionar los expertos se tomó como población a un conjunto de 18 personas, formado por Ingenieros, licenciados en Matemática – Computación, Informáticos, Psicólogos, Pedagogos con experiencia en la docencia.

Los miembros de la población seleccionada se caracterizan por ser personas creativas, con buena capacidad de análisis, espíritu crítico y autocrítico, y con disposición real de colaborar en el trabajo.

Se aplicó un instrumento (Anexo # 11), con el objetivo de determinar su nivel de competencia (k), donde:

El coeficiente de competencia (k) del experto se determina como:

$$
k \mathrel{?} \frac{k_c \mathrel{?} k_a}{2}
$$

Se considera que si:

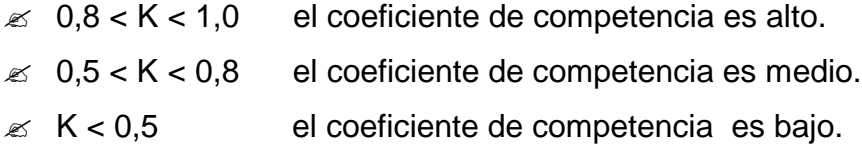

- k<sub>c</sub>: Coeficiente del conocimiento sobre el tema del cual se pide opinión. Este coeficiente se controla acorde al valor de la escala. El valor que propone el posible experto, se multiplica por 0,1 y se obtiene  $k_c$ .
- ka: Coeficiente de argumentación. Este coeficiente se controla en alto, medio o bajo con el grado de influencia de las siguientes fuentes: análisis teóricos realizados por el posible experto, su experiencia obtenida, trabajos de autores nacionales, trabajos de autores extranjeros, su propio conocimiento sobre el problema en el extranjero y su intuición. Este coeficiente recibe, por ejemplo, el

valor de 0,6 que es la suma de los valores que corresponden a cada cuadrícula seleccionada o marcada por cada experto.

#### **Valores para calcular el coeficiente K<sup>a</sup>**

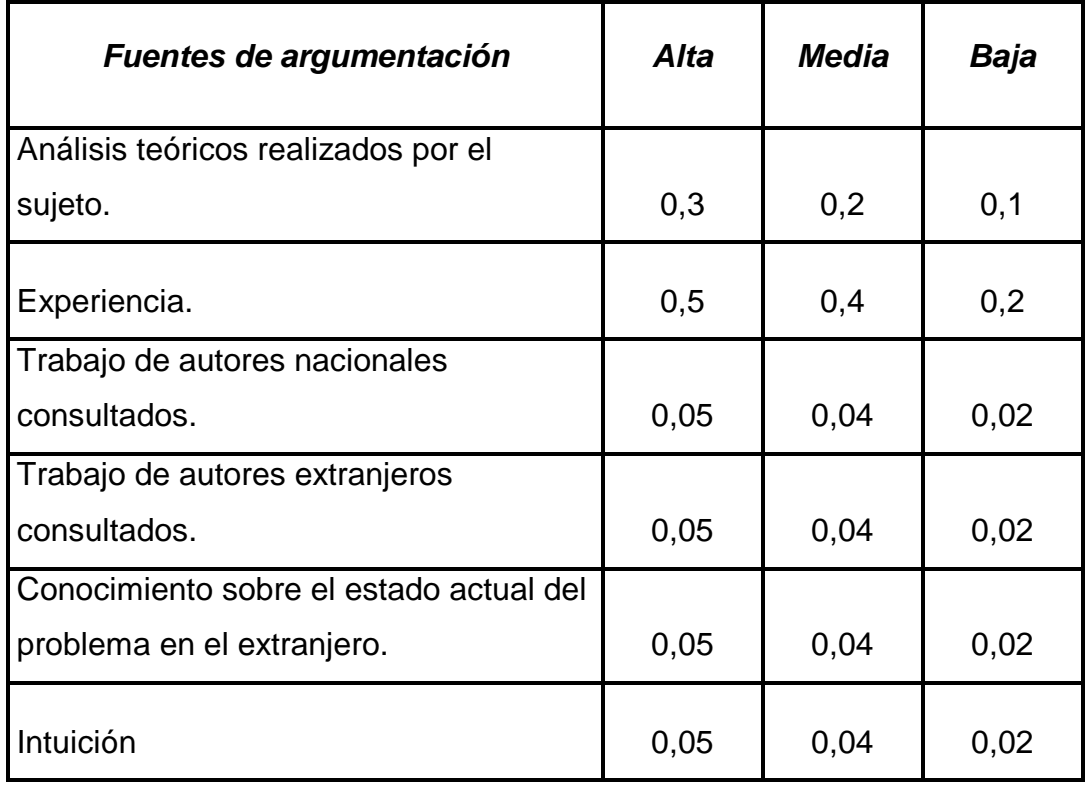

En la tabla siguiente se muestra el cálculo del coeficiente de argumentación (Ka) de cada uno de los especialistas encuestados, mostrando un resumen por cada fuente según lo expuesto por los mismos en la encuesta aplicada:

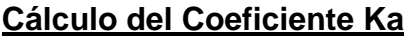

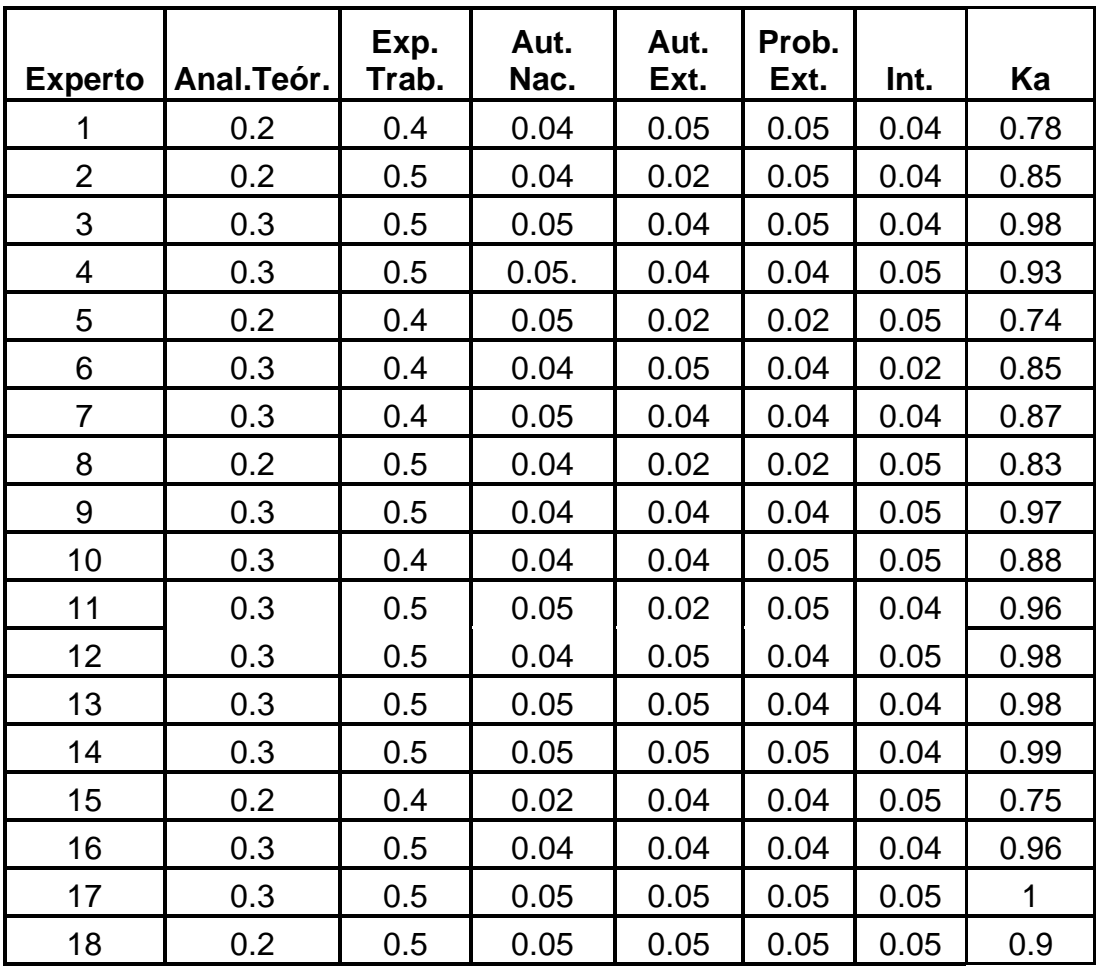

En el siguiente cuadro aparece de manera resumida, la información obtenida como resultado de aplicar el procedimiento a la población seleccionada.

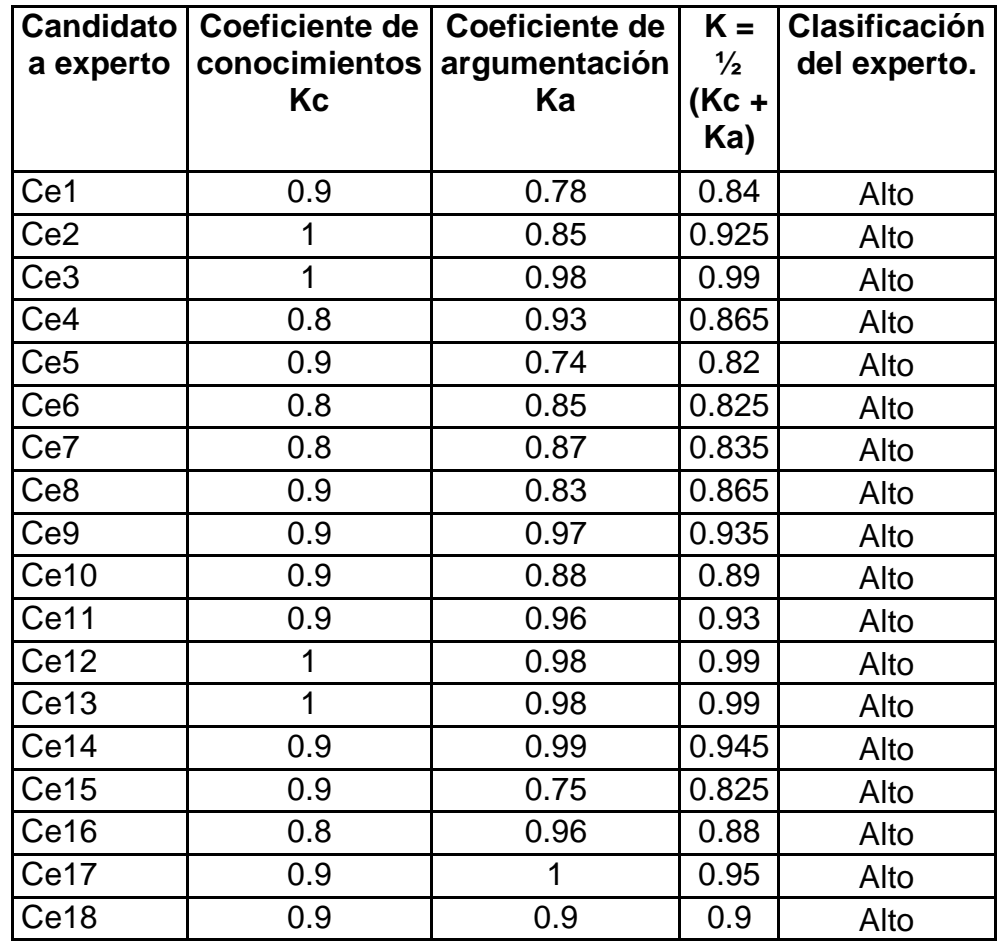

El mismo arrojó que el 100% de de la población seleccionada tenían el coeficiente de competencia alto, por lo que se decide utilizar a los 18 como expertos. Con respecto a la selección de los expertos, con el objetivo de recopilar y sistematizar las experiencias acerca de las posibilidades reales de aplicación, que tiene la propuesta elaborada, se tuvo en cuenta que los docentes tuvieran experiencias en la programación en Delphi, tratado en la asignatura LTP II de los IPIN, experiencias en el trabajo con las TIC. De los seleccionados, dos son Doctores, un Master y el resto son licenciados que están estudiando para hacerse Master. Todos son profesores adjuntos o profesores del ISP Capitán Silverio Blanco Núñez.

Los expertos tienen categoría académica, experiencia y un nivel de competencia alta, y a partir de aquí se les aplicó la encuesta (Anexo 12), que después de procesada estadísticamente, permitiría conocer la viabilidad de la aplicación de la multimedia.

Para realizar el procesamiento estadístico de los resultados obtenidos se utilizó el modelo de Torgerson, utilizando como medio el tabulador electrónico Excel.

Para aplicar el modelo se realizó el siguiente procedimiento que consta de cinco pasos:

1). Construir una tabla de doble entrada para registrar las respuestas dadas por el experto a cada Indicador.

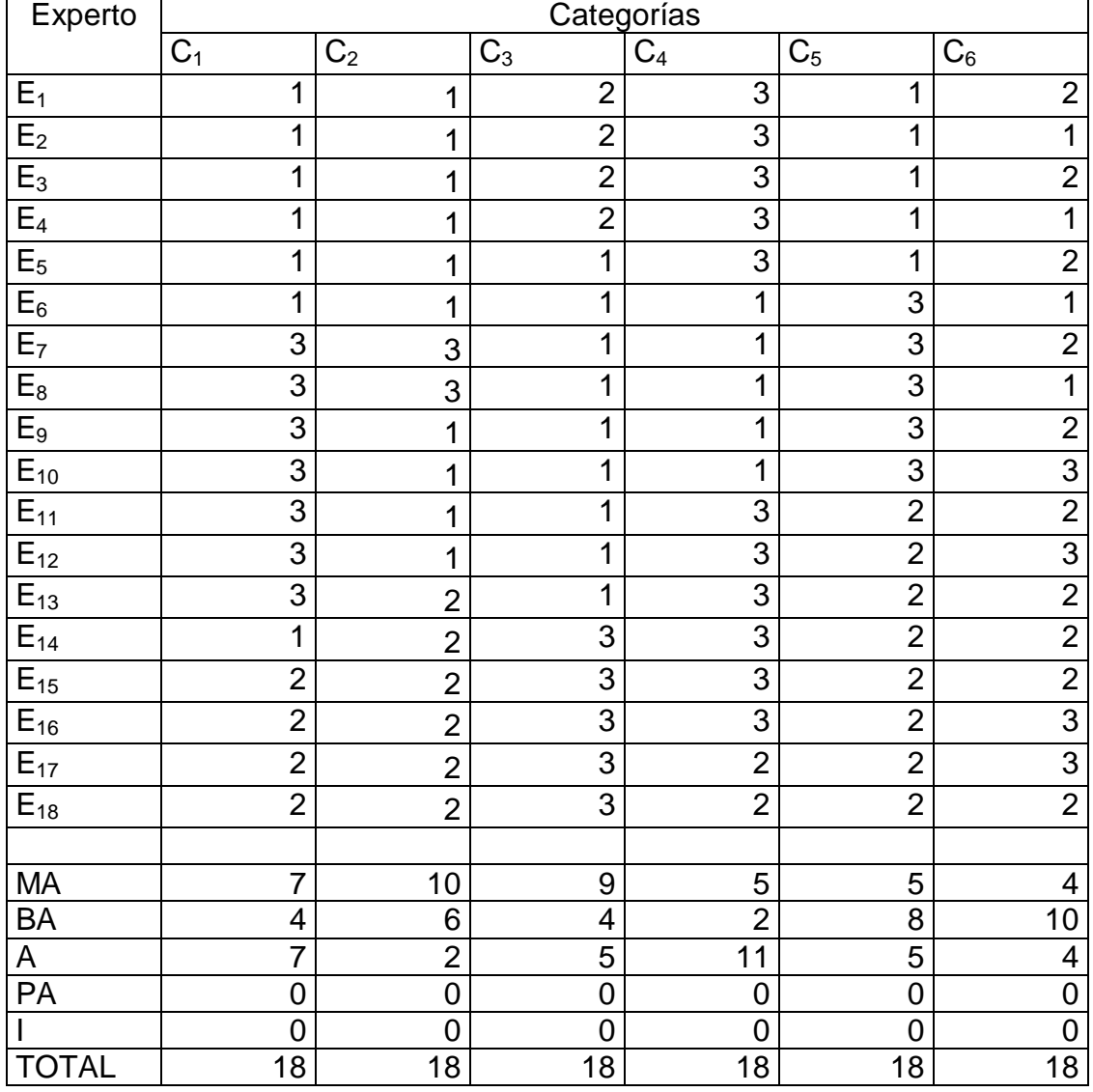

1: MA (Muy Adecuada), 2: BA (Bastante Adecuada); 3: A (Adecuada), 4: PA (Poca adecuada), 5: I (Inadecuada)

- 2). Construir la tabla de frecuencias absolutas tomando a los indicadores como variables y a las categorías de la escala como sus valores (Tabla 1, Anexo # 13).
- 3). Construir la tabla de frecuencias acumuladas absolutas a partir de la tabla del paso anterior (tabla 2, Anexo # 13).
- 4). Construir la tabla de frecuencias acumuladas relativas a partir de la tabla construida en el paso anterior (tabla 3, Anexo # 13).

Cada frecuencia acumulada relativa que aparece en una celda de esta tabla se toma como la probabilidad de que el indicador tome el valor de la categoría correspondiente a esa celda o de categorías inferiores y se considera que los indicadores son variables distribuidas normalmente con varianza 1 y media 0.

5). Construir una tabla que permita determinar los puntos de corte y la escala de los indicadores.

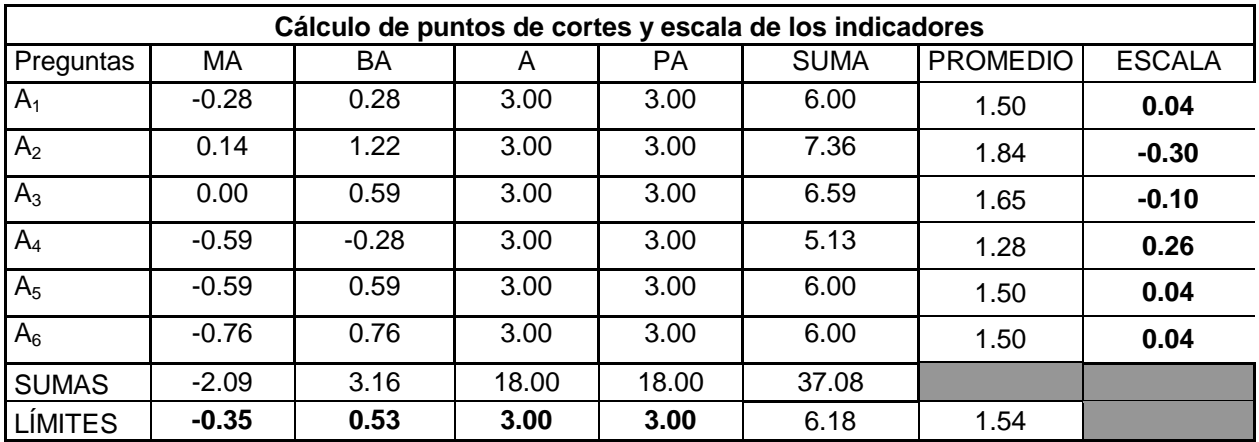

Para elaborar las conclusiones de la aplicación del modelo se construyó un gráfico lineal donde se representaron los puntos de corte para poder analizar a qué intervalo pertenecía cada valor de la escala.

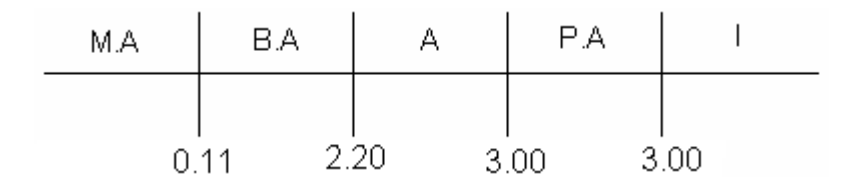

El resultado de este análisis permitió afirmar que todos los indicadores, están comprendidos en la categoría de Bastante Adecuado.

Lo expresado significa que los expertos valoran la multimedia como muy adecuado en cuanto a:

- $\mathscr{L}$  Precisión, claridad y actualidad de la multimedia.
- $\mathbb Z$  Nivel de satisfacción práctica y aplicabilidad de la multimedia.

Se valora bastante adecuada en cuanto a:

- $\mathscr{L}$  Correspondencia con los criterios lógicos y metodológicos de la asignatura.
- $\mathscr{L}$  Contribución a la solución del problema investigado.
- $\mathscr{A}$  Aplicabilidad de las tareas propuestas.

De forma general, los expertos son del criterio que la multimedia se ajusta a las características de los elementos a los cuales va dirigido, a las exigencias del nivel y a los requerimientos para dirigir un proceso de enseñanza – aprendizaje desarrollador, instructivo y educativo.

A manera de resumen, se presentan a continuación los resultados de lo planteado por los expertos:

- ? Es factible su aplicación en la práctica escolar, pues le brinda al docente de forma clara y asequible, cómo debe proceder e incluye ejemplos de aplicación.
- ? Es perfectamente aplicable a otros conceptos considerando siempre el nivel alcanzado por los alumnos.
- ? Es objetivamente necesaria la utilización de esta multimedia, pues asegura que los docentes se nutran de elementos teóricos y metodológicos en función de cumplir con las exigencias actuales de los nuevos programas de estudios.
- ? Indudablemente posee actualidad por estar estrictamente vinculado con la realidad y necesidad de la escuela en estos momentos, y por su alto nivel científico dado por la forma en que se presentan el estado actual del problema.
- ? Se aprecia un alto nivel científico ya que se estructura de acuerdo con criterios actuales de la metodología de la investigación, se observa claridad en el objetivo que persigue y se relaciona con el título, las tareas y las conclusiones.
- ? Es indiscutible el nivel de actualidad y científico del trabajo ya que su fundamentación está basada en los criterios más actuales de la pedagogía cubana y en la necesidad que existe del tratamiento de los nuevos contenidos a partir del planteamiento y solución de problemas.
- ? La propuesta favorece el logro de los objetivos propuestos, tanto en el plano instructivo como educativo, a la vez que favorecerá el desarrollo de la independencia cognoscitiva en los estudiantes.
- ? Este trabajo en manos de nuestros profesores, no solo constituirá un manantial metodológico más, sino una guía que les facilitará el aprendizaje de los conocimientos teóricos y metodológicos para poder influir en la adquisición de los conocimientos de los estudiantes.
- ? La aplicación generalizada de este trabajo, hará que el profesor cuente con suficientes elementos para actuar en este sentido, donde se proponen

acciones que contribuyen a plantear el estudio de los contenidos matemáticos en función de resolver nuevas clases de problemas y a utilizar las técnicas de computación en función de la enseñanza.

## *CONCLUSIONES*

Después de hacer una valoración de los aspectos tratados en este trabajo se arriba a las siguientes conclusiones:

- 1. En el proceso de enseñanza aprendizaje de la Programación en Delphi, existen algunas insuficiencias que influyen en el bajo rendimiento académico de los estudiantes de segundo año de los Politécnicos de Informática.
- 2. La Programación en Delphi que se imparte en la asignatura Lenguaje y técnica de programación constituye un contenido de gran importancia para los estudiantes de los Institutos politécnicos de Informática.
- 3. Con la aplicación de esta Multimedia en los Politécnicos de Informática se puede contribuir con el desarrollo del aprendizaje de la Programación en Delphi, en los estudiantes de segundo año.
- 4. A través del criterio de los expertos se determinó que la multimedia que se propone está bien estructurada, se ajusta a las características de los estudiantes a los cuales va dirigido y a las exigencias del nivel. Por tanto, es pertinente su aplicación en el proceso de enseñanza – aprendizaje de la programación en Delphi.

Por lo que se puede afirmar que el objetivo de la investigación ha sido cumplido.

## *RECOMENDACIONES*

Dada la importancia de esta investigación para contribuir a través de las nuevas tecnologías al desarrollo del aprendizaje de la Programación en Delphi en los estudiantes del IPIN de Trinidad, se considera oportuno ofrecer las siguientes recomendaciones:

- ¦ Los profesores de programación de los Institutos Politécnicos de Informática (IPIN), pueden aplicar la multimedia elaborada, en el proceso de enseñanza – aprendizaje de la programación en Delphi en el segundo año.
- ¦ Los subdirectores docentes de los IPIN deben incluir el estudio y el trabajo con la Multimedia en las preparaciones metodológicas del departamento de la programación municipales.
- ¦ Realizar, por parte de los Jefes de Enseñanza de la ETP, una copia de esta multimedia en otros Politécnicos de Informática de la Provincia. También en los Joven Clubes de Computación, con el fin de que todo el que desee aprender los primeros pasos para programar en Delphi tenga acceso a ella.

## *BIBLIOGRAFÍA*

- 1. Aguerrondo, I. (2002): "El Nuevo Paradigma de la Educación para el siglo". Desarrollo Escolar y Administración Educativa. Organización de Estados Iberoamericanos Para la Educación la Ciencia y la Cultura.
- 2. Alonso, C. (1994): "Los recursos informáticos y los contextos de enseñanza y aprendizaje". Cuadernos para el análisis. Para una Tecnología Educativa. Editorial Horsori. Barcelona.
- 3. Álvarez González, A. (2004): "Computación".Editorial Ciencias Médicas. Ciudad de la Habana.
- 4. Ballesta, J. (1995): "La formación del profesorado en nuevas tecnologías aplicadas a la educación". EDUTEC 95
- 5. Baranov. S.P. (1989): Pedagogía. Editorial Pueblo y Educación. La Habana.
- 6. Bartolomé, A. (1994): "Sistemas Multimedia". Cuadernos para el análisis. Para una tecnología educativa. Editorial Horsori. Barcelona.
- 7. Bermúdez Morris, Raquel. (2004): Aprendizaje formativo y crecimiento personal. Editorial Pueblo y Educación. Ciudad de la Habana.
- 8. Biblioteca de Consulta Microsoft® Encarta®, (2004).
- 9. Biblioteca de Consulta Microsoft® Encarta®, (2007).
- 10.Boletín Pascal, (2003): http://www.latiumsoftware.com/es/pascal/index.php.
- 11.Borrell, N.y.c. (2000): "Funciones y competencias básicas del profesorado". Congreso Internacional "Docencia Universitaria e Innovación". Barcelona
- 12.Bozhovich, L.I. (1981): La personalidad y su formación en la edad infantil. Editorial Pueblo y Educación, Universidad de La Habana.
- 13.Byron S. Gouttfriet Programación en Pascal. Edición Revolución.
- 14.Cabero, J. (2000): "Las nuevas tecnologías al servicio del desarrollo de la Universidad: las teleuniversidades". en Rosales, C: Innovación en la Universidad. Santiago de Compostela, NINO.
- 15.Cables Pérez, Elio H. (1999): Diagnóstico socio psicológico a nivel de grupo. Alternativa automatizada para su procesamiento. Pedagogía 99, La Habana.
- 16. Calderón Mirian del Pilar y García Herrera Cristóbal. (2004): Lógica de Programación. Editorial Pueblo y Educación. La Habana.
- 17. Chadwick, C, (1997): *Educación y Computadoras*. En: Nuevas tecnologías de la información y de la comunicación en la enseñanza. Aique Grupo Editor S. A., Argentina,
- 18. Chaljub, J. (1994): "Investigación y elaboración de recursos para la enseñanza de la electrónica analógica asistida por computadora". Tesis para optar al grado de Doctor en Ciencias Técnicas. Universidad Central "Marta Abreu" de Las Villas. Facultad de Ingeniería Eléctrica. Cuba.
- 19. Colectivo de autores. (2000): Algunas consideraciones sobre el diagnóstico pedagógico. Un modelo para el estudio de la personalidad del adolescente. ISP Sancti Spíritus.
- 20. DAVIDOV, V.V. (S/F): Tipos de generalización de la enseñanza. Editorial Pueblo y Educación, Ciudad de La Habana.
- 21. Del Pilar Calderón, Miriam y Cristóbal García Herrera. (2004): Lógica de Programación. Editorial Pueblo y Educación. La Habana.
- 22. Días Iglesias Jack y Pérez González Franklier. (2001): Delphi 5 básico. Editorial Pueblo y Revolución. La Habana.
- 23. Domínguez Dorado, Javier. (2003): Introducción al entorno de desarrollo integrado Delphi. Departamento de Informática y Automática, Universidad de Salamanca.
- 24. Estrada, V. (2001): "Aprendizaje significativo en la enseñanza de las nuevas tecnologías". La Habana.
- 25. Eurich-Fulcer, R. y col. (1995): "Wide-area networking in K-12 education: Issues shaping implementation and use". Computer & Education. Vol. 24.
- 26. Expósito Ricardo, Carlos y otros. (2001): Algunos elementos de Metodología de la enseñanza de la Informática. Ciudad de la Habana.
- *27.* Fainholc, B. (1997): *Nuevas tecnologías de la información y la comunicación.*
- 28. Fernández Muñoz, R. (1998): "Nuevas Tecnologías, educación y Sociedad". Nuevas tecnologías, Medios de Comunicación y educación. CCS. Madrid.
- 29. Frolov G. y Kuznetzov E. (1991): Elementos de Informática. Editorial mir Moscú.
- 30. Galperín, P. Ya. (1982): Introducción a la Psicología. Editorial Pueblo y Educación, La Habana.
- 31. García Batista, Gilberto. (2002): Compendio de Pedagogía. Editorial Pueblo y Educación. La Habana.
- *32.* Gómez, C. (1992): *El desafío de los nuevos medios de comunicación en México*. AMIC, México.
- 33. González Soca, Ana María. (2002): Nociones de sociología, pedagogía y psicología. Ciudad de la Habana: Editorial Pueblo y educación. La Habana.
- 34. González, O. (1996): El enfoque histórico-cultural como fundamento de una concepción pedagógica en Tendencias Pedagógicas.
- 35. Hernández León, RA., (2003): Coello González, S. Ríos Díaz, JL. El paradigma cuantitativo de la investigación científica. Libro en Preparación. Sancti Spíritus.
- 36. Hernández Sampier, Roberto. (2004): Metodología de la investigación. Editorial Félix Varela. La Habana.
- 37. http: //es.wikipedia.org/wiki/Multimedia. (2005).
- 38. Labañino Rizzo, César A y Del Toro Rodríguez Mario. (2001): Multimedia para la educación. Editorial Pueblo y Educación. La Habana.
- 39.Marabotto, M.I. (1996): "Estrategias cognitivas y metacognitivas para las tecnologías de la información". Actas de la Jornada de Informática Educativa 96. UNED. Madrid.
- 40. Martí, José (1963): Obras Completas, T.8. Editorial Nacional de Cuba.
- 41.Martínez LLantada, Martha. (1996): Metodología de la Investigación Científica. Editorial Pueblo y Educación. La Habana.
- 42. Martínez Llantada, Marta. (2003): "Maestro y creatividad ante el siglo XXI", en Inteligencia, creatividad y talento. Debate actúa. Editorial Pueblo y Educación. La Habana.
- 43.Martínez, S.F. (2002): "El perfil del profesor universitario en los albores del siglo XXI". http//edutec.rediris.es/documentos/perfil.htm.
- 44.McGreal, R. (1998): "Integrated Distributed Learning Environments (IDLEs) on the Internet: A Survey". Educational Technology Review. USA.
- 45. Ministerio de Educación. , (2004): V Seminario Nacional para Educadores. Editorial Pueblo y Educación. La Habana.
- 46. Ministerio de Educación. (2005): VI Seminario Nacional para Educadores. Editorial Pueblo y Educación. La Habana.
- 47. Ministerio de Educación. (2006): VII Seminario Nacional para Educadores. Editorial Pueblo y Educación. La Habana.
- 48.Mundial, B. (1996): "Priorities and strategies for education". Washington, DC., Banco Mundial.
- 49.Mundial, B. (2000): "Educación Superior en los Países en desarrollo: Peligros y Promesas". Washington, D.C., Banco Mundial: Banco Internacional para la Reconstrucción y el Desarrollo.
- 50.Pelayo, Ferry. (2003): Tabloide Especial # 12. ED. Juventud Rebelde. La Habana.
- 51.Prieto, F. y col. (1997): "Nuevas tecnologías de la información en la empresa. Una perspectiva psicosocial.". Pirámide. Madrid.
- 52.Rodríguez Lamas, Raúl y otros. (2000): Introducción a la Informática Educativa. Universidad de Pinar del Río "Hermanos Sainz". Instituto Superior Politécnico "José A. Echeverría". República de Cuba.
- 53.Rodríguez, A. y col. (1999): "Desarrollo, Calidad de Educación y Nuevas Tecnologías". Santiago de Compostela.
- 54.Salinas, J. (1999): "¿Qué se entiende por una institución de educación superior flexible?". Comunicación presentada en EDUTEC 99. Sevilla
- 55.Salinas, J. (1999a). "Rol del profesorado universitario ante los cambios de la era digital". Primer Encuentro Iberoamericano de Perfeccionamiento del Profesorado Universitario. Universidad Central de Venezuela. Caracas.
- 56.Sergio Batle, J. (2004). "José Martí AFORISMOS".Centros de Estudios Martianos. La Habana.
- 57.Sistema de Enseñanza Personalizada a distancia 1.0 (SEPAD 1.0). (2006).
- 58.Salomón, C. (1987): *Entornos de aprendizaje con ordenadores*. Piados, Barcelona.
- 59.Squires, D. y col. (1997): "Cómo elegir y utilizar software educativo". Morata, Madrid.
- 60.Tenembaum A. M. (2005): Estructura de datos en Pascal. . Editorial Pueblo y Educación. La Habana.
- 61.Trahtemberg, L. (2002): "El impacto previsible de las nuevas tecnologías en la enseñanza y la organización escolar". Revista Iberoamericana de Educación. http://www.campus-oei.org/revista/rie24a02.htm.
- 62.Trefel, J. y col. (1986): "Presente y futuro del audiovisual en la educación". Buenos Aires, Kapelusz
- 63.Trefftz, H. (1998): "Ambientes Virtuales Colaborativos aplicados a la Educación Superior". Memorias del IV Congreso RIBIE. Brasilia.
- 64.Tünermann, C. (1999): "La educación superior en el siglo XXI. Visión y acción". Teleconferencia organizada por ANUIES el 25 de junio de 1999. Universidad de Sonora, México
- 65.UNESCO (1996): "Conclusiones y propuestas de la comisión sobre Nuevas Tecnologías de la Información y las Comunicaciones". Declaración de la Conferencia Regional sobre Políticas y Estrategias para la Transformación de la Educación Superior en América Latina y el Caribe. UNESCO, La Habana,
- 66.UNESCO (1996): "Documento de política para el cambio y el desarrollo en la educación superior. Resumen ejecutivo.". Los nuevos escenarios universitarios ante el fin de siglo. Memorias del seminario-taller copatrocinado por la asociación de universidades del grupo de Montevideo y la UNESCO. CRESALC/UNESCO. Caracas.
- 67.UNESCO (1998): "De lo Tradicional a lo Virtual: las Nuevas Tecnologías de la Información". París. UNESCO
- 68.UNESCO (1998): "Declaración mundial sobre la Educación Superior en el Siglo XXI: Visión y Acción". París. UNESCO.
- 69.Valdés, G. (2000): "Algunas consideraciones metodológicas relativas a la elaboración de software educativo". Conferencia Magistral en el IV Taller Internacional sobre la enseñanza de la matemática en la ingeniería y la arquitectura. La Habana
- 70.Valdés, P.G. (2002): "Consideraciones sobre las características deseables en los sistemas educacionales soportados en tecnologías de la información y la comunicación". Memorias del Simposio Internacional de Tele - Educación y Formación Continua. La Habana
- 71.Valverde, J. y col. (1999): "El impacto de las Tecnologías de la información y la comunicación en los roles docentes universitarios". Revista Electrónica Interuniversitaria de Formación del Profesorado.

http://www.uva.es/aufop/publica/revelfop/99-v2n1.htm. 20 de junio del 2002: 14.00 hora de Cuba

- 72. Vaquero, A, (1997): *La tecnología en la educación*. TIC para la enseñanza, la formación y el aprendizaje.
- 73.Vigotsky, S. L. (1981): Pensamiento y lenguaje. Editorial Pueblo y Educación.
- 74.www.unesco.org/education/educprog/wche/declaration-spa.htm. (2000).

#### **Conceptos Fundamentales:**

**Las telecomunicaciones**: representadas por los satélites destinados a la transmisión de señales telefónicas, telegráficas y televisivas; la telefonía que ha tenido un desarrollo impresionante a partir del surgimiento de la señal digital; el fax y el modem; y por la fibra óptica, nuevo conductor de la información en forma luminosa que entre sus múltiples ventajas económicas se distinguen el transmitir la señal a grandes distancias sin necesidad de usar repetidores, y tener ancho de banda muy amplio.

**La informática**: caracterizada por notables avances en materia de hardware y software que permiten producir, transmitir, manipular y almacenar la información con más efectividad, distinguiéndose la multimedia, las redes locales y globales (Internet), los bancos interactivos de información, los servicios de mensajería electrónica, etc.

**La tecnología audiovisual**: que ha perfeccionado la televisión de libre señal, la televisión por cable, la televisión restringida (pago por evento) y la televisión de alta definición.

**Multimedia:** En informática, forma de presentar información que emplea una combinación de texto, sonido, imágenes, animación y vídeo. (Biblioteca de Consulta Microsoft® Encarta® 2004)

**Interactiva**: Dicho de un programa: Que permite una interacción, a modo de diálogo, entre el ordenador y el usuario. (Biblioteca de Consulta Microsoft® Encarta® 2004)

**Multimedia Interactiva:** es una multimedia en la que el usuario interactúa con el sistema de forma tal que él pueda elegir la forma de presentación de la información y se le ofrecen alternativas por parte del sistema atendiendo a su actuación. (Labañino Rizzo, C., 2001:19)

**Aprendizaje**: Es un proceso de adquisición de una nueva conducta en la que se influyen hábitos y comportamientos de un individuo, mediante la experiencia a consecuencia de su interacción con el medio externo.

**Programas tutoriales:** Son programas que en mayor o menor medida dirigen, tutorizan, el trabajo de los alumnos/as. Pretenden que, a partir de unas informaciones y mediante la realización de ciertas actividades previstas de antemano, los estudiantes pongan en juego determinadas capacidades y aprendan o refuercen unos conocimientos y/o habilidades. Cuando se limitan a proponer ejercicios de refuerzo sin proporcionar explicaciones conceptuales previas se denominan programas tutoriales de ejercitación.

**Hipertexto:** Como una estructura que organiza la información en forma de red, entendiendo esta como un modo de unión entre los elementos de información que se caracterizan porque no existe un orden único de recorrido entre ellos, no tiene principio ni fin. Donde se puede consultar la información de dos formas, por navegación o por búsqueda.

**Hipermedia:** Tiene una estructura similar a la del hipertexto donde la información contenida en los nodos es multimedia (textos, imágenes, sonidos, vídeo, secuencia de animaciones).

#### **Diferentes conceptos de Multimedia**

#### **Multimedia:**

 $\epsilon$  La multimedia constituye un conjunto de varios elementos propiciados de la comunicación (texto, imagen fija animada, video audio) en pos de transmitir una idea buena o mala pero que se confía a la pericia en el uso de los

medios ya mencionados para lograr su objetivo que es llegar al comunicador. Es decir, las multimedia es en sí un medio más.

- $\epsilon$  Ganity, E. y Sipior, J. plantean que las multimedia es el conjunto de tecnologías de estimulación sensorial que incluyen elementos visuales, audio y otras capacidades basadas en los sentidos, los cuales pueden ampliar el aprendizaje y la comprensión del usuario. Más adelante estos autores amplían señalando que la multimedia incluye varios tipos de medios de comunicación, hardware, software y que estos medios de comunicación existentes en varias formas tales como textos, datos gráficos, imágenes fijas, animación, vídeo y audio.
- $\mathbb Z$  Multimedia (según el Electonic Computer Glossary) es diseminar información en más de una forma. Incluye el uso de textos, audio, gráficos, animaciones y vídeos.
- $\epsilon$  En la actualidad en Informática se suele identificar como multimedia a la integración de dos o más medios de comunicación que pueden ser controlados o manipulados por el usuario en una computadora. O sea, es un sistema informático interactivo, controlable por el usuario, que integran diferentes medios como el texto, la imagen, el sonido, el vídeo y las animaciones. (Labañino Rizzo, C., 2001:18)
- $\mathscr{L}$  Para los efectos de esta investigación se tendrá en cuenta el siguiente concepto:

**Multimedia: En informática, forma de presentar información que emplea una combinación de texto, sonido, imágenes, animación y vídeo. (Biblioteca de Consulta Microsoft® Encarta® 2004)** 

# **Prueba pedagógica realizada a los estudiantes de 2do año del Instituto Politécnico de Informática.**

Objetivo: Diagnosticar el conocimiento acerca de la programación en pascal, como base de la Programación en Delphi.

Objeto: La Programación en Pascal

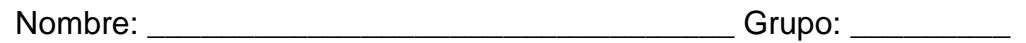

1. Mencione tipos de datos del Pascal y ponga ejemplos de algunos.

2. Une con una línea según corresponda, la columna A y la B:

A: Palabras, sentencias.

B: Su uso

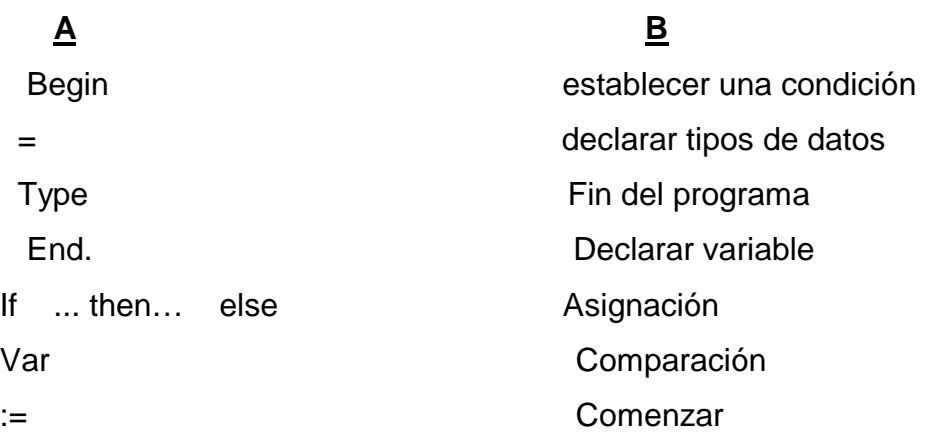

1. Realiza un programa que te permita dado dos números imprimir el mayor.

#### **Clave de calificación:**

Bien: Resolver los ejercicios completo.

Regular: Al menos la pregunta 3 y algo correcto de las otras dos.

Mal: Al menos un inciso.

#### Resultado de la Prueba pedagógica

Aplicada a 40 estudiante

B-15\_\_\_\_ 30

R-7\_\_\_\_\_17,5

M-18\_\_\_\_52,5

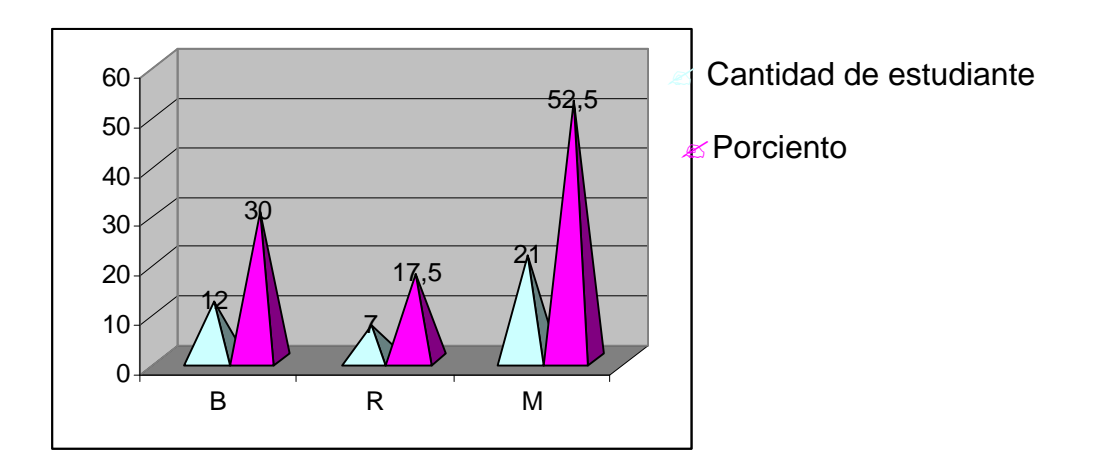

#### **Encuesta a los estudiantes**

Objetivo: Identificar dificultades que existen para el desarrollo del trabajo con la asignatura LTP en el IPIN de Trinidad.

Objeto: Asignatura LTP.

Se desea realizar una multimedia sobre la programación en Delphi, titulada **"Delphi rápido para usted"**, para eso necesitamos su colaboración, le pedimos que sea lo más sincero posible.

Cuestionario:

1. ¿Le gusta la asignatura Lenguaje y técnica de programación?

\_\_\_\_\_\_\_\_\_\_\_\_\_\_\_\_\_\_\_\_\_\_\_\_\_\_\_\_\_\_\_\_\_\_\_\_\_\_\_\_\_\_\_\_\_\_\_\_\_\_\_\_\_\_\_\_\_\_\_\_\_\_

\_\_\_\_\_\_\_\_\_\_\_\_\_\_\_\_\_\_\_\_\_\_\_\_\_\_\_\_\_\_\_\_\_\_\_\_\_\_\_\_\_\_\_\_\_\_\_\_\_\_\_\_\_\_\_\_\_\_\_\_\_\_

\_\_\_\_\_\_\_\_\_\_\_\_\_\_\_\_\_\_\_\_\_\_\_\_\_\_\_\_\_\_\_\_\_\_\_\_\_\_\_\_\_\_\_\_\_\_\_\_\_\_\_\_\_\_\_\_\_\_\_\_\_\_

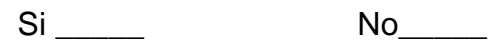

2. ¿Le resulta difícil?

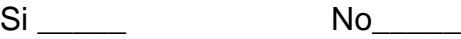

Por qué:

3. ¿La profesora motiva sus clases?

Si No

4. Les explican para que le sirve el contenido impartido:

 $Si$  No $\qquad$ 

5. ¿Cuáles temas te gustarían que se trataran en la multimedia?

\_\_\_\_\_\_\_\_\_\_\_\_\_\_\_\_\_\_\_\_\_\_\_\_\_\_\_\_\_\_\_\_\_\_\_\_\_\_\_\_\_\_\_\_\_\_\_\_\_\_\_\_\_\_\_\_\_\_\_\_\_\_\_\_\_

\_\_\_\_\_\_\_\_\_\_\_\_\_\_\_\_\_\_\_\_\_\_\_\_\_\_\_\_\_\_\_\_\_\_\_\_\_\_\_\_\_\_\_\_\_\_\_\_\_\_\_\_\_\_\_\_\_\_\_\_\_\_\_\_\_

\_\_\_\_\_\_\_\_\_\_\_\_\_\_\_\_\_\_\_\_\_\_\_\_\_\_\_\_\_\_\_\_\_\_\_\_\_\_\_\_\_\_\_\_\_\_\_\_\_\_\_\_\_\_\_\_\_\_\_\_\_\_\_\_\_

- 6. ¿Qué nombre le pondrías?, en caso que no te guste el propuesto.
- 7. Existen en la escuela libros para estudiar sobre los temas que se imparten en la asignatura.

\_\_\_\_\_\_\_\_\_\_\_\_\_\_\_\_\_\_\_\_\_\_\_\_\_\_\_\_\_\_\_\_\_\_\_\_\_\_\_\_\_\_\_\_\_\_\_\_\_\_\_\_\_\_\_\_\_\_\_\_\_\_\_\_\_

\_\_\_\_\_\_\_\_\_\_\_\_\_\_\_\_\_\_\_\_\_\_\_\_\_\_\_\_\_\_\_\_\_\_\_\_\_\_\_\_\_\_\_\_\_\_\_\_\_\_\_\_\_\_\_\_\_\_\_\_\_\_\_\_\_

\_\_\_\_\_\_\_\_\_\_\_\_\_\_\_\_\_\_\_\_\_\_\_\_\_\_\_\_\_\_\_\_\_\_\_\_\_\_\_\_\_\_\_\_\_\_\_\_\_\_\_\_\_\_\_\_\_\_\_\_\_\_\_\_\_

\_\_\_\_\_\_\_\_\_\_\_\_\_\_\_\_\_\_\_\_\_\_\_\_\_\_\_\_\_\_\_\_\_\_\_\_\_\_\_\_\_\_\_\_\_\_\_\_\_\_\_\_\_\_\_\_\_\_\_

Si \_\_\_\_\_\_\_ No\_\_\_\_\_

¿Cuáles?

Le damos las gracias por prestar su valioso aporte.

# **Resultados de la entrevista del Anexo #2**

Total de alumnos encuestados: 40

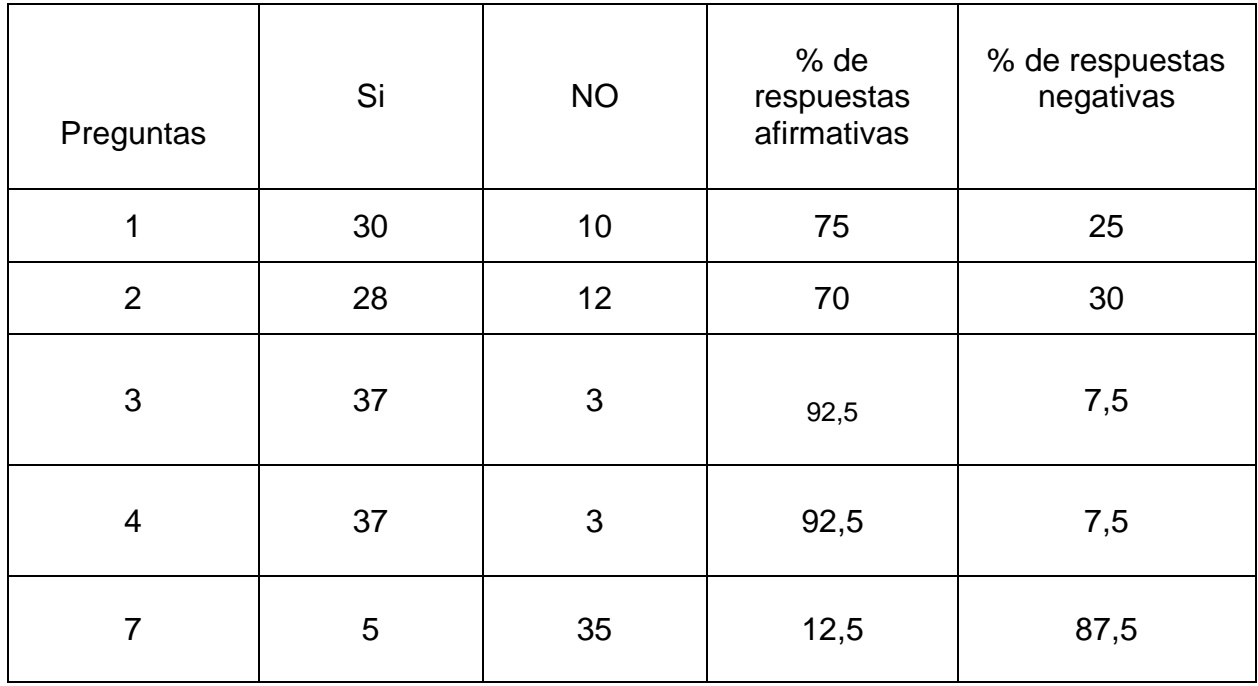

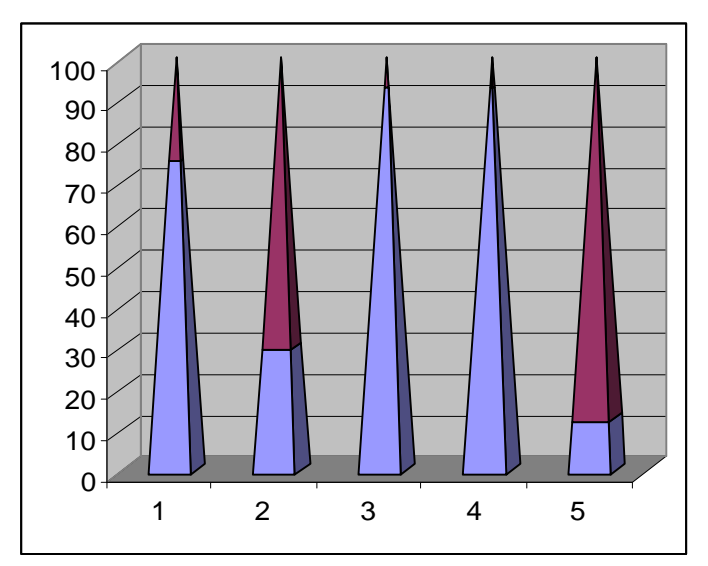

- $\ll$  % de respuestas afirmativas
- $\mathscr{L}$  % de respuestas negativas

## **Encuesta a profesores de la asignatura LTP**

Objetivo: Conocer que documentos y libros de textos cuenta el IPIN de Trinidad para el estudio, planificación e impartición de clases en la asignatura LTP.

Objeto: La bibliografía para la asignatura de LTP.

Cuestionario:

- 1. ¿Qué documentos se utilizan en cada fase de la preparación de la asignatura: planificar las clases, diagnóstico de los estudiantes, impartir las clases, orientar el estudio independiente, evaluar las clases?
- 2. ¿Cómo utiliza esos documentos el profesor?
- 3. ¿Cómo utiliza esos documentos el alumno?
- 4. ¿Cómo utiliza esos documentos el Jefe de Departamento?
- 5. ¿Qué tipo de ejercicios se pueden contemplar en una multimedia sobre el contenido referente a la Programación en Delphi?
- 6. ¿Cómo debe aparecer el contenido teórico y los ejercicios en la multimedia?

## **Guía de observación a clases**.

Objetivo: Diagnosticar el trabajo que realizan los profesores al impartir el Programa LTP en IPIN" Andrés Berros Macias"; en cuanto al uso de la caracterización, diferenciación, motivación y medios de enseñanza.

Objeto: Trabajo que realizan los profesores al impartir el Programa LTP

## **Datos generales**

Nombre del profesor:

Año:

Grupo:

## **Guía de observación**

1. Tiene en cuenta la caracterización desde el punto de vista del contenido de los alumnos para impartir las clases:

Siempre \_\_\_\_\_ Nunca \_\_\_\_\_ A veces \_\_\_\_\_\_

2. Utiliza actividades variadas para lograr la atención diferenciada:

Siempre Nunca A veces

3. Utiliza medios de enseñanza novedosos:

Siempre Nunca A veces

4. Motiva al alumno a través de la computación en temas relacionados con el contenido.

Siempre Nunca A veces

## **Entrevista a especialistas.**

Objetivo: Comprobar si la propuesta del diseño de la multimedia es lógico y asequible para los alumnos. Recopilar criterios de especialistas para la confección de la multimedia

## Objeto: La Multimedia.

Una de las tareas de esta revolución es la de elevar el nivel cultural de todos y para ello a los profesionales se le ha dado la oportunidad de formarse como futuros masteres, para cumplir con esta tarea se está realizando una multimedia para contribuir al desarrollo del aprendizaje de la programación en Delphi en los estudiantes del politécnico de Informática.

Aspectos que se incluirán en la Multimedia:

Título: Delphi rápido para usted.

## Tiene dos Categorías

### **Profesor**

\* Preguntas y ejercicios que pueden ser utilizados en el desarrollo de las clases.

\* Contenido:

- 1. Historia de la Programación.
- 2. Partes de la Ventana del Delphi. Explicación fundamental del Formulario y del editor de código.
- 3. Componentes Del Delphi.
- 4. Aprendiendo Object Pascal.
- 5. Tipos de datos.
- 6. Algunos ejemplos.

\* Ejercicios graduados por niveles de desempeño cognitivo.

## **Alumnos**

- ? Contenidos (Idem.)
- ? Ejercicios graduados por niveles de desempeño cognitivo.

Se necesita contar con sus valiosos criterios como especialista, para la validación de la propuesta presentada, con el propósito de perfeccionarla con vista a su futura aplicación.

El autor está en disposición de aceptar toda crítica científica o sugerencia que contribuya a la calidad de la propuesta y le solicita que en sus análisis no deje de incluir los aspectos que a continuación se relacionan:

### Datos Personales:

- $\mathscr{L}$  Nombres y apellidos:
- $\mathbb Z$  Título que posee:
- $\mathscr{A}$  Especialidad:
- $\mathscr{A}$  Grado Científico:
- $\mathscr{A}$  Años de Experiencia en la profesión:

## Cuestionario:

Marque con una x las respuestas que usted considere y argumente en caso de ser necesario:

1. Has impartido o recibido cursos de Programación en Delphi

Sí \_\_\_\_\_ No \_\_\_\_\_

¿Cuál?

2. ¿Considera usted que la estructura de la propuesta es lógica y que está expresada con claridad y precisión?

\_\_\_\_\_\_\_\_\_\_\_\_\_\_\_\_\_\_\_\_\_\_\_\_\_\_\_\_\_\_\_\_\_\_\_\_\_\_\_\_\_\_\_\_\_\_\_\_\_\_\_\_\_\_\_\_\_\_\_\_

\_\_\_\_\_\_\_\_\_\_\_\_\_\_\_\_\_\_\_\_\_\_\_\_\_\_\_\_\_\_\_\_\_\_\_\_\_\_\_\_\_\_\_\_\_\_\_\_\_\_\_\_\_\_\_\_\_\_\_\_

 $Si$  No  $\qquad$ 

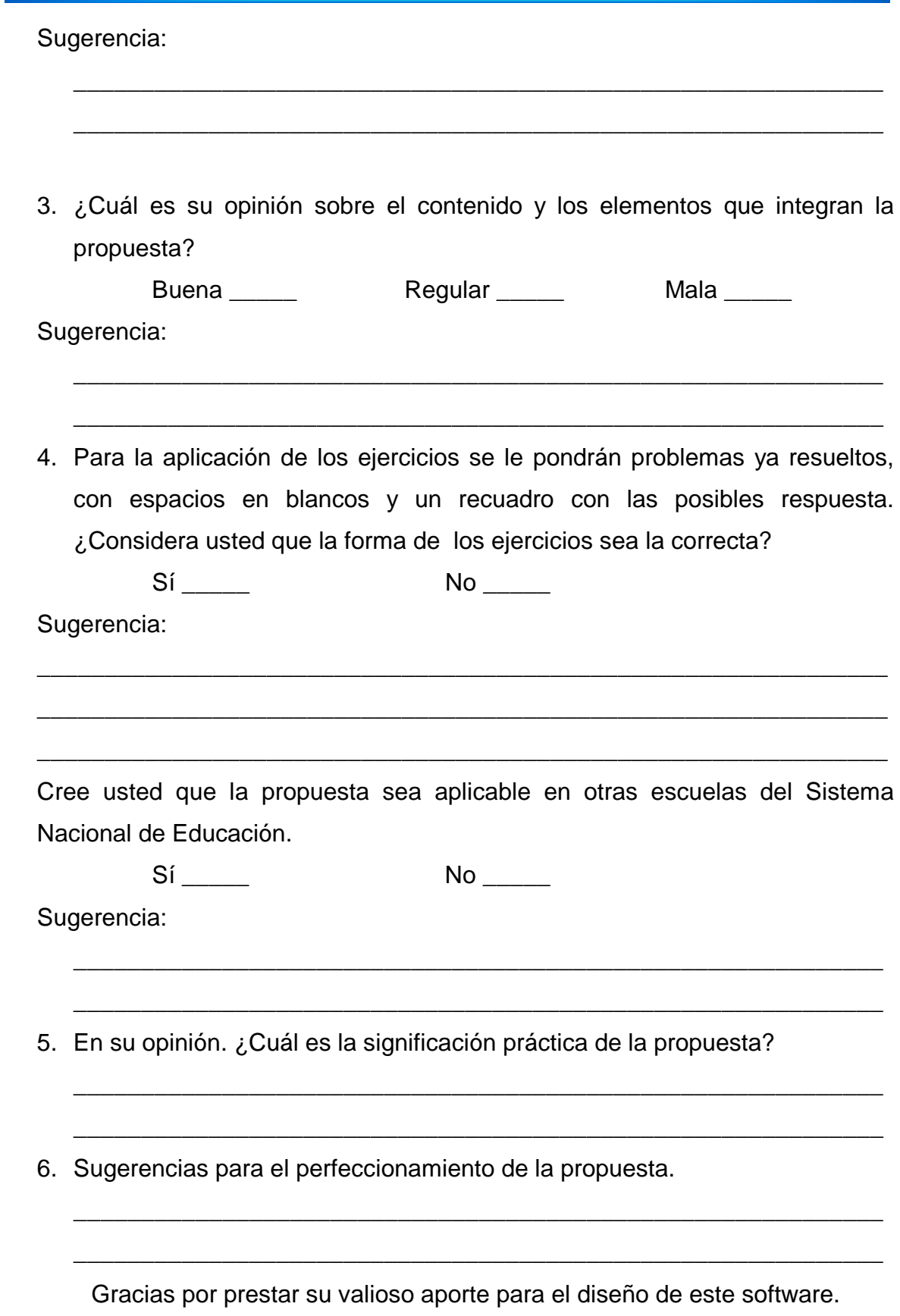

### **Interfaz de otras ventanas**

Identificación

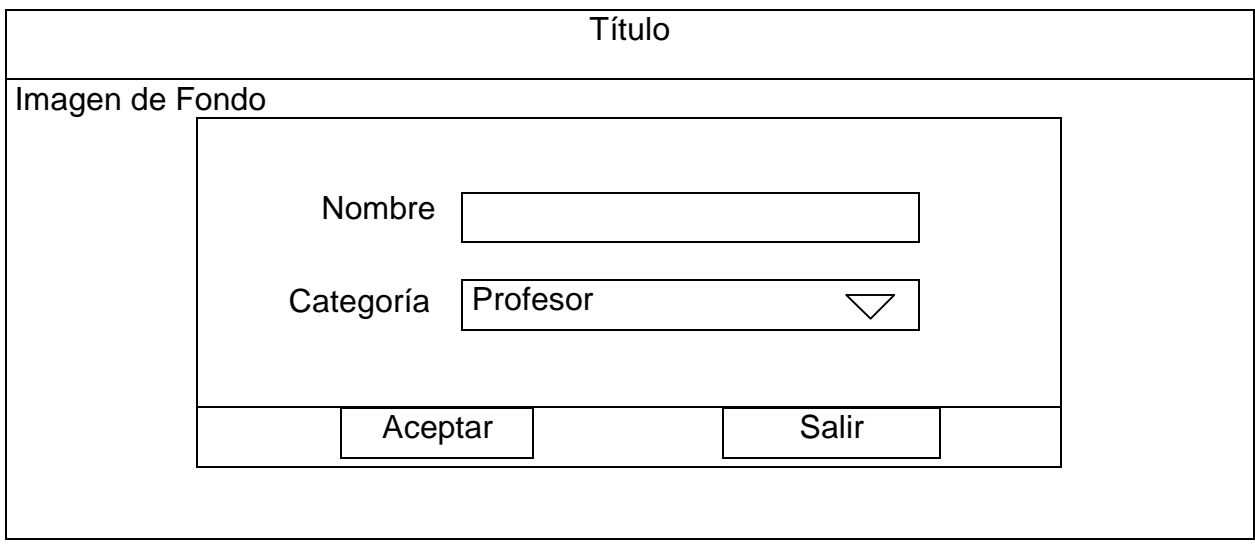

Ventana de Contenido, las ventanas de los otros módulos son similares a esta.

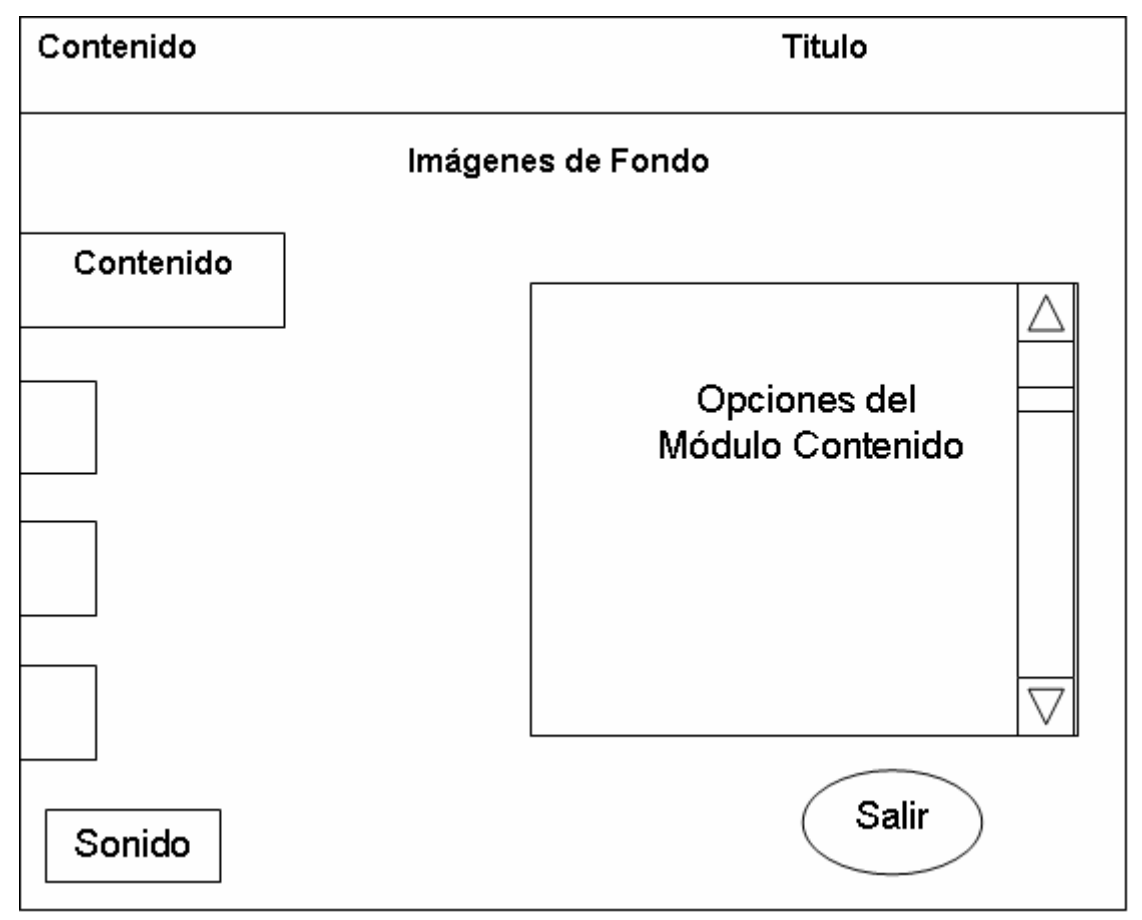

Mensaje de Confirmación de salida de la aplicación. El cual se sitúa al frente del módulo activado

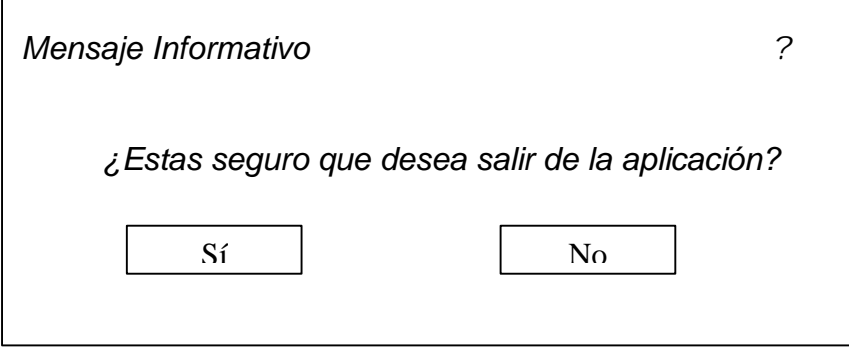

**Pantalla:** Glosario

**Módulo al que pertenece:** Glosario (VI)

Número: VI.2

**Propuesta de diseño de la pantalla:**

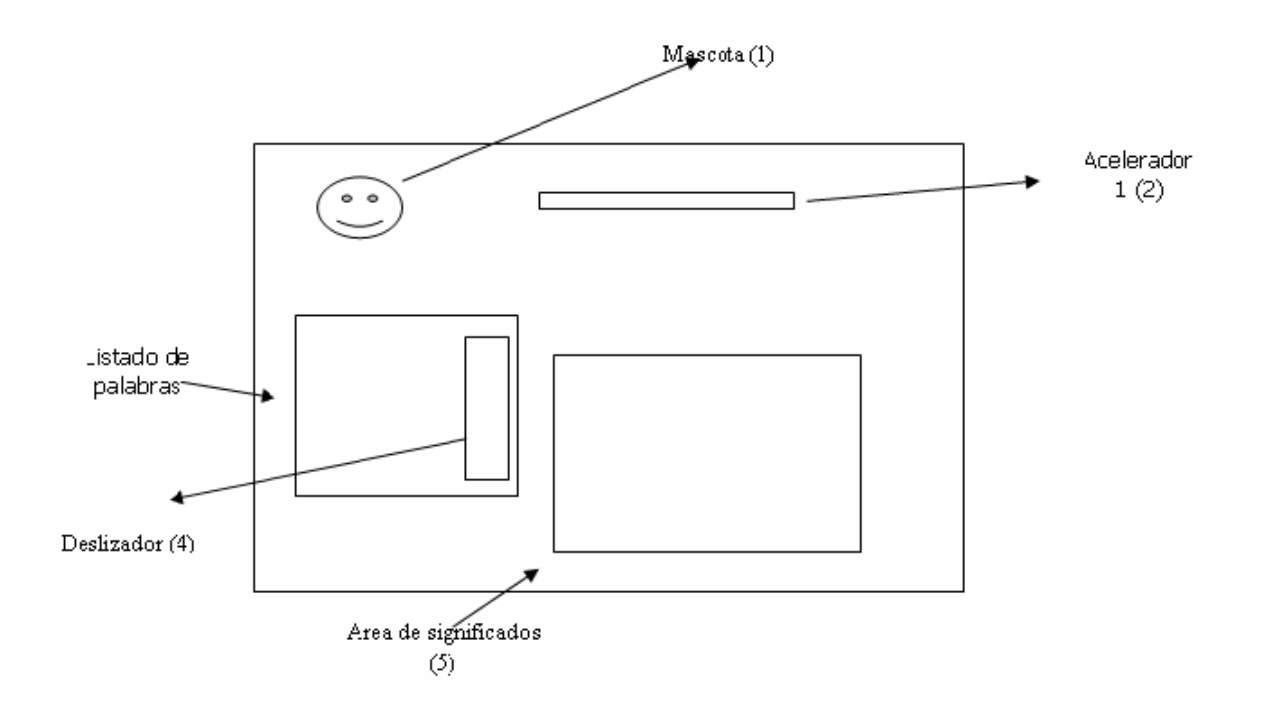

**Descripción general:** En esta pantalla se presentarán las palabras de difícil compresión ordenadas alfabéticamente. Debe existir la posibilidad de mostrar simultáneamente recursos ilustrativos como (videos, sonidos, animaciones, imágenes), que eventualmente pueden utilizarse para apoyar la definición de estas palabras. Contendrá un elemento interactivo que permitirá acelerar la búsqueda, aparecerá un elemento que muestre el análisis ortográfico de cada palabra. No se hace necesario de un elemento para ir al módulo principal pues este irá al frente del módulo principal, el cual no aparece ilustrado, pero su descripción ya se ha realizado.

#### **Regularidades del funcionamiento:**

- **1.** Cada elemento interactivo tendrá una etiqueta que indicará su funcionalidad.
- **2.** La ayuda funcionará del mismo modo que en el resto de los módulos.

# **Descripción formal:**

Objetos no interactivos:

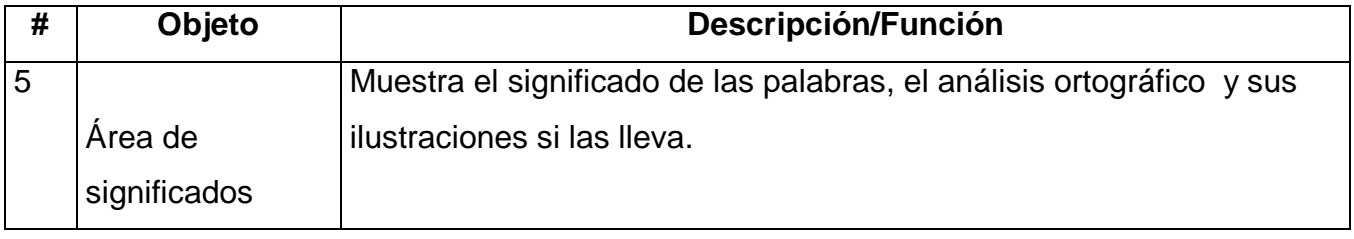

#### **Leyenda de descripción de eventos:**

**ECR –** Entrada del cursor del ratón

**PBI –** Pulsar con el botón izquierdo del ratón

**SCR –** Salida del cursor del ratón

Objetos interactivos:

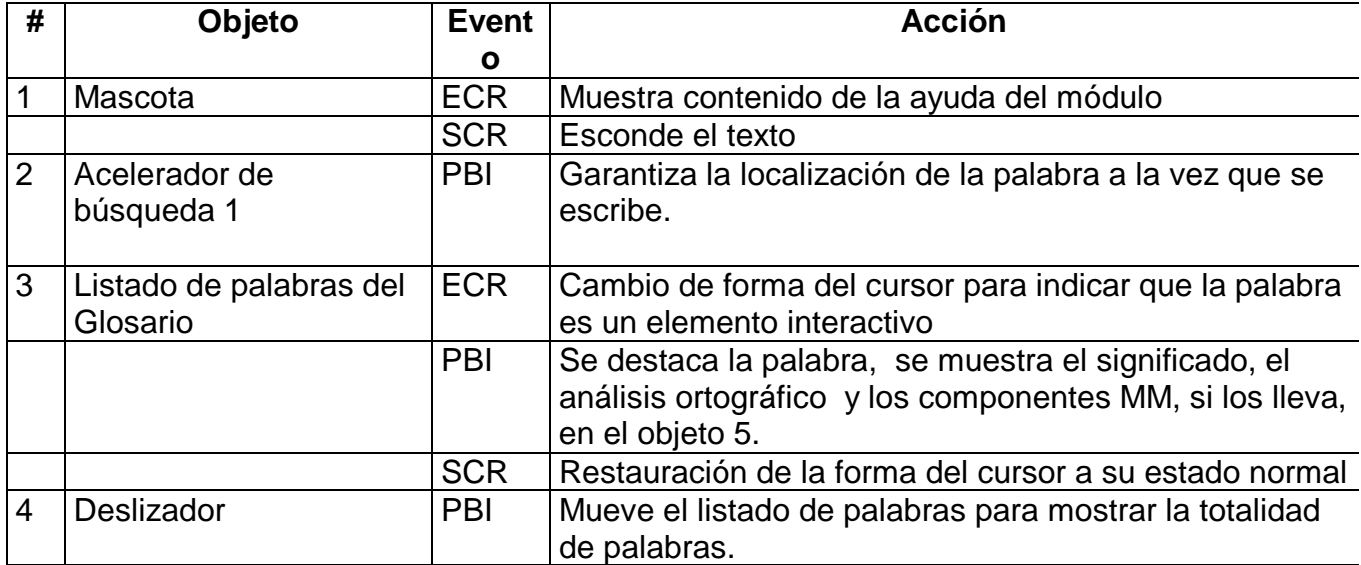

### *"Encuesta para determinar el coeficiente de competencia de los expertos"*

Nombre:

Compañero(a) profesor(a), como usted ha mostrado voluntad para colaborar con nuestra investigación y que tiene las condiciones profesionales exigidas para emitir un criterio sobre el trabajo realizado, necesitamos seleccionar los especialistas que en calidad de expertos nos brindarían los criterios que nos permitirían decidir al respecto. Para realizar la selección de expertos necesitamos saber los elementos que nos permitan conocer el grado de competencia que tiene usted en la materia y por ello queremos que responda el siguiente test.

1. Marque con una "x" en la tabla siguiente, el nivel de conocimiento que usted posee, en una escala de 0 a 10, en aspectos relacionados con el empleo de las TIC en la enseñanza, considerando 0 como no poseer conocimiento en la materia y en orden creciente de competencia hasta 10,que significaría una elevada preparación.

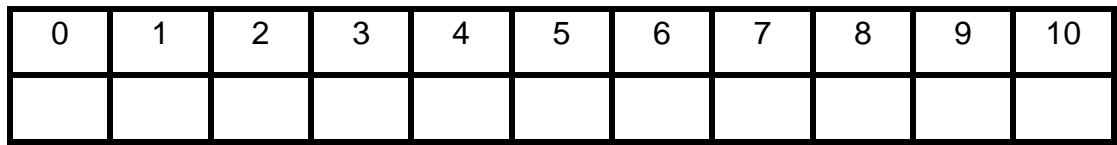

2. Para determinar cuáles fuentes han contribuido a la preparación que usted posee en el tema. Señale con una "X" en la siguiente tabla la casilla correspondiente:

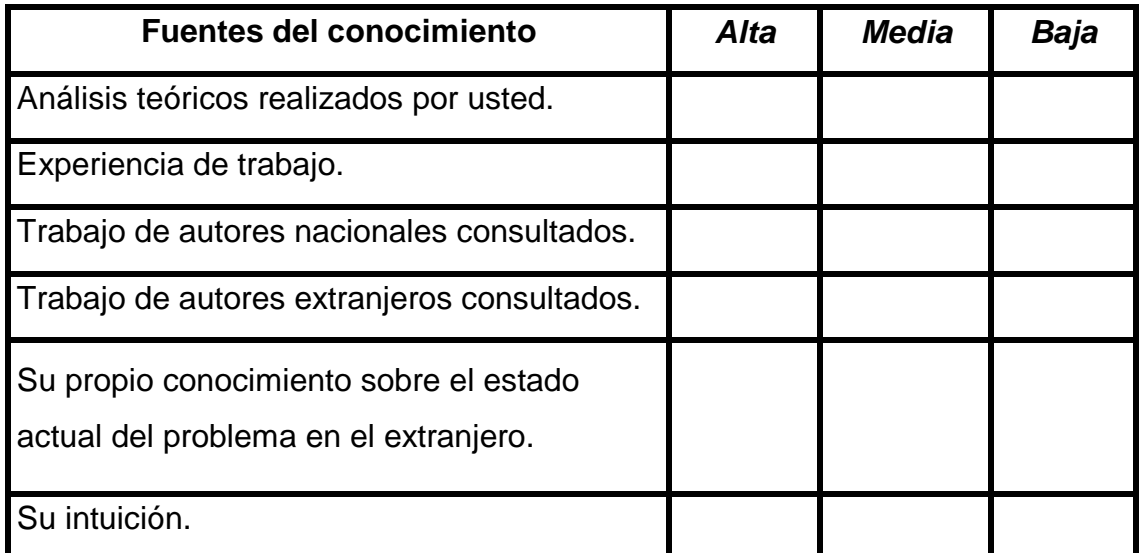

## *"Encuesta aplicada a los expertos".*

Compañero profesor, con motivo de la investigación que realizamos necesitamos someter la multimedia que proponemos a su juicio y usted ha sido seleccionado por su experiencia para emitir su criterio.

Nombres y apellidos: \_\_\_\_\_\_\_\_\_\_\_\_\_\_\_\_\_\_\_\_\_\_\_\_\_\_\_\_\_\_\_\_\_\_\_\_\_\_\_\_\_

Calificación profesional (marque con una cruz)

Licenciado: \_\_\_\_\_\_\_\_\_\_ Master: \_\_\_\_\_\_\_\_\_ Doctor: \_\_\_\_\_\_\_\_

Años de experiencia: \_\_\_\_\_\_\_ Años de experiencia investigativa: \_\_\_\_\_\_\_\_

Pensamos que esta multimedia que estamos proponiendo puede contribuir a resolver deficiencias que se presentan en el proceso de enseñanza – aprendizaje de los estudiantes de segundo año, del IPIN de Trinidad en los contenidos esenciales que se tratan en la asignatura LTP II, que a nuestro juicio existen.

En la tabla a continuación, marque con una "X" la evaluación que considere tienen los aspectos señalados en la multimedia, atendiendo a las siguientes categorías. De desearlo nos gustaría que aparte argumentara el por qué de su elección.

M.A: Muy Adecuado. B.A: Bastante Adecuado. A: Adecuado. P.A: Poco Adecuado. I: Inadecuado.

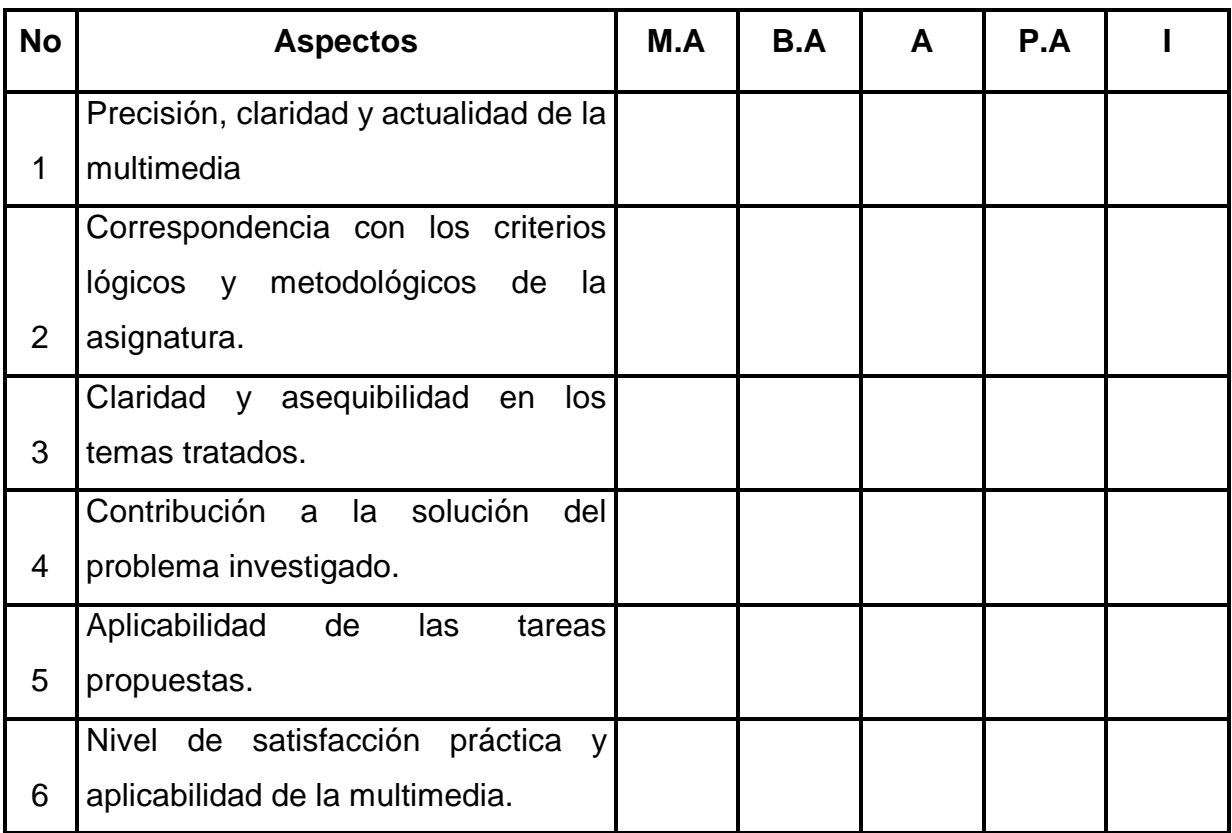

¿Desea realizar alguna recomendación para perfeccionar el trabajo?

## **Tabla 1.**

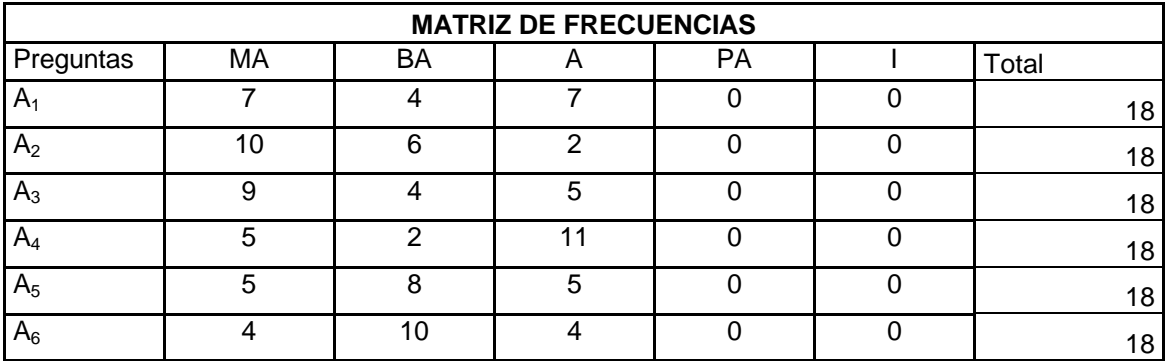

### **Tabla 2**

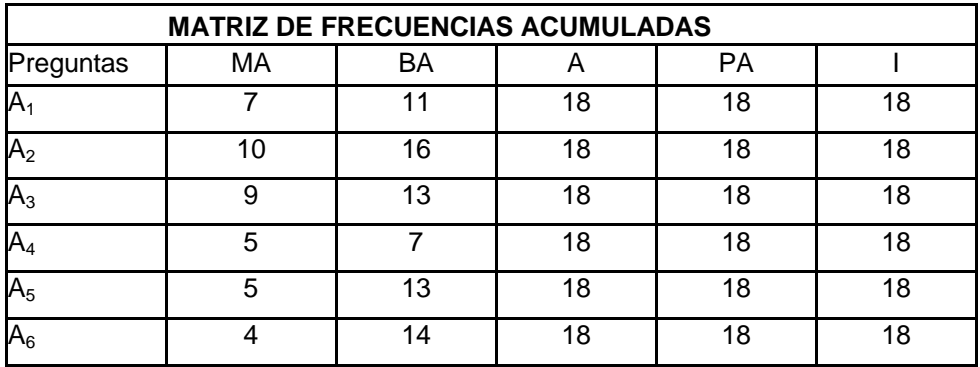

## **Tabla 3**

Frecuencias acumuladas relativas de las evaluaciones por categoría

| Preguntas      | MA                     | BA         | PA |  |
|----------------|------------------------|------------|----|--|
| $A_1$          | 0.388888889 0.61111111 |            |    |  |
| A <sub>2</sub> | 0.555555556 0.88888889 |            |    |  |
| $A_3$          | 0.5                    | 0.72222222 |    |  |
| $\mathsf{A}_4$ | 0.27777778 0.38888889  |            |    |  |
| $A_5$          | 0.277777778 0.72222222 |            |    |  |
| $\mathsf A_6$  | 0.222222222 0.77777778 |            |    |  |

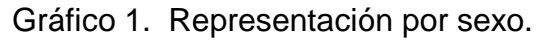

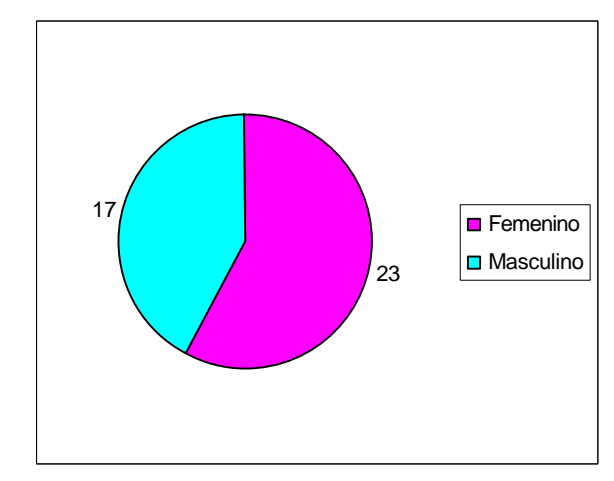

### Gráfico 2. Representación por Categoría

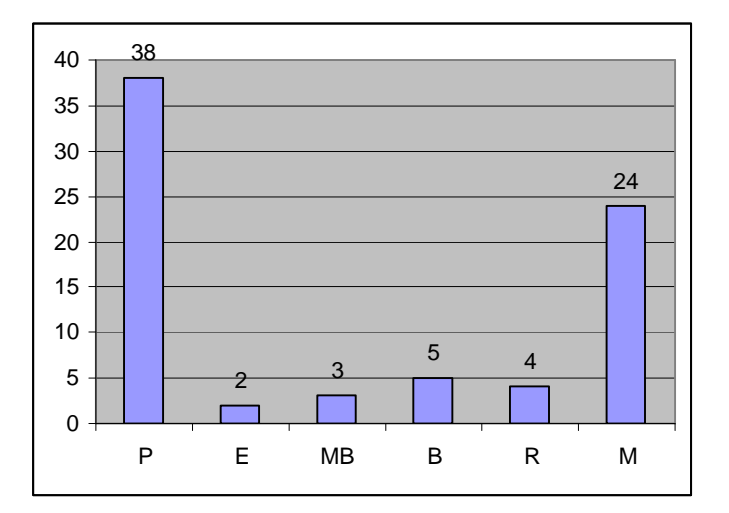

## Gráfico 3. Porciento de aprobados

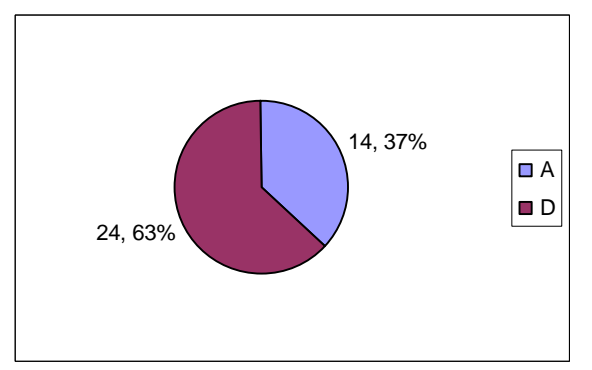